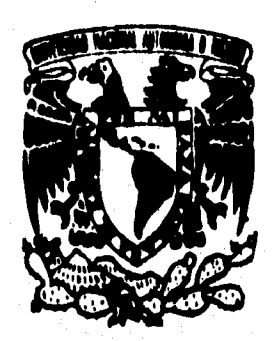

# **UNIVERSIDAD NACIONAL AUTÓNOMA DE MEXICO**

**ESCUELA NACIONAL DE ESTUDIOS PROFESIONALES "ACATLAN"** 

# " PLANEACION Y CONTROL PARA MEDIOS DE ENTREGA "

# **MEMORIAS DE DESEMPEÑO PROFESIONAL**

**PARA OBTENER EL' TITULO DE LICENCIADO EN MATEMATICAS APLICADAS Y COMPUTACION E S E N**   $\mathbf{r}$ Þ. R A **ANA MARIA CRUZ FIGUEROA** 

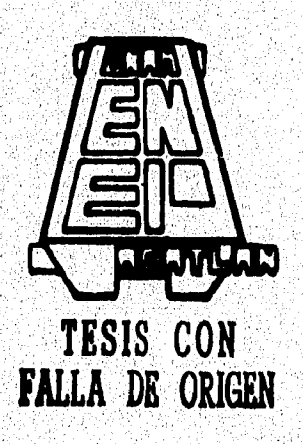

**ACATLAN, ESTADO DE MEXICO** 

1996

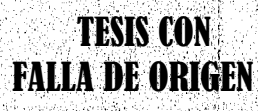

 $\prod_{i=1}^n$ 

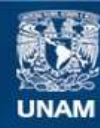

Universidad Nacional Autónoma de México

**UNAM – Dirección General de Bibliotecas Tesis Digitales Restricciones de uso**

## **DERECHOS RESERVADOS © PROHIBIDA SU REPRODUCCIÓN TOTAL O PARCIAL**

Todo el material contenido en esta tesis esta protegido por la Ley Federal del Derecho de Autor (LFDA) de los Estados Unidos Mexicanos (México).

**Biblioteca Central** 

Dirección General de Bibliotecas de la UNAM

El uso de imágenes, fragmentos de videos, y demás material que sea objeto de protección de los derechos de autor, será exclusivamente para fines educativos e informativos y deberá citar la fuente donde la obtuvo mencionando el autor o autores. Cualquier uso distinto como el lucro, reproducción, edición o modificación, será perseguido y sancionado por el respectivo titular de los Derechos de Autor.

TESIS CON FALLA DE ORIGEN

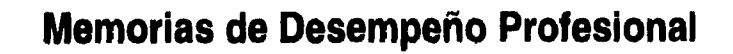

# **"PLANEACION Y CONTROL PARA MEDIOS DE ENTREGA"**

# **Licenciatura: MATEMÁTICAS APUCADAS Y COMPUTACION**

San Maria Mela

**alumna: ANA MARIA CRUZ FIGUEROA** 

다 모으로 사이 있다고 나갈 때?

 $A$  mis padres Por la existencia

 $\mathbf{q}$ 

 $\mathcal A$  mis hormanos Por la comprensión,

A mis sobriuss Por el caríño y la motivación,

 $A$  mis abuelos Por la experiencia,

A mis amigos Por la compañía,

A mis maestros Por la sabiduria.

A mi asesor Por la orientación.

A la vida Por ser mas que una oportunidad...

## **ESQUEMA DE TRABAJO**

13/11/95

**OPCION: Memorias de Desempeño Profesional** 

**TITULO:** *PLANEACION Y CONTROL PARA MEDIOS DE ENTREGA* 

**OBJETIVO:** *Automatización y Control de Funciones Administrativas para el Area de Medios de Entrega en el Banco Nacional de México.* 

# **Licenciatura:MATEMÁTICAS APLICADAS Y COMPUTACION**

**alumna: ANA MARIA CRUZ FIGUEROA** 

Ţ. **.. ........ .. . . . . . " . .. . " . . .1**   $2 -$ **PLANEACION DEL PROYECTO—. . .. .. . . . . . .. . ..",** 2 Area Medios de Entrega *macura <b>1999* **3 1** *Enfoque General* 4 *Aplicaciones y perspectivas 9 Relación de Aplicaciones y Alcances 10* 

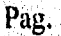

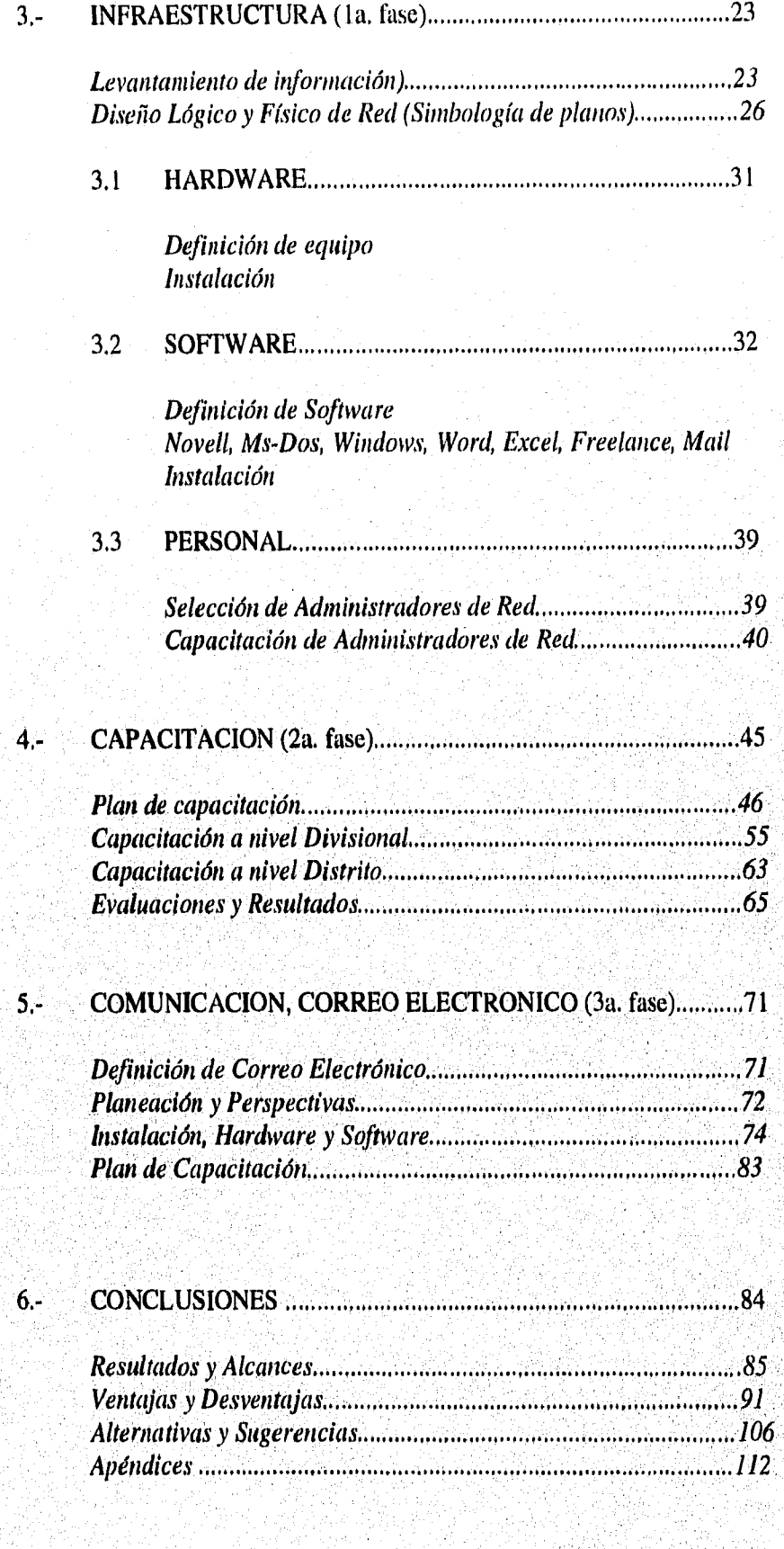

#### *7.-* BIBLIOGRAFIA

#### *BANAMEX*

*Manual de Normatividad de Redes de la Institución*  1993, *Banco Nacional de México* 

*BLACK, Uyless Redes de Computadoras Protocolos, Normas e Interfaces 1990, De. Macrobit* 

*CASTRO Herrera Benjamín & PAREDES Miranda Octavio Capacitación, Diseño tecnológico de Cursos 1990, Ed. Limusa* 

#### *CEMPAE*

*Capacitación para el Trabajo 1989, Centro para el Estudio de Medios y Procedimientos Avanzados de la Educación* 

#### *CEMPAE*

*Formación para el Trabajo* 

*1989, Centro para el Estudio de Medios y Procedimientos Avanzados de la Educación* 

#### *CEMPAE*

*Planificación de los Recursos Humanos para las actividades productivas 1989, Centro para el Estudio de Medios y Procedimientos Avanzados de la Educación* 

*FINE, Leonard H. Administración de Centros de Cómputo 1988, Ed,Trillas* 

*HELD, Gilbert Network Management Techniques, Tools and Systems England 1992, Ed, John Wiley & sons LTD.,* 

*LESLIE, Kish Muestreo de Encuestas 1975, Ed. Trillas* 

*MCNAMARA, John E. Tecnical Aspects of Data Comunication Second Edition 1990, Ed. Digital Press* 

*MICROSOFT Corporation Manuales Correo Electrónico 1990* 

*MICROSOFT Corporation Manuales Paquetería* 

*Windows 3.1 Winword 2.0 Excel 4,0 Freelance LO 1990* 

*NOVELL Netware Manuales Novell Netware 3,11 1992* 

*RAJ, Des La estructura de las encuaestas por Muestreo 1979, Ed, Fondo de Cultura Económica* 

*S1L10EO, Alfonso Capacitación y Desarrollo de Personal 1991, Ed, Limusa* 

*UAEM Métodos y Técnicas de Investigación la, edición 1993, Universidad Autonotnct del Estado de México* 

### **1.- INTRODUCCIÓN .**

Con el presente trabajo pretendo mostrar el proyecto de automatización de oficinas elaborado para una empresa en el área de servicios dentro del ramo bancario en el cual participé activamente como uno de los integrantes del equipo de trabajo, asf como en todo lo realizado en sus diferentes etapas evolutivas para el logro de esta automatización.

El impacto causado por las modificaciones en la estructura organizacional que tuvo que realizarse en todas las áreas involucradas y la importancia que implicó la transición del funcionamiento de actividades administrativas "manuales" hacia la total automatización de las mismas.

Todo ello como consecuencia del auge tecnológico que se está presentando y de la creciente necesidad de optimizar los tiempos de respuesta, manipulación y transmisión de información hacia el cliente en todas las áreas productivas, principalmente en las empresas de servicio, y más aún, en las empresas que pertenecen al ramo bancario.

De tal forma que la misma corriente tecnológica ha propiciado esta necesidad de automatización convirtiéndola en una herramienta cotidiana e imprescindible en prácticamente toda actividad laboral de cualquier índole, obligando a transformar de manera trascendente el funcionamiento mismo de la organización, y, es en este punto a partir del cual, toma origen el proyecto para la institución bancaria que en este trabajo compete.

Considerando lo anterior se mostrará el proyecto realizado por un equipo de trabajo en el que participé activamente como Coordinador, Instructor y Administrador de Red y Correo, y que consistió de 4 etapas fundamentales que se llevaron a cabo en un período aproximado de año y medio para evolucionar, de la tradicional manipulación de información en las actividades administrativas netamente "manuales" hasta lograr una completa automatización de funciones y un mejor control de la información, permitiendo múltiples ventajas, optimización en el servicio y por consiguiente logrando un mejor aprovechamiento de los recursos tanto humanos como tecnológicos.

1

### **2.- PLANEACIÓN DEL PROYECTO .**

Dado que las empresas se encuentran en constante competencia en todas las áreas, ya sea en el comercio, manufactura, textil, industrial, etc., es indudable que la cantidad de información crece también a este rítmo de constante actualización, de tal forma que su adecuado manejo va siendo cada vez más complicado, este panorama no es ajeno en el área de servicios, específicamente en el ramo bancario, en donde se enfocó el desarrollo del proyecto a la Institución Banco Nacional de México S. A. quién es la base del mismo,

Para poder mostrar con claridad como se Inició y a que obedecieron las diferentes etapas del proyecto, es preciso conocer la organización y funciones que realiza la institución Banco Nacional de México (Banamex - Accival) para a su vez poder identificar con facilidad la transición que es el objetivo de este estudio.

El 2 de Junio de 1884 fué fundado como producto de la fusión de los bancos Nacional Mexicano y Mercantil Mexicano, desde entonces Banco Nacional de México ha desempeñado un importante papel en el desenvolvimiento de las actividades económicas del país a lo largo de 100 años cubriendo todo el espectro de los servicios financieros.

La Estructura de Organización ha venido mejorando constantemente lo que ha permitido coordinar y distribuir el trabajo, facilitando el logro de los objetivos de la Institución, además de ser una herramienta al servicio de la estrategia que permitirá:

- Atender íntegramente y de manera profesional a los clientes y al público en general.
- Aprovechar toda la fuerza de una organización integrada por áreas interdependientes, cuya estrecha coordinación posibilite el trabajo en equipo,

Todos estos elementos han definido la estructura que integra diferentes áreas que describiré a continuación ejemplificándolo en el siguiente diagrama, en el cual, como indica la estructura de Banca Comercial, el flujo es directo y coordinado, ya que para obtener el resultado deseado todas las Divisiones Metropolitanas y Regionales cuentan con un especialista de cada área en sus Distritos Financieros, siendo así el enlace mencionado.

Con tales especialistas físicamente en los Distritos Financieros se atienden directamente a los clientes tanto externos como internos dando así respuesta oportuna a sus requerimientos de tal manera que el resultado obtenido es tanto CALIDAD como RENTABILIDAD, donde:

CALIDAD se entiende como el óptimo servicio al cliente interno y externo.

1

RENTABILIDAD como el mínimo costo de inversión de la institución en relación a la calidad de servicio al cliente.

Todo lo anterior se logró gracias a la importancia y los buenos resultados de los sistemas automatizados quienes han venido a optimizar dichas funciones,

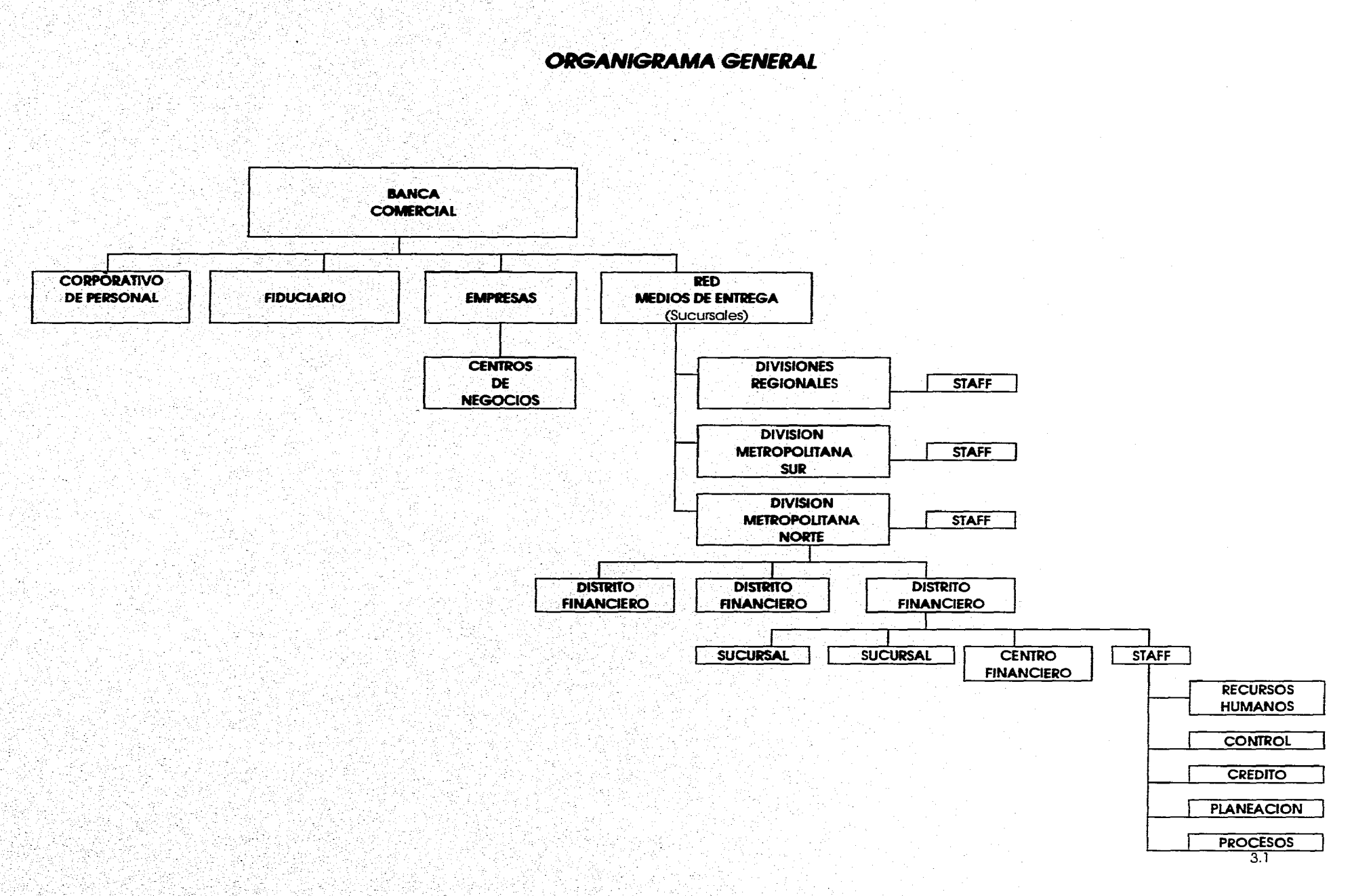

Š 나왔다 Å

## **COMITÉ DE DIRECCIÓN.-**

**Responde a la necesidad de contar con una dirección orientada principalmente hacia aspectos estratégicos, en términos generales sus esfuerzos serán dedicados a aspectos fundamentales del banco, como son:** 

**Formulación de objetivos Determinación de estrategias Emisión de políticas generales Establecimiento de prioridades de la Institución** 

#### **RED DE MEDIOS DE ENTREGA .-**

**Su propósito es administrar la red de sucursales y otros mecanismos de entrega y de atención a las personas físicas. Tiene como funciones principales:** 

- **Optimizar la calidad del servicio que presta la red de sucursales y otros medios de entrega con calidad competitiva de nivel internacional,**
- **Lograr que la red de sucursales y otros medios de entrega funcionen de manera óptima y rentable en la prestación de todos los servicios y productos del Banco.**

**Su estructura está integrada en divisiones de la siguiente manera:** 

- **Seis Divisiones regionales: Norte, Noroeste, Occidente, Centro, Sur Oriente y Golfo Peninsular.**
- **Dos Divisiones metropolitanas: Norte y Sur**
- **Cinco Divisiones a nivel de apoyo y staff: Planeación y Desarrollo, Soporte Operativo, Calidad y Productividad, Rentabilidad y Desarrollo de Personal.**

 $\overline{4}$ 

#### EMPRESAS.-

Su propósito es atender al segmento empresarial con servicios integrales, así como en el otorgamiento de productos y servicios de Crédito, manteniendo una relación integral con la empresa. Sus funciones principales son:

Proporcionar un servicio financiero integral a las empresas medianas y grandes, al sector financiero y a las empresas relacionadas con el sector gubernamental.

#### CORPORATIVO DE PERSONAL

Establece las políticas y normas de todo el personal de la Institución,

### **PATRIMONIAL**

**Tiene como propósito dar atención a las personas** físicas del segmento más alto, **incluyendo a los socios fundadores, Sus funciones principales son:** 

#### **FIDUCIARIO,-**

**Está integrada en dos divisiones, una integrada para la atención a la clientela potencial y otra para operaciones fiduciarias, existe además una coordinación ejecutiva a nivel staff.** 

#### PRODUCTOS Y SERVICIOS AL CONSUMIDOR.-

Comprende la operación de tarjetas y otros productos estandarizados de distribución masiva, con el propósito de:

- Atender al mayor número de familias con productos y servicios bancarios de la más alta calidad en forma estandarizada,
- Facilitar su ofrecimiento y venta a través de toda la Red de Medios de Entrega del Banco.
- Estar a la vanguardia en la tecnología en materia de productos estandarizados.

### TESORERÍA.-

Está integrada por la Tesorería Nacional, la Tesorería Internacional y la Mesa de Banca de Inversión, además se encarga de controlar las operaciones de cambios y la Casa de Cambios.

#### ADMINISTRACIÓN.-

Su propósito es investigar, desarrollar y custodiar los recursos del Banco, así como los Recursos Humanos, suministrándolos en forma óptima, como servicios y soporte a las demás áreas, para el cumplimiento de las funciones que tienen asignadas.

Y su objetivo es el asegurar que existan las políticas y normas necesarias, con el fin **de que** el uso **de** recursos en la Institución se optimice y resulte en beneficio final de la clientela y de la productividad.

Asegurar particularmente que la función de administración de recursos humanos cumpla con los objetivos de la Institución, además de establecer estándares de calidad de los servicios que proporciona el área y controlar que opere dentro de ellos.

#### **RED INTERNACIONAL.-**

**Su propósito es apoyar a la clientela en el aprovechamiento de las oportunidades de negocio en el extranjero a través de las Agencias, Sucursales y Oficinas de Representación del Banco.** 

### **PLANEACIÓN Y DESARROLLO CORPORATIVO -**

**Tiene como propósito apoyar en el desarrollo del pensamiento estratégico del Banco, así como en la planeación en materia de personal, finanzas, sistemas y tecnología, riesgos corporativos e internacionalización del Grupo Financiero.** 

 $\overline{7}$ 

Con respecto a las tecnologías adoptadas por la Institución, se puede decir que Banco Nacional de México ha estado siempre a la vanguardia en lo que a tecnología se refiere, entre los principales desarrollos se encuentran los siguientes:

En 1966 fué el primer Banco en instalar un sistema computarizado.

A partir de 1977 participa en la red más avanzada del mundo en telecomunicaciones: el SWIFT ( Sociedad Mundial para Telecomunicaciones Financieras Interbancarias ).

Desde 1980 es el único que cuenta con un sistema interno de videocomunicación.

En 1986 fué la primera Institución en enlazarse al sistema de satélites Morelos".

**En 1987 establece la red interna que enlaza en forma directa y ágil a todas las oficinas en el área metropolitana y plazas más importantes del pais.** 

**A partir de 1988 se libera la estrategia de redes locales para automatización de oficinas.** 

**A partir de 1992 se plantea y libera, entre muchos otros, el proyecto de "Planeación y Control para Medios de Entrega" dentro de la estrategia de automatización de oficinas, implicando principalmente, los siguientes beneficios:** 

- **1. Reducción de tiempos de obtención de resultados**
- **2. Información compartida entre varios departamentos**
- **3. Seguridad e integridad de la información**
- **4, Disminución de duplicidad de funciones**
- 5. **Disminución en, la** compra de programas comerciales

Dentro del área de Medios de Entrega misma que depende en gran medida de información correcta en el momento preciso y debido al incremento de esta información y a la creciente necesidad de manipularla, se consideró indispensable replantear su funcionamiento interno y administrativo involucrando de manera integral todas las actividades que se realizan para este fin.

De tal forma que se encontró que muchas de las fallas se debían a imprecisiones involuntarias ocasionadas por la mecánica de los "procedimientos manuales" que se venían llevando a cabo, se pudo observar que el tiempo que tardaba en realizarse un movimiento o transacción era sumamente inapropiado ocasionando a su vez retardo y "cuellos de botella" que solo lograban muy poca productividad en un periodo grande de tiempo.

Tales antecedentes obligaron a diseñar un proyecto que diera solución a estos problemas, de tal forma que se tomó el siguiente marco de referencia:

**En primera instancia se pretende lograr con respecto al personal, CALIDAD: óptimo servicio al cliente y RENTABILIDAD: mínima inversión de la Institución en relación a la calidad de servicio al cliente mediante la optimización de los sistemas de información gerencial, implicando rubros como: Planeación, Operación, Evaluación y el control de los mismos, abarcando a su vez las áreas de Mercado, Dispositivos de Venta y Entrega, Servicios y Productos, estableciendo los mejores resultados operativos además de involucrar a quienes son los clientes directos respectivamente.** 

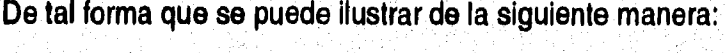

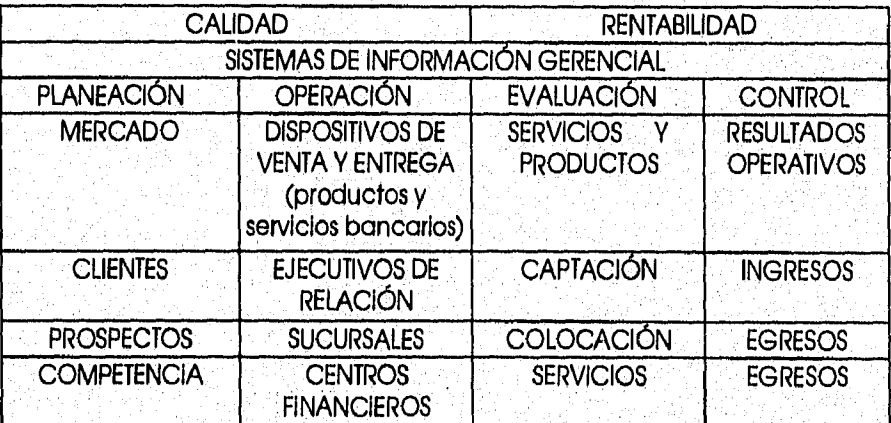

**El objetivo es optimizar la información y el tiempo de respuesta a los clientes directos de un flujo a otro hasta llegar al cliente final.** 

El alcance pretendido abarca a prácticamente todas las áreas involucradas, cubriendo los siguientes niveles organizacionales:

1. Dirección General de Medios de Entrega

2. Divisiones Metropolitanas:

**Norte** Sur

3, Divisiones Regionales

**Norte Occidente Centro** Golfo Peninsular Sur Oriente Noroeste

4. Distritos Financieros

(20) Metropolitanos (8) Regionales

5. Plazas Principales (20)

6. Direcciones Regionales (15)

7. Macro Plazas (2)

8. Staff de Dirección Metropolitana

9. Staff de Dirección Regional

10. Asesores de Crédito

11, Ejecutivos

12. Ejecutivos de Relación

Pretendiéndose un alcance de automatización de 80 oficinas aproximadamente, incluyendo las oficinas centrales, quienes dirigen la normatividad del proyecto.

En alusión a las bondades que propuso este proyecto, se detallo punto a punto el alcance y el impacto del mismo, pretendiendose las siguientes ventajas:

- 1. Contar con información de los sistemas gerenciales en forma confiable y oportuna que permita una mejor toma de decisiones.
- 2. Facilitarle a los ejecutivos, la elaboración de estudios de crédito para empresas pequeñas y microempresas.
- 3. Apoyo departamental que permitirá facilitar la operación diaria de las oficinas, a todos los niveles.
- **4. Capacitación al personal en el área de computación utilizando el equipo de la red y la capacitación impartida al Administrador.**
- **5. Transmisión de documentos vía Correo Electrónico.**
- **6. El esquema de comunicaciones que tendrán las redes para bajar información del equipo de cómputo central, o de otras redes y PC 's, traerá consigo dos excelentes beneficios:**

**Confiabilidad al evitar la recaptura de datos.** 

**Oportunidad y veracidad de la información.** 

**Para detallar este punto, presento la siguiente tabla de costos que fue la base por la cual se estableció la plataforma estandar tanto de Software como de Hardware.** 

11

La determinación del Hardware se originó debido a que anteriormente se utilizaban diferentes marcas de PC's tales como: IBM, Printaform e Intelecsis de manera indistinta, lo cual dificultaba el soporte y la asesoría a los usuarios, así como la adquisición de nuevos equipos y el servicio por parte de los proveedores.

Por tales motivos la Institución decidió establecer un convenio permanente con una sola firma, para tomar esta decisión convocó a concurso a los diferentes proveedores de equipos computacionales en donde se evaluaron los siguientes aspectos:

- Costos
- Productividad
- Operatividad
- Calidad del equipo
- Inovación
- Garantía
- Servicio

El area de sistemas determinó en base a los resultados obtenidos que la firma más adecuada a los requerimientos de la Institución fue "Helwett Pakcard" quién además de cubrir los puntos anteriores, ofreció un convenio de garantía y servicio asignando personal calificado exclusivamente para Banco Nacional de México,tal convenio se llevó a cabo en el año de 1989.

En cuanto al Software como se mencionó en la Introducción, la necesidad de automatización requería de herramientas operativas para la mejor realización de las funciones de los usuarios, mismas que ofreció la firma "Microsoft", quién como ya se sabe, está a la vanguardia de la plataforma operativa de "Windows", y con la finalidad de garantizar la compatibilidad de las aplicaciones en su entorno, tal convenio se realizó en el año 1990.

# COSTOS:

Cada Red Local significó una inversión de: N\$ 96,727.00, en promedio, ya que no todas las oficinas contarían con la misma ubicación en cuanto a PC's, así como tampoco la misma distribución con las mismas dimensiones físicas, es así que como base se estableció la siguiente tabla de costos:

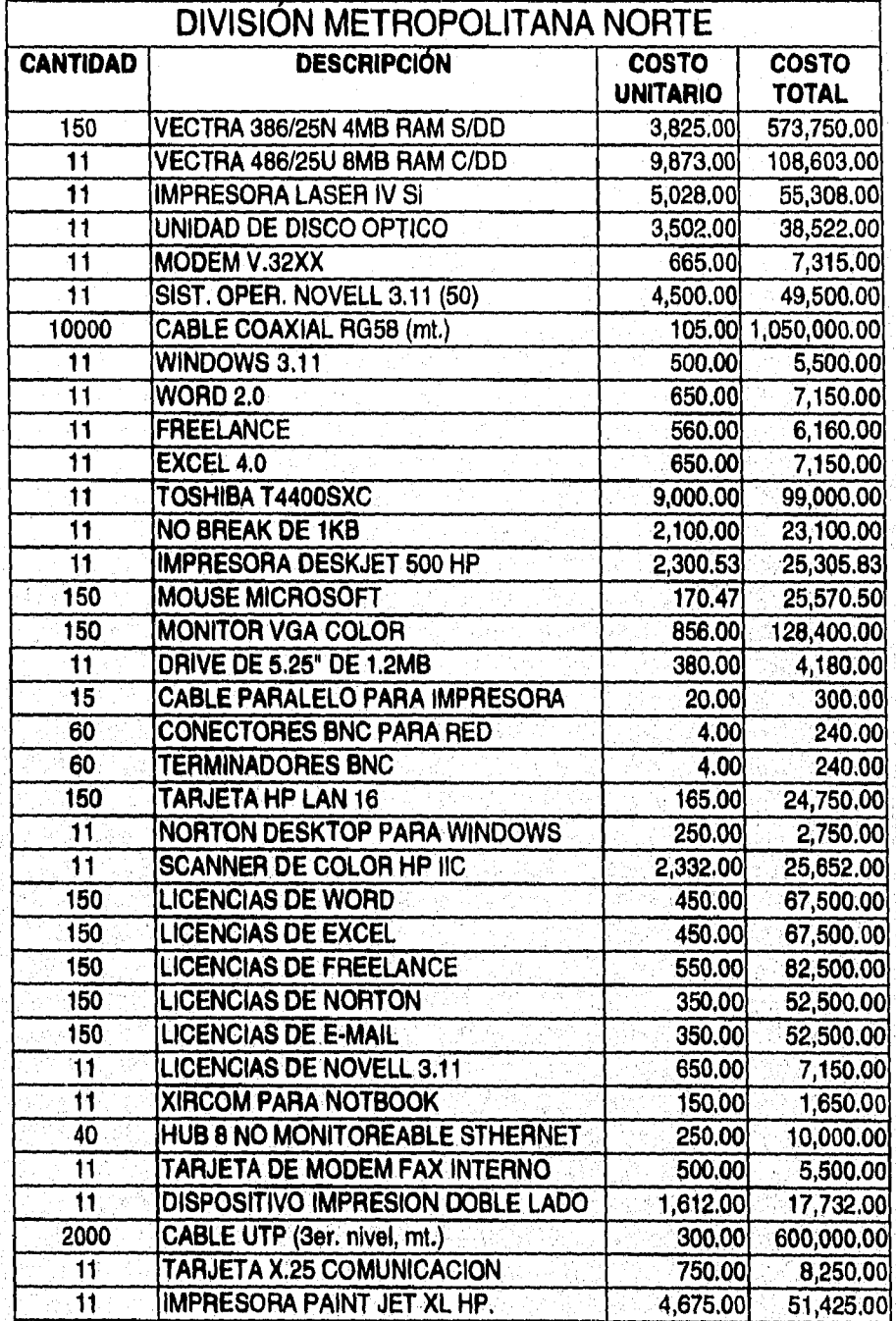

Cada componente descrito en la tabla anterior, estuvo basado en la normatividad establecida por el departamento de Sistemas en la Institución obedeciendo a las necesidades de los usuarios obtenidas en los levantamientos de información, y a las condiciones físicas de ubicación y de comunicaciones que existen en la Institución con el objetivo de implementar un estándar en toda red local de cada oficina involucrada en dicho proyecto de Planeación, Control para Medios de Entrega y Automatización de Oficinas.

Se estima la depreciación del equipo en 4 años, lo que significa un cargo a resultados de: N\$ 24,181.75 para la Institución.

La información resultante de los levantamientos indicó un promedio de 25 usuarios por red, los cuales requerían de servicios como:

- Elaboración de documentos, formatos y estudios financieros.
- Acceso a información oportuna entre departamentos
- Rapidéz y presentación en la elaboración de contratos y reportes
- Elaboración de presentaciones en base a gráficas e imágenes
- Mensajería

El área de sistemas en base a esta información estimó tanto costo como productividad en los modelos de PC's y software existentes hasta entonces, siendo "Helwett Packard" en cuanto a Hardware y "Microsoft" en cuanto a Software las firmas que ofrecieron los mejores convenios a la Institución.

Por otro lado en cuanto a Capacitación, cada usuario capacitado significó una inversión de N\$3,948.54, cubriéndose la totalidad de herramientas de trabajo necesarias para el desempeño de sus funciones, dichas herramientas son;

- Windows
- Winword
- Excel
- Freelance
- E-Mail

Dicha función se llevó a cabo en instituciones externas dedicadas a la capacitación de empresas, con excepción de la División Metropolitana Norte que realizó esta capacitación de manera interna con su propio personal, como se detalla en el capítulo 4 de Capacitación.

Se designó un Administrador de Red que podrá atender hasta dos redes cuando éstas se ubiquen en la misma plaza o ciudad, esto es, se optimizará la función en el servicio y atención a usuarios de red en función de 2 a 1 cubriendo así el doble de las funciones de administración sin alterar la calidad en el servicio.

Para el caso de la División Metropolitana Norte, se designó un grupo de 5 Administradores de Red para cubrir 11 oficinas, donde también participé como uno de ellos, teniendo a mi cargo 2 oficinas: Distrito Financiero Vallejo y Distrito Financiero Lindavista, además de un completo apoyo a la oficina divisional.

En cuanto a los beneficios estimados al final del proyecto en todas las áreas de todas las oficinas involucradas en la automatización de oficinas, mencionaré los siguientes beneficios de forma general y debido a su gran importancia e impacto en la Institución:

1. Reducción de la planta del personal Staff en un 20% con un impacto aproximado de \$ 13,500 millones de pesos anuales.

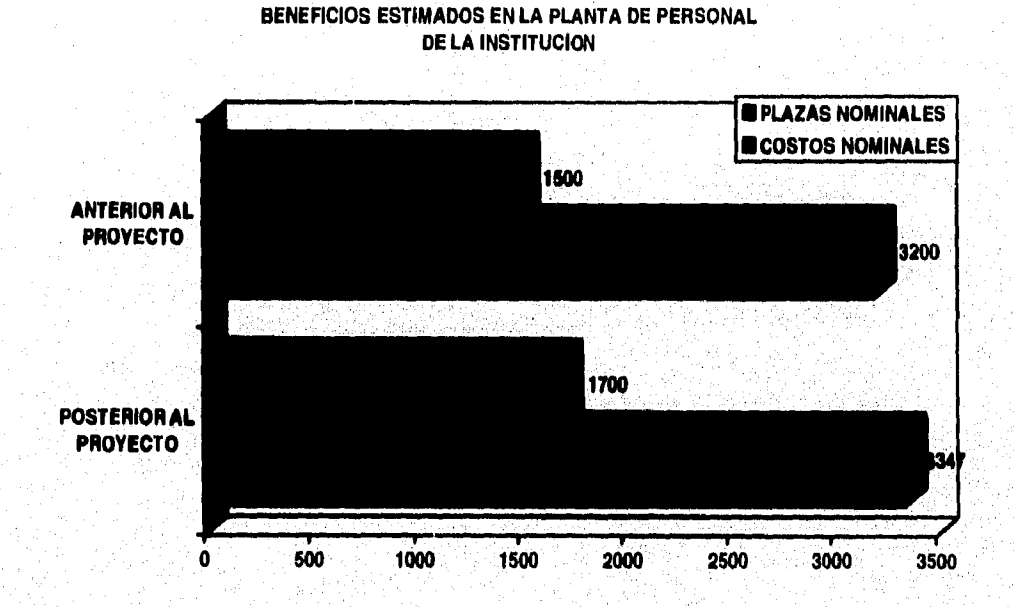

Gráfica basada en la Información obtenida de los levantamientos de Información, el área de Recursos Humanos y en base a las necesidades de cada área Involucrada.

- 2. Optimización de los recursos de cómputo al utilizarlos en la red local, estableciendo una plataforma de trabajo estándar para todas las oficinas, con el objetivo de lograr oportunidad y seguridad en la información entre todas las áreas y oficinas de la Institución.
- 3. Estandarización de equipo, paquetes, sistemas y reportes por medio de la Capacitación a usuarios simplificando :
	- Uso y oportunidad
	- Aprendizaje en el manejo de sistemas, paquetes y equipo
	- Interpretación de la Inforrnación

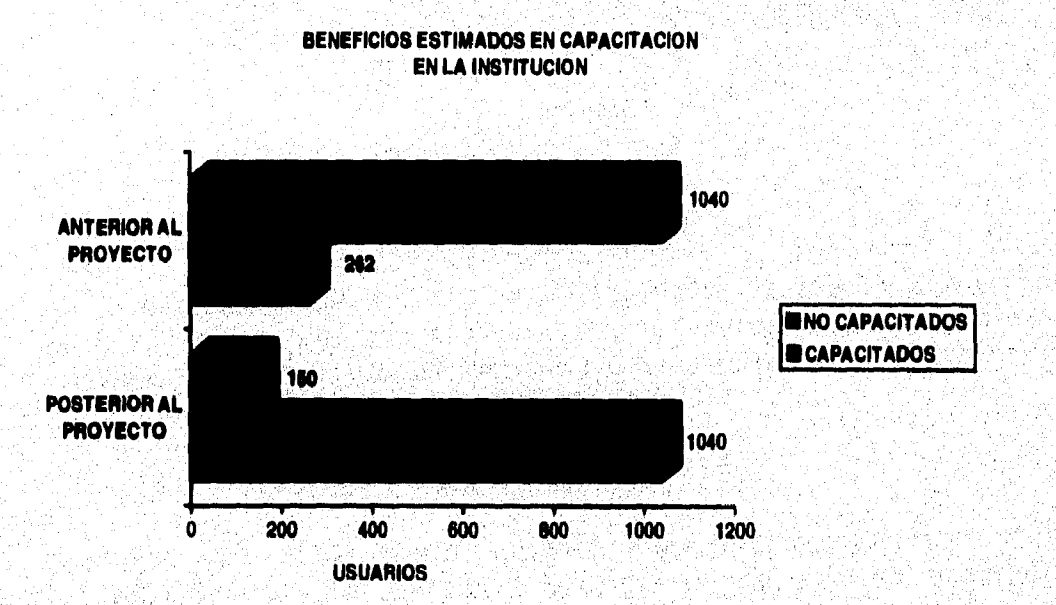

Gráfica basada en las necesidades de los usuarios obtenidas en los levantamientos de información.

**4.** Mejora de la calidad de presentación de la información en todas las áreas involucradas tanto para los clientes como para la institución.

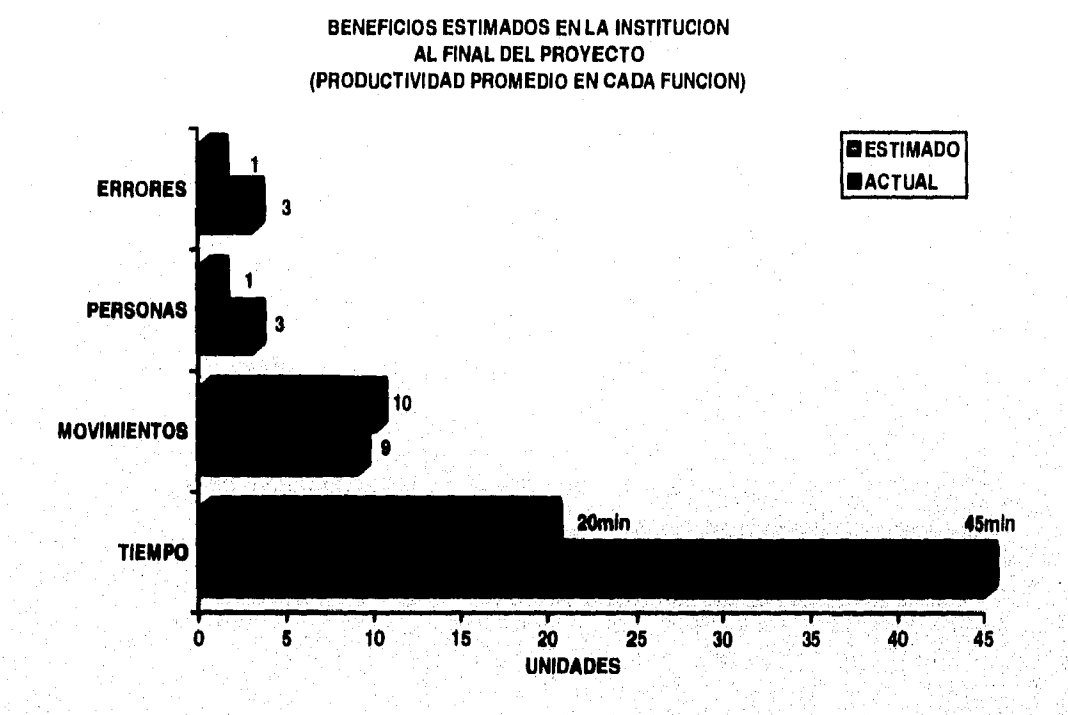

**Siendo este punto el principal objetivo del proyecto de Planeación y Control para Medios de Entrega y Automatización de Oficinas, logrando así la optimización de funciones y como resultado un mejoramiento en la calidad en el servicio de la Institución.** 

**Para dar mayor claridad a esta planeación, presento el siguiente esquema de avances y actividades de cada una de las etapas correspondientes al proyecto de Automatización de Oficinas que se realizó en el período comprendido del 1 de Agosto de 1992 al 30 de Noviembre de 1993.** 

 $18$ 

#### DIVISION METROPOLITANA NORTE PLAN DE ACTIVIDADES POR ETAPA

#### *PROYECTO: PLANEACIOBT Y CONTROL PARA MEDIOS DE ENTREGA (BANCO NACIONAL DE MÉXICO)*

**30/NOV/93** 

DESCRIPCION: RED LOCAL, CONJUNTO DE "n" EQUIPOS PC'S CONECTADOS A UN SERVIDOR ADEMAS DE APLICACIONES, PAQUETERIA, Y ACCESOS DE COMUNICACION VIA CORREO ELECTRONICO Y FAX INTEGRADOS A CADA OFICINA SE LE INSTALARA 1 SERVIDOR, 12 PC'S Y 2 IMPRESORAS EN PROMEDIO.

**FECHA DE INICIO: 1 DE AGOSTO DE 1992 FECHA DETERMINO: 30 DE NOVIEMBRE DE 1993** 

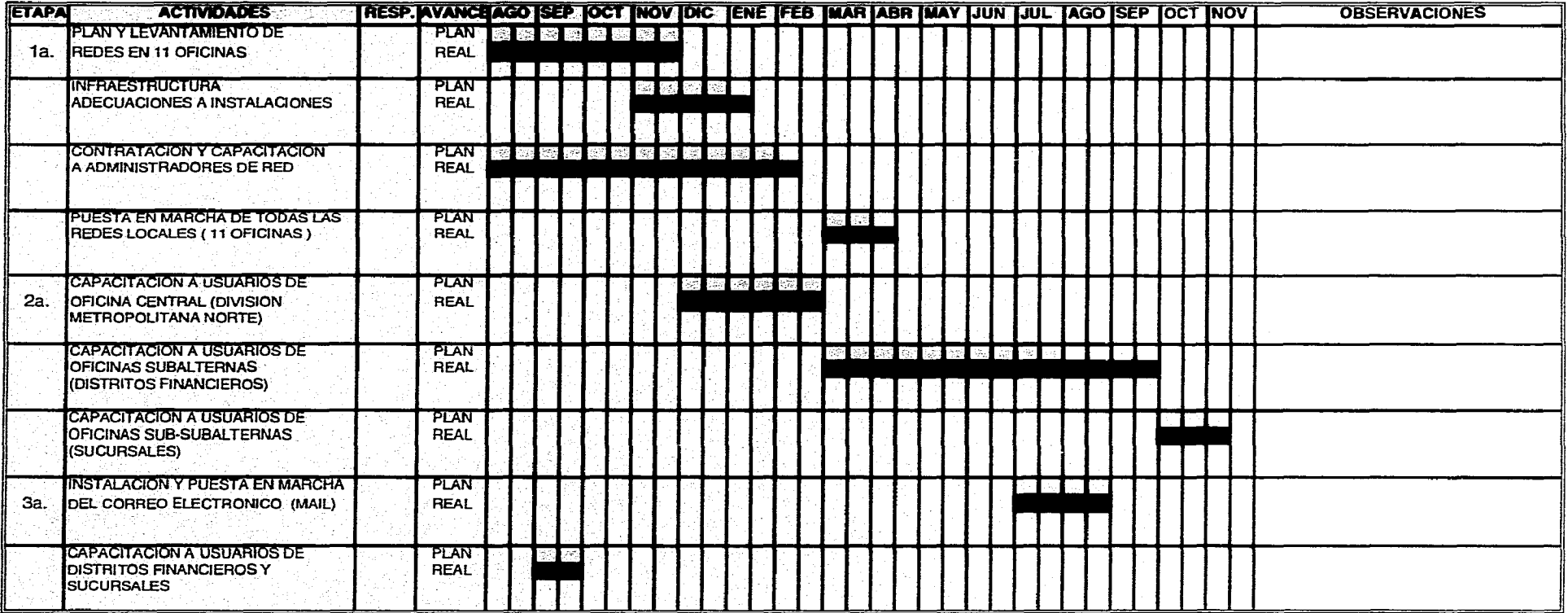

**ELABORO: ANA MARIA CRUZ FIGUEROA LICENCIATURA: MATEMATICAS APLICADAS Y COMPUTACION** 

 $18.1$ 

Mi participación en dicha planeación consistió en realizar el levantamiento de información y posteriormente desempeñando las funciones de Administrador de Red y Correo además de Coordinador e instructor en todas las etapas del mismo, de tal proyecto enumero las actividades:

1a. Etapa:

- Plan y Levantamiento de información de Redes:

Participé en la recopilación de información en el área metropolitana, que se llevó a cabo en todas las oficinas tanto regionales como metropolitanas involucradas a este proyecto, información que debía cubrir todos los requerimientos posibles para el desempeño de las actividades propias de cada una de ellas como deparlamento, o área según fuese el caso, para alcanzar dicho propósito se consideró la siguiente información:

- Personal de cada oficina
- Áreas y departamentos que la integran
- Tipo y periodicidad de comunicación a otras oficinas y departamentos
- Inventarios de hardware y software
- Funciones y actividades de cada oficina
- Aplicaciones y programas propios de cada oficina
- Tipo de clientes a los que atiende, (internos o externos).

En el caso particular de la División Metropolitana Norte, este rubro se planeó para sus 11 oficinas en un periodo de 4 meses comprendidos del 1 de Agosto de 1992 al 30 de Noviembre de 1992, donde fuí uno de los 5 Administradores de Red que eran los responsables de las redes locales de dichas oficinas.

19

- Infraestructura, Adecuaciones a Instalaciones:

Se realizó el cableado de todos y cada uno de los nodos de cada usuario, así como la instalación del servidor de archivos, la definición del inventario de equipo y la asignación del mismo a cada usuario, también se estableció la comunicación vía red por medio del correo electrónico en primera instancia por medio de un módem y más adelante vía WAN Institucional.

Se instaló el software estándar que consistió en el "Office de Windows" ya que los convenios negociados por Microsoft para con la Institución fueron los más adecuados, así como también diversas aplicaciones y programas propios de la Institución, en donde siendo estas actividades funciones propias del Administrador de Red, mi participación fué en todos los aspectos, excepto en la instalación de cableado y nodos de usuario, ya que estas funciones fueron realizadas por proveedores externos de la Institución.

- Contratación y capacitación de Administradores de Red:

Este rubro se llevó a cabo de manera progresiva, esto es, se contrató y capacitó a cada **grupo de Administradores con el propósito de cubrir a la brevedad posible cada red local ubicada en todas las oficinas tanto regionales como metropolitanas que integraron el proyecto, para lo cual en la División Metropolitana Norte se invirtió un periodo de 6 meses y medio comprendidos entre el 1 de Agosto de 1992 al 15 de Febrero de 1992, en el cual se contrataron y capacitaron en un período de dos meses de tiempo completo, (horario de 9:00hrs, a 18:00hrs,) a 5 administradores para la atención y servicio de 2 redes locales cada uno.** 

**- Puesta en marcha de todas las Redes Locales:** 

**Se echaron a andar todas las redes locales regionales y metropolitanas también en forma progresiva ya que el Administrador de Red debía supervisar esta fase la cual se realizó, para las 11 oficinas de la División Metropolitana Norte, del 1 de Marzo de 1992 al 15 de Abril de 1992, debido a que, como se mencionó anteriormente, se destinó un Administrador de Red por;cada 2 oficinas para esta División, las oficinas a mi cargo fueron el Distrito Financiero Vallejo y el Distrito Financiero Lindavista, además del apoyo total a la División Metropolitana Norte.** 

20

#### 2a. Etapa:

- Capacitación a usuarios de Oficina Central, División Metropolitana Norte:

Esta etapa se realizó primeramente a los usuarios por nivel y grado de importancia, es decir se pretendió cubrir las oficinas jerárquica y funcionalmente más importantes, para a su vez seguir esa misma jerarquía hacia abajo y cubrir la totalidad de usuarios que requerían esa capacitación para el desarrollo de sus funciones.

Para la División Metropolitana Norte esta fase se realizó del 1 de Diciembre de 1992 al 28 de Febrero de 1993 para su Staff de Oficina Central en la que mi participación cubrió desde la cooperación en el diseño de los planes de capacitación, elaboración de grupos de trabajo, y la función de Instructor en la capacitación de los mismos.

- Capacitación de usuarios de Oficinas Subalternas:

**En esta fase se consideraron a los Staffs de los Distritos Financieros incluyendo a todos los ejecutivos de atención al público, secretarias, titulares de oficina, etc., para lo cual se utilizó un tiempo de 7 meses comprendidos del 1 de Marzo de 1993 al 30 de Septiembre de 1993 para la División Metropolitana Norte en sus 11 oficinas, en el caso de las oficinas a mi cargo, Distrito Financiero Vallejo y Distrito Financiero Lindavista, se consideraron aproximadamente 30 usuarios por oficina,** 

**- Capacitación de usuarios de'oficinas Sub-subalternas:** 

**Se realizó como caso especial, y solo se llevó a cabo en las oficinas a mi cargo Distrito Financiero Vallejo y Distrito Financiero Lindavista como una excepción, para los cuales esta última fase de capacitación consideró en primera instancia, y como se indicó anteriormente siguiendo la estructura jerárquica, a los Gerentes de Sucursal, y posteriormente al personal de sucursales, incluyendo únicamente al área de Aperturas, Hipotecario, y Ejecutivos de relación, para lo cual se invirtió un tiempo de 1 mes y medio a partir del 1 de Octubre de 1993 al 15 de Noviembre de 1993 para estos Distritos que integran la División Metropolitana Norte.** 

**3a. Etapa:** 

**- Instalación y puesta en marcha del Correo Electrónico:** 

**Se llevó a cabo para todas las oficinas tanto regionales como metropolitanas incluyendo a sus oficinas subalternas.** 

**Se consideró desde la instalación hasta la confirmación de la correcta comunicación vía módem o vía WAN a las Centrales de Correo y a su vez entre ellas mismas, concluyéndose en un periodo de 2 meses a partir del 1 de Julio de 1993 al 31 de Agosto de 1993, de manera satisfactoria,** 

**- Capacitación en el manejo de Correo Electrónico a usuarios de Distritos Financieros y Sucursales:** 

**Se realizó siguiendo el mismo estándar de capacitación de "Office de Windows" considerando tanto a la Oficina Central como a sus oficinas subalternas, para lo cual se utilizó un periodo de 1 mes del 1 de Septiembre de 1992 al 30 de Septiembre de 1992 para Staffs y 15 días del 15 de Noviembre de 1993 al 30 de Noviembre de 1993 para sucursales, con lo cual se concluyeron todas las etapas.** 

22

#### **3.- INFRAESTRUCTURA**

**Es indudable que todo proyecto debe estar sentado en una base la cual le permita apoyarse o iniciar su desarrollo al que esté destinado, tal base puede ser creada o modificada según lo requiera la finalidad del proyecto, considerandose pieza fundamental del mismo, tal base es conocida como infraestructura.** 

**Es así que para dar forma y sentar las bases establecidas en la etapa de Planeación presentada en el capítulo 2, presento ahora la etapa de Infraestructura que detalla el establecimiento y la estandarización que resulto ser la decisión óptima para las necesidades de la Institución.** 

**Los objetivos primordiales de esta fase fueron:** 

**1.- Contar con una plataforma automatizada que facilite la explotación y manejo de información en apoyo al proceso de toma de decisiones.** 

**2.- Proporcionar una herramienta a los Ejecutivos que les permitiera ofrecer un servicio de mayor calidad a su clientela.** 

**3.- Simplificar la operación diaria de las oficinas, elevando la productividad de las mismas.** 

**Considerando esta finalidad, la definición de la infraestructura tomó su base en el enfoque y la problemática de manipulación y transferencia de información, que como ya se mencionó en el capítulo anterior, son los generadores de este proyecto.** 

**Para que se llevara a cabo el levantamiento de información se consideró la base de infraestructura ya existente de proyectos anteriores, de los cuales ya se contaba con cierto estándar de hardware, software y aplicaciones.** 

**Esto es, los resultados obtenidos de tales levantamientos mostraron que las principales oficinas contaban con un servidor de archivos, algunas estaciones de trabajo, y una impresora, así como de Sistema Operativo de Red, Hojas de Cálculo, Procesador de Palabras y Graficadores.** 

Partiendo de esta plataforma, se plantearon diversos esquemas tomando en consideración las necesidades generales y particulares de cada entidad, por lo cual se coincidió que la base medular del esquema de la infraestructura estándar consistiría en la siguiente forma:

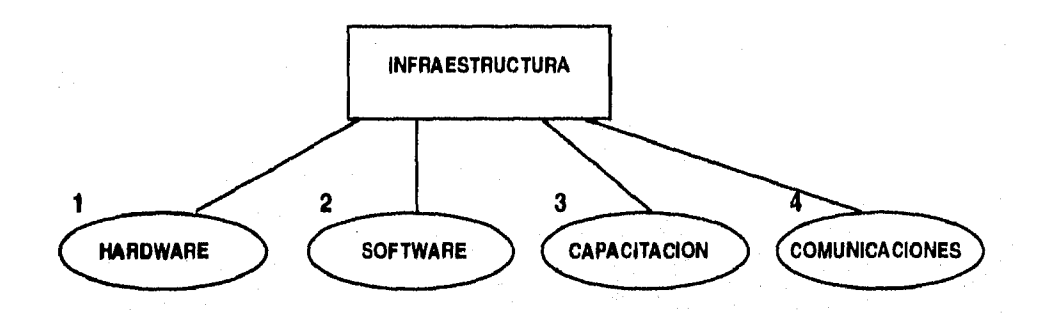

**1.- Equipo necesario.** 

**En referencia a las PC's y equipos establecidos en los estándares de Normatividad los cuales presento a detalle más adelante en este mismo capítulo.** 

**2.- Programas y Aplicaciones.** 

**En referencia a los paquetes de "Office" de Microsoft que son: Windows, Winword, Excel, Freelance y E-Mail, que fueron definidos como base estándar de la Institución y que también detallo más adelante en este capítulo.** 

**3.- Adiestramiento y preparación al personal.** 

**En referencia al plan de Capacitación que se llevaría a cabo para cubrir y satisfacer esta necesidad del personal, dicho proceso es mostrado en el capítulo 4 de "Capacitación" donde presento a detalle las etapas que lo integraron.** 

**4.- Medios de Transmisión de Información.** 

**En referencia a la forma y medios de comunicación de información entre oficinas, para la cual "E-Mail" fué el estándar establecido por la institución y se realizó mediante la fase de comunicación que muestro en el capítulo 5 de "Comunicación, Correo Electrónico", donde presento los detalles y la estructura de dichos medios de comunicación en la institución.** 

En cuanto a aplicaciones de la Institución se pretende lo siguiente:

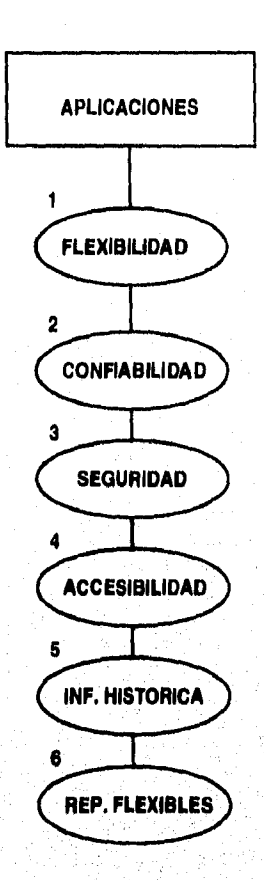

**1.- Flexibilidad para responder a las necesidades planteadas por la evolución organizacional.** 

**2.- Confiabilidad estableciéndose con Sistemas Operativos como fuentes de Información.** 

**3.- Seguridad bajo esquemas Institucionales para controlar el acceso información.** 

**4.- Accesibilidad para responder a las necesidades planteadas por la evolución organizacional,** 

**5.- Información Histórica para responder a las necesidades planteadas por la evolución organizacional.** 

**6.- Reportes Flexibles para responder a las necesidades planteadas por la evolución organizacional.**
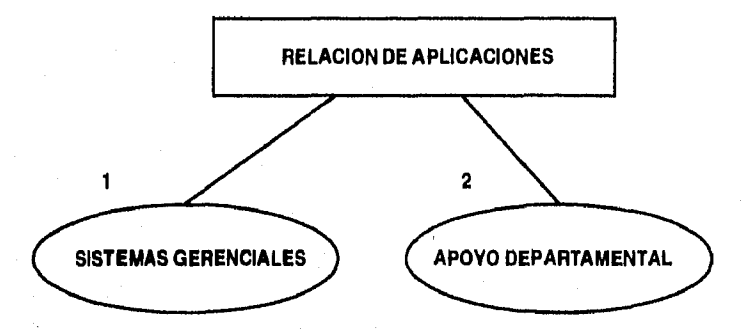

**1,- Integrado por los siguientes rubros:** 

- **Calidad**
- **Rentabilidad**
- **Personal**
- **Control**
- **Captación**
- **Colocación**
- **Análisis de Información**
- **Seguimiento y Control de Créditos**
- **Ingresos y Egresos**
- **Mercado**
- **Sucursales**

**2,- Integrado por los siguientes elementos:** 

- **Correo Electrónico,Fax**
- **Agenda Electrónica**
- **Procesador de Palabra**
- **Hojas de Cálculo**
- **Herramientas para presentaciones**

**Ya establecido este primer punto, se prosiguió a realizar un nuevo levantamiento en cada oficina por parte de todos los Administradores de Red donde participé como tal, observándose los siguientes estatutos:** 

## **SIMBOLOGÍA DE EQUIPO EN PLANOS**

Se consideró la simbología en planos para cualquier tipo de adecuación y para toda red local terminada, cada red local cuenta con su plano definitivo de diseño, donde se muestran todos los elementos que la componen tomando en cuenta los siguientes criterios de simbología:

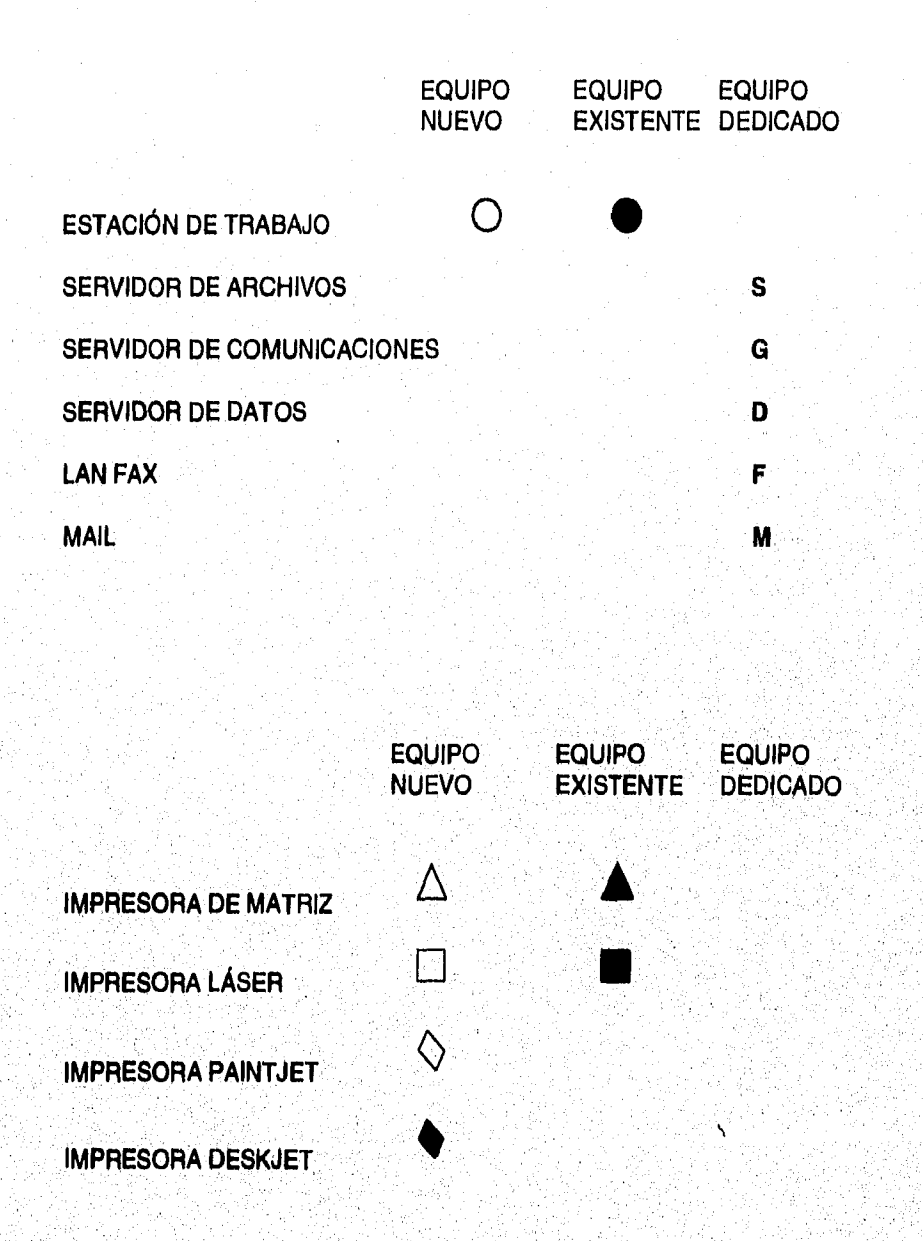

**En el caso de las estaciones de trabajo puras, es decir, equipo no dedicado, solo se señaliza con un circulo como se muestra arriba, para las estaciones de trabajo dedicadas, como son: Servidor de archivos, Servidor de comunicaciones, Servidor de datos, E-Mail y Lan Fax, se señala con el círculo y además en un extremo de éste se le colocará la letra que lo identifique.** 

## EJEMPLO DE SIMBOLOGÍA EN PLANOS

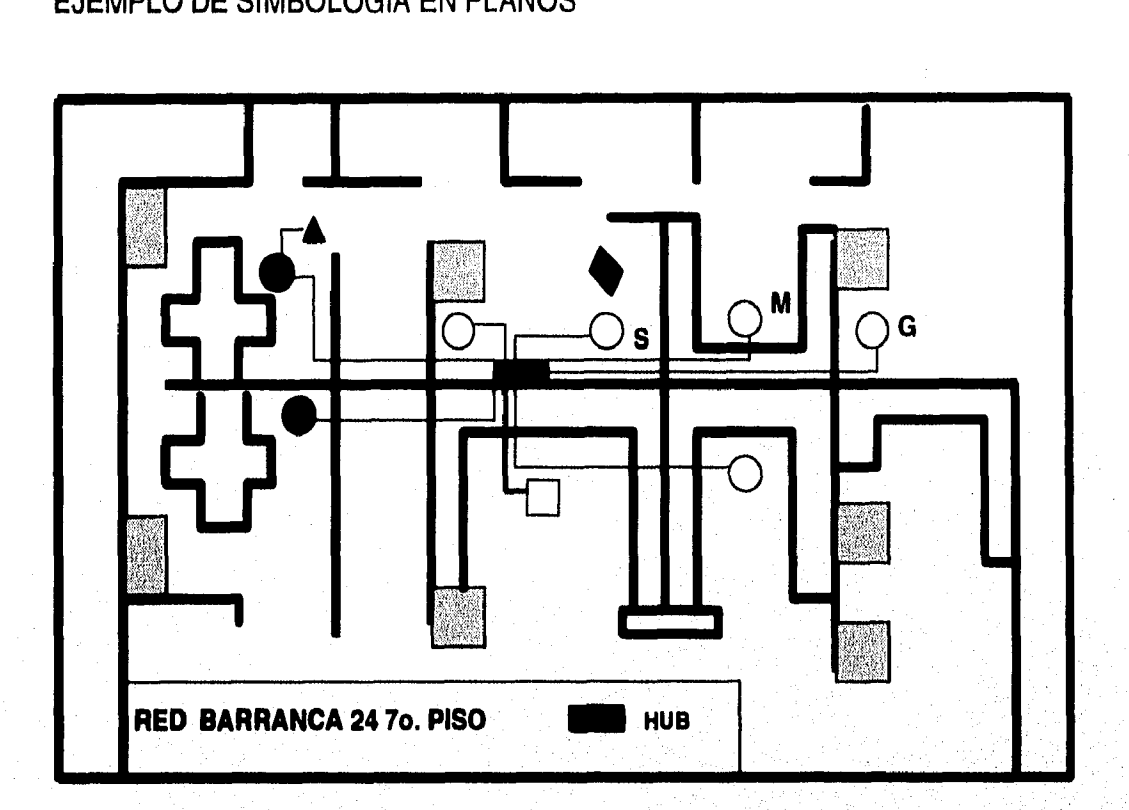

## **ADECUACIONES FÍSICAS**

**A continuación se mencionan las recomendaciones que se realizaron al hacer la solicitud de las instalaciones, donde siendo estas funciones del Administrador de Red, mi participación fué total para las 11 oficinas de la División Metropolitana Norte, dejando al departamento de teleproceso la última palabra en decidir cual fué la mejor opción, dependiendo de las condiciones de cada oficina.** 

**Se aprovecharon en la medida de lo posible las instalaciones existentes, instalando los contactos dúplex polarizados en el ducto perimetral y/o muro; donde por necesidad y no habiendo otra alternativa, estos quedaron en el piso, en este caso se utilizo un accesorio tipo pezuña, el cableado de la red lógica de teleproceso se efectuó utilizando el mismo criterio.** 

**Las instalaciones se realizaron del tipo no visibles, buscando que quedaran ocultas, observando un criterio similar al de las instalaciones y acabados existentes.** 

**28** 

## UBICACIÓN DEL SERVIDOR

Colaboré como Administrador de Red en las 11 oficinas que integran a la División Metropolitana Norte supervisando que los servidores de archivos se localizaran en un lugar ventilado, en el caso de ser modelo de torre, que se colocara fuera de alfombra, sobre un tapete antiestático, una base de vinyl o madera y en un lugar de acceso controlado .

En el caso de servidor de escritorio era importante que se ubicara en un lugar donde existiera buena ventilación y en forma tal que a su alrededor tuviera un espacio libre de un metro de diámetro para evitar problemas de encimar equipos.

Dentro de las diferentes topologías de Redes, como son: "Arcnet", "Ethernet", y "Token Ring", se decidió utilizar la denominada "Ethernet", ya que su funcionamiento reúne los requisitos de interconectividad y costo que satisfacen de mejor manera a los usuarios finales y la Institución, de tal forma que todas las oficinas que integraron el proyecto de Automatización, regionales y metropolitanas, incluyendo las oficinas a mi cargo, se establecieron bajo esta topología Ethernet.

# **TOPOLOGÍA ETHERNET**

A continuación se presenta un diagrama base para la interconexión de una topología **ETHERNET.** 

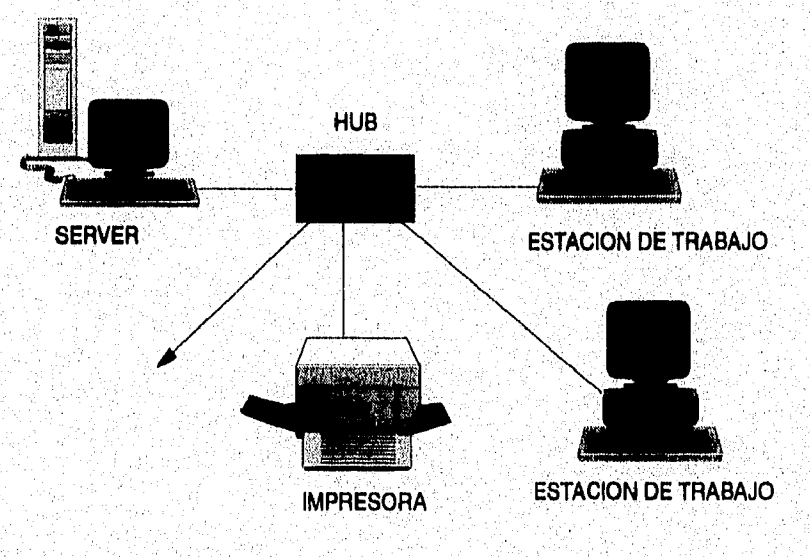

29

Diagrama base para interconexión Ethernet en 10BaseT

Dado que esta fue entonces una nueva tecnología, a continuación mencionaré las características y conceptos que están involucrados dentro de este esquema, Ethernet requiere de lo siguiente:

Tarjeta para Servidores de archivos de 16 Bits Tarjeta para Estaciones de trabajo de 16 Bits Con EPROM de autoencendido

Configuración: IRQ=3

(para Server I/O Base=300 y Estaciones) No DMA o ROM

Está basado en el estándar 802.3 el cual proporciona las reglas generales para longitud de cableado, conexión de dispositivos y nodos mediante segmentos de cable, enlaces punto a punto y enlace entre los repetidores, el esquema que adopta esta tecnología está representado en el diagrama anterior donde el HUB es **el centro** de la estrella, donde internamente maneja el bus tradicional.

**Esquema final de automatización de oficinas en Banamex, arquitectura Cliente - Servidor es el siguiente:** 

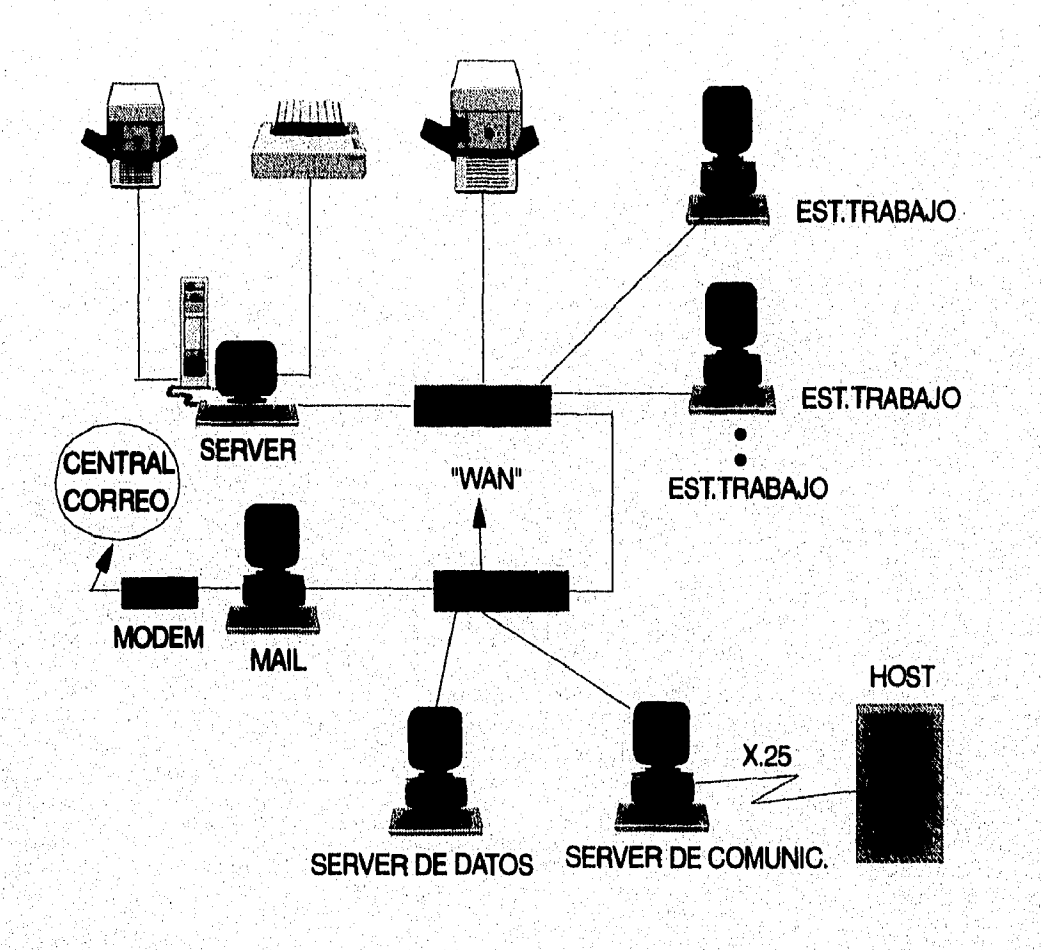

## **HARDWARE**

**Con respecto a Hardware, se tomó como plataforma base el siguiente equipo:** 

### **SERVIDOR DE ARCHIVOS**

**HP Netserver LE 486/66 16 MB RAM Procesador 80486 AT 66 MHZ 1 Unidad de disco flexible de 1.44 Mb (31/2") 1 Disco Duro de 1 GB 1 Monitor VGA Monocromático Tecnología escalable Tarjeta de red Ethernet Twisted pair de 16 bits HP LAN 16 TP PLUS** 

# **SERVIDOR BASE DE DATOS**

**HP Vectra 486/66 T 32 MB RAM Procesador 80486 AT 66 MHZ 1 Unidad de disco flexible de 1.44 Mb (3 1/2") 1 Disco Duro de 1 GB 1 Monitor VGA Monocromático Tecnología escalable Tarjeta de red Ethernet Twisted pair de 16 bits HP LAN 16 TP PLUS** 

## **ESTACIONES DE`TRABAJO PARA EQUIPO DEDICADO**

#### **Len Fax**

**HP Vectra 386 4 MB RAM Procesador 80386 1 Unidad de disco flexible de 3.5 Alta densidad 1 Monitor Super VGA Color Con disco duro 80 MB Tarjeta de red Ethernet Twisted pair de 16 bits** 

ober Malois, est a l'induinte

Mail (External) HP Vectra 386 4 MB RAM Procesador 80386 1 Unidad de Disco de 3.5" Alta densidad 1 Monitor super VGA color Sin disco duro Tarjeta de red Ethernet Twisted pair de 16 bits

En caso de tener ya en existencia un equipo PC AT con procesador 286, o versión menor a la Vectra 386/25N, con o sin Disco Duro, se deberá usar para la estación dedicada a E-Mail o a Lan Fax.

## ESTACIONES DE TRABAJO

HP Vectra 486/25Ni 8 MB RAM Procesador 80486 1 Unidad de Disco de 3.5" Alta densidad 1 Monitor Super VGA Color Sin disco duro/Con disco duro 120 Mb, Tarjeta de red Integrate Ethernet Interface

#### IMPRESORAS

Desk Jet 500 HP Paint Jet XL 300 color 5 MB RAM HP Láser Jet IV POSTCRIPT INTEGRADO HP Láser Jet IV Si

#### DISCOS ÓPTICOS

Disco Óptico Pinnacle Micro REO.130 Disco Óptico Pinnacle Micro REO-650 Disco de 3 1/2" Doble lado Capacidad formateada por lado de 120MB Capacidad formateada por lado de 297MB Tarjeta FUTURE DOMAIN TMC-1660

## UNIDAD DE CINTA MAGNÉTICA

Mountain FileSafe 1200 plus Cintas magnéticas de 2.2 GB Tecnología DAT 8mm. Tarjeta de interfaz SCSI de 16 bits,

## **TARJETAS**

#### **Tarjeta Ethernet HP LAN 16 TP PLUS**

**Tarjeta X.25 (Servidor de Comunicaciones) Eicon Card/pc 1 MB** 

**Tarjeta para Lan Fax The Intel SatisFAXtion Board 2.00 16 Mhz 80186 microprocessor with 128K of RAM.** 

#### **MÓDEMS**

**CODEX Motorola Model 3266** 

# **SCANNER**

**HP ScanJet Plus** 

#### **HUBs**

Ethernet twisted pair 12 y 48 puertos

i visionale akva di not verificabil

#### **SOFTWARE**

Igualmente con respecto a Paquetería y Aplicaciones, se estableció lo siguiente:

- 1,- Ambiente operativo MS-DOS DOS 6.0 Versión HP
- 2.- Sistema Operativo de Red Novell Ver 3.11
- 3.- Windows Ver 3.1, Inglés / Español
- 4.- Procesador de palabras Word para Windows Ver 2,0, inglés/Español
- 5.- Hoja de Cálculo Excel Ver 4.0 for Windows, Inglés/Español
- ,- Software para presentaciones y dibujo Free Lance Ver 2,0, Inglés
- .- Correo electrónico Microsoft E-Mail Ver 3.0

### DESCRIPCIÓN:

1.- SISTEMA OPERATIVO: es el programa que inicia a la computadora y controla la operación de las actividades de la misma, como son, el flujo de información, entrada y Salida de datos, presentación en pantalla de software e información a y desde cada uno de los componentes de su sistema de Hardware, la versión MS-DOS de Microsoft es el sistema de más amplia utilización en PC's, e incluye comandos que se pueden utilizar para efectuar las siguientes tareas:

- Manejo de archivos y Directorios
- Mantenimiento de discos
- Configuración de Hardware
- Optimización de memoria
- Velocidad de los programas

**2.- NETWARE 3.11:** El sistema operativo de red se engloba en dos componentes básicos, el sistema operativo del servidor y el sistema operativo de la estación de trabajo, que se ejecuta en ésta y establece la conexión con la red y el servidor controlando el flujo de las comunicaciones.

El sistema operativo del servidor de red se divide en cinco subsistemas básicos:

- **Núcleo de Control: También llamado "Control Kernel" que es el que coordina a los demás subsistemas, entradas y salidas, etc.**
- **Interfaces de Red: Apoyan las tecnologías que son la implantación real del medio de la red, manejan los protocolos de bajo nivel y proporcionan el traslado básico entre ellos.**
- **Sistemas de Archivo: Son los mecanismos mediante los cuales se organizan, almacenan y recuperan los datos.**
- **Extensiones del Sistema: Definen lo "abierto" del sistema, son manejadores de productos de alto nivel que efectúan operaciones como el traslado entre protocolos de acceso de archivos.**
- **Servicios del Sistema: Cubren todos los servicios de almacenamiento y dirección al nivel de sistema, tales como enfilar protocolos o sistemas de contabilidad de recursos, así como también las características de seguridad y confiabilidad.**

**3.- WINDOWS: es un paquete diseñado para la administración de aplicaciones bajo un entorno gráfico, que consiste en el uso de ventanas, éstas van desde la realización de actividades básicas hasta la ejecución de múltiples aplicaciones simultáneamente, puede activarse tanto en Memoria Estándar, como en Memoria Extendida.** 

**Por sus características, Windows puede sustituir algunas funciones básicas de sistema operativo MS-DOS, como son: Manejo de Archivos, Manejo de Directorios y Comandos Básicos.** 

**La ventaja más importante de VVindows es su facilidad para manipular varias aplicaciones simultáneamente, por lo general aplicaciones Microsoft. Algunos de ellos requieren el ambiente de Windows necesariamente para trabajar, otras pueden ser adaptadas a él para facilitar su uso.** 

**4.- WORD PARA** WINDOWS: Es un paquete diseñado para el procesamiento de textos y la creación de publicaciones de alta calidad, trabaja bajo ambiente integrado facilitando la edición, el formateo, la impresión y revisión ortográfica de documentos, entre otras posibilidades.

La cobertura que este conjunto de comandos integrados tiene, va desde la modificación de los atributos para los caracteres de un párrafo, hasta el diseño de un sofisticado formato para una página de revista que incluya imágenes gráficas.

Permite diseñar formatos de párrafo e incluirlo en hojas modelo, trabajar con diferentes documentos a la vez, permite fusionar en el documento, imágenes, gráficas, con varios de los formatos más usuales.

**5.- EXCEL.- :** Es un paquete, que no es más que hojas tabulares controladas **por medio de una computadora, conservando todos los usos de la hoja de papel, presentando en pantalla todas las ventajas que dá el estar bajo una base computarizada.** 

**La hoja electrónica de Excel fue diseñada en función de todas las sugerencias e ideas hechas de usuarios que usan hojas de cálculo, para facilitar su manejo, la hoja luce como un cuadriculado en pantalla y sus dimensiones son 256 columnas por 16834 renglones, dentro de la hoja se puede utilizar información numérica, de fórmulas o letreros, algunas de sus características son:** 

- **Puede ser grabada o modificadas las veces que sea necesario.**
- **Los datos están relacionados entre ellos mediante fórmulas, actualizándose automáticamente.**
- **Se puede obtener una presentación impecable que puede incluir diferentes tipos de letra, recuadros, líneas, etc,**
- **Todo el contenido de la hoja puede ser impreso las veces que sea necesario.**
- **Se pueden incluir y elaborar varios tipos de gráficas muy fácilmente.**

6.- FREELANCE: Es un paquete gráfico diseñado para microcomputadores que proporciona las herramientas necesarias para la creación de presentaciones, éstas difieren mucho de las presentaciones tradicionales que se venían realizando a través de esquemas y gráficas manuales, dado que en ellas es posible incluir : Textos, Gráficas, Dibujos prefabricados, y dibujos realizados con figuras geométricas.

Además las presentaciones pueden tener ciertos efectos muy espectaculares al conectarse a dispositivos especiales

El programa es procesable dentro del ambiente Windows permitiendo una mayor flexibilidad de diseño y de intercambio de información con otros paquetes.

**7.- MICROSOFT E-MAIL :** Es un software diseñado para satisfacer las **necesidades de** comunicación de una Red de PC's que se ejecuta dentro del **ambiente Windows,** 

**El correo electrónico en una Red permite el envío de mensajes, archivos y programas entre los usuarios, existen dos tipos de computadoras conectadas a la Red, el servidor y las estaciones de trabajo, éstas últimas pueden enviar y recibir información, mientras que el servidor es utilizado para almacenar información, el software permite la transferencia de información de una PC a otra.** 

**Los programas de E-Mail en el servidor controlan el acceso de usuarios al correo y dan mantenimiento a los archivos de mensajes almacenados en disco, dentro del server que contiene dichos programas, también existe un colector de correo**  que es llamado "Oficina Postal", cada usuario está registrado y tiene su propio **"buzón privado" llamado "Mailbox", E-Mail proporciona un editor de textos sencillo para el envío de mensajes o para atar otros que se crean en otro procesador.** 

### **ESTRUCTURA DE DIRECTORIOS Y SUBDIRECTORIOS EN RED**

- AP: Directorio de aplicaciones comerciales (paquetes) que no son bajo ambiente Windows
- APWIN: Directorio de aplicaciones bajo ambiente Windows
- INFO: Directorio de aplicaciones desarrolladas por la Institución
- US: Directorio bajo el cual se crean todos los grupos funcionales de usuarios.

Directorios por default de Novell Netware:

LOGIN **SYSTEM** MAIL PUBLIC

Y el subdirectorio de usuarios:

US

NOTA : Esta estructura de directorios bajo US depende de la organización del departamento.

En servidores donde se haya particionado el disco duro en dos volúmenes, o se haya instalado un disco óptico, el volúmen adicional se llamará UTL, y será ocupado para aplicaciones y/o respaldos del servidor.

#### **PERSONAL**

Debido a la manera tan dinámica como se presentan los cambios en un ambiente de Red Local, por ejemplo la llegada de un nuevo usuario, la adición de estaciones de trabajo, la instalación de una nueva aplicación, la actualización de versiones de paquetes, etc, se hace necesario que exista una persona de tiempo completo que se encargue de dar seguimiento a este tipo de actividades de manera que todos los cambios que afecten a la red sean canalizados y estén registrados por esta única persona facilitando así el conocimiento del estado que guarda la red en cualquier momento, a esta persona se le conoce como ADMINISTRADOR DE RED,

Mi participación en el proyecto también se llevó a cabo a través de esta función, ya que en gran medida el proyecto se realizó por medio de los Administradores de Red.

#### PERFIL DEL ADMINISTRADOR.

Con la intención de que la persona encargada de administrar la red desarrolle su trabajo de manera que satísfaga las necesidades de los usuarios finales, se recomienda que tuviera los siguientes conocimientos técnicos y las siguientes características:

Conocimientos Técnicos:

- Conocimiento general del funcionamiento de una computadora,
- Conocimiento y experiencia en MS DOS.
- Conocimiento y experiencia en S.O. NETWARE 286 Ver. 2.2.
- Conocimiento y experiencia en S.O. NETWARE 386 Ver. 3.11.
- Conocimiento y experiencia en el manejo de WINDOWS Ver.3.0 y Ver, 3.1.
- Conocimiento y experiencia en el manejo de paquetería comercial (Word, Excel, Freelance, etc).
- Conocimiento y experiencia en algún lenguaje de programación o herramienta de desarrollo (por ejemplo C o Clipper).

Características:

- Actitud de servicio hacia sus usuarios (usuarios finales),
- Actitud de investigación para la solución de problemas.
- Conocimiento del idioma inglés e inglés técnico

## CAPACITACIÓN.

Aunado a las características y aspectos del Administrador ya mencionados, se incluyó un plan de capacitación para estandarizar dichas características, éste constó de lo siguiente:

- Seminario de Redes Locales y Netware
- Windows Básico y Avanzado
- Word for Windows
- Excel for Windows Básico y Avanzado
- E-Mail
- Freelance for Windows
- Seguridad y Normatividad,

#### FUNCIONES DEL ADMINISTRADOR.

Como se puede deducir del párrafo al inicio, la responsabilidad del Administrador **de la Red fué lograr que tanto la red como sus usuarios trabajasen de una manera eficiente, ordenada y controlada a través de la óptima administración de todos los recursos con que cuente dicha red, con ese fin, se definieron las funciones que tendría un Administrador de Redes Locales, funciones que se llevaron a cabo antes y durante la liberación de las redes en el proyecto.** 

**Las funciones del administrador se definieron en base a la experiencia e implementación de equipos y proyectos en la Institución, y con el apoyo y asesoría de instituciones como Novell de México,** 

**Para dar estructura a las funciones que son responsabilidad del administrador de la red, éstas se**, **dividieron en tópicos específicos que son un grupo de actividades que dan lugar a una función.** 

## **DOCUMENTACIÓN.**

**Conservar al menos un ejemplar de los manuales de cada uno de los paquetes y aplicaciones que se tengan instalados en el servidor así como mantenerlos actualizados.** 

**Conservar al menos un ejemplar de los manuales de cada uno de los distintos dispositivos conectados al servidor como por ejemplo: PC's, Unidades de Respaldo, Tarjetas de Red, Unidades de Disco Óptico, etcétera y mantenerlos actualizados,** 

Mantener actualizado un inventario de todos los equipos conectados al servidor, si alguno de los equipos conectados hace uso de medios de comunicación, se debe tener como parte del inventario el tipo de enlace que usa (red interna, microondas, radio, etc,), el número de extensión telefónica (en su caso) y todos los datos que permitan identificar el enlace,

Mantener actualizado un inventario de todo el software instalado tanto en el servidor como en las Estaciones de Trabajo (PC's).

Mantener actualizado un inventario de los consumibles, por ejemplo: diskettes, papel, cintas para impresoras, etc.

Mantener actualizada una bitácora donde estén documentados todos los problemas de hardware y software que hayan presentado los equipos de la red y sus respectivas soluciones,

Mantener actualizado el calendario de mantenimientos de todos los equipos de la red.

Mantener actualizado el calendario de respaldos de todos los servidores, Mantener actualizado un directorio telefónico de las áreas que ofrecen soporte.

Conservar toda la documentación que ampare equipo y software relacionado con la red, tales como cartas de resguardo, facturas, etc.

## **ATENCIÓN A USUARIOS FINALES.**

**Atender todas las fallas de hardware y software que reporten los usuarios finales con la premisa de solucionarlos a la brevedad posible ya sea por medio de la lectura de un manual o contactando a las personas indicadas según los niveles de soporte que se definen posteriormente.** 

**Solucionar las dudas que pudiera presentar cualquier usuario final en cuanto al uso de algún paquete, aplicación o herramienta (previa capacitación del administrador).** 

**Impartir cursos sobre los paquetes, aplicaciones y herramientas a los usuarios finales cuando se instale un nuevo software que ellos usen o cuando se incorporen nuevos usuarios al grupo de trabajo.** 

**Atender todas las peticiones de consumibles que hagan los usuarios, observando las políticas que para tal efecto tenga el área'correspondiente,** 

#### **CONTROL DE INSUMOS.**

**Mantener una existencia adecuada de los consumibles tales como papel stock, papel para impresoras láser, cartuchos de tinta para impresoras de color, tóner, cintas de impresoras, etc.** 

#### **MONITOREO DEL DESEMPEÑO DE LA RED.**

**Revisar el monitor del servidor periódicamente durante el día para detectar posibles mensajes de error.** 

**' Realizar un sondeo cada mes o cada semana (según el uso de la red) con los usuarios finales a fin de conocer y poder medir la eficiencia de la Red.** 

**INSTALACIÓN Y ACTUALIZACIÓN DE SOFTWARE EN EL SERVIDOR Y ESTACIONES DE TRABAJO.** 

**Efectuar la instalación tanto de paquetes como de aplicaciones nuevos que sean estándar cuidando que éstos sean originales e instalándolos de acuerdo a la Normatividad,** 

**Efectuar las actualizaciones correspondientes y pruebas de funcionamiento al software ya instalado.** 

**Establecer que queda prohibida la instalación de cualquier software que no sea original.** 

## **CREACIÓN Y ELIMINACIÓN DE USUARIOS**

**Crear cuentas para usuarios de red con las restricciones y derechos necesarios para su función cuidando que pertenezcan a un grupo funcional. (Por ejemplo cuando se incorpora una nueva persona a la oficina).** 

**Eliminar cuentas de usuarios. (Por ejemplo cuando una persona deja de pertenecer a la oficina),** 

#### ADMINISTRACIÓN DE DATOS.

Respaldar una vez por semana o una vez al mes (según la frecuencia de actualización de los archivos) la información que se encuentre en el (los) disco(s) duro(s) de los servidores de archivos y datos, por medio de las unidades de respaldo EMERALD VAST o DISCO ÓPTICO. Para tal efecto será necesario que el administrador junto con los usuarios seleccionen las fechas y los horarios considerando que el proceso de respaldo puede tomar varias horas (dependiendo del volúmen de información) y que mientras se realiza, el servidor no puede ser utilizado.

Depurar periódicamente el disco duro del servidor de archivos y el servidor de datos con la intención de evitar que archivos obsoletos o no útiles ocupen espacio innecesariamente.

Conservar un ejemplar y una copia de cada uno de los paquetes y aplicaciones instalados en el servidor de archivos y el servidor de datos, así como las cintas o discos de los respaldos de los servidores de archivos y datos en un lugar adecuado y que no sea accesible a personas no autorizadas.

Preparar oportunamente el medio ambiente del servidor correspondiente (de archivos o de datos) para enviar o recibir información proveniente de otros equipos por ejemplo Unisys, Tándem, otra red, etc.

Ejecutar oportunamente los procedimientos necesarios para lograr la correcta recepción de información proveniente de otros equipos y el correcto envio a los mismos, observando los alcances que se definan en este sentido para necesidades específicas.

Validar en coordinación con el usuario final correspondiente, que la información enviada o recibida de otros equipos sea correcta. Respaldar oportunamente la información enviada o proveniente de otros equipos según las necesidades de la oficina.

Asegurarse que la información proveniente de otros equipos llegue a su destino y a su vez que la información enviada también llegue correctamente, observando los alcances que se definan en este sentido para necesidades específicas.

43

## **LIBERACIÓN DE LA RED**

En todos los proyectos de redes locales departamentales después de considerar todos los rubros anteriores, debe existir un momento en el cual se lleve a cabo la liberación de la red, esta liberación se realiza bajo el siguiente procedimiento:

- 1. Una vez que la red local ha sido instalada los departamentos de soporte deberán verificar en conjunto con el administrador de red lo siguiente:
	- Conectividad de las estaciones de trabajo.
	- Instalación correcta y bajo estándar del software comercial y aplicaciones.
	- **Instalación del sistema operativo bajo los** parámetros estándares.
	- Instalación y verificación de los de periféricos en la red.
	- **Habilitación de usuarios en** la red **conforme a** la **normatividad**
	- **Pruebas** generales de toda la paquetería **y aplicaciones con los usuarios**  de la red.
	- Pruebas generales **del funcionamiento en** conjunto de las **estaciones** de trabajo **y de los periféricos conectados a la red,**
- **2. El Administrador recibirá la Red por parte de los departarnentos de soporte forma oficial.**
- **3. El administrador de la red deberá operarla en forma normal, por lo menos un mes para detectar en este lapso si existen problemas en la instalación y puesta a punto a fin de resolver los problemas indicándolos a los departamentos de soporte.**
- **4. Una vez que el lapso de tiempo de un mes ha pasado y la red está estable el administrador deberá** solicitár la **liberación de** la **red, local, la cual consiste en una carta donde se especifiquen todas** las pruebas **realizadas dando su visto bueno.**
- **5. Una vez liberada la red, el administrador seguirá dando el soporte de primera instancia a los usuarios de la misma apoyándose con los niveles de soporte que están definidos para tal efecto, en caso de presentarse problemas fuera de su alcance.**

## **4.- CAPACITACIÓN:**

La enseñanza es un fenómeno predominantemente colectivo mientras que el aprendizaje es un hecho individual, esto es, una persona puede enseñar a muchas otras al mismo tiempo, pero no quiere decir que todas y cada una de ellas invariablemente lo aprenderán, enseñar es presentar información novedosa a alguien por diversos medios, aprender equivale a un cambio relativamente permanente en el comportamiento, Enseñanza - Aprendizaje no son, entonces, términos equivalentes aunque se refieran a fenómenos íntimamente relacionados.

Toda la estrategia que se propone gira en torno a los objetivos de aprendizaje, ya que éstos describen el comportamiento que se espera de los capacitandos como resultado del curso de capacitación.

La capacitación es un proceso de enseñanza-aprendizaje que se diseña y desarrolla para lograr determinados objetivos, aunque el grado en que se alcancen está directamente relacionado con la forma en que son elaborados e implementados.

También es un medio formidable para encauzar al personal de una empresa **logrando una auténtica automotivación e integración en la misma, esto solo es posible si la educación que se imparte es integral, pues solo así ubicará a cualquier empleado de cualquier jerarquía institucional y lo desarrollará como un miembro responsable del conglomerado social al que pertenece.** 

**De tal manera que se tienen dos fines básicos de la capacitación en la empresa:** 

**1. Promover el desarrollo integral del personal y así el desarrollo de la empresa.** 

**2. Lograr un conocimiento técnico especializado necesario para el desempeño eficáz del puesto.** 

**Para facilitar el proceso de capacitación, los objetivos han de formularse en términos de comportamientos, conocimientos y habilidades de los capacitandos.** 

De tal manera que siguiendo el flujo lógico del proyecto de Automatización de Oficinas, inmediatamente después de las fases de Planeación, en donde se decidieron las bases y los estándares óptimos de la Institución como se detalló en el capítulo 2, y de la fase de Infraestructura donde se instalaron y establecieron dichos estándares, se preparó el entorno firme y necesario para llegar a la 2a. etapa del proyecto de Automatización de Oficinas, la necesidad de Capacitación a los usuarios involucrados en dicho proyecto.

Esta etapa consistió en realizar el proceso de Capacitación a usuarios, para así concluir el proyecto a nivel complementario, ésto es, teniéndose ya establecidos los recursos materiales, sólo se debía anexar el aspecto más importante, los recursos humanos, para entonces alcanzar esta combinación de la mejor forma, teniendo como objetivo lograr la coordinación y acoplamiento en ambas partes.

Se llevó a cabo partiendo de un estudio en base a cuestionarios de evaluación de conocimientos sobre las condiciones y necesidades de trabajo para poder definir los niveles que debían considerar los planes de estudio a partir de estas necesidades, comprometiendo también la participación de la empresa en cuanto al tiempo y facilidades concedidas a los empleados, la ubicación y capacidad de las salas ó centros de capacitación, y el sistema de evaluación, acreditación o reconocimiento. Dicho proceso se realizó estableciéndose como sigue:

El plan de capacitación a usuarios tuvo como normatividad general y principal objetivo:

Establecer los conocimientos necesarios para el manejo de herramientas esenciales para la sistematización de tareas administrativas, tales herramientas son:

Sistema Operativo MS-DOS Ambiente en RED paquetería OFFICE LINE de WINDOWS.

Fueron determinadas por las necesidades que se obtuvieron como resultado del levantamiento de información a usuarios como son: elaboración de contratos, reportes, presentaciones, estudios financieros, etc.

Como primer paso se realizó una encuesta a nivel Nacional, de todos y cada uno de los usuarios participantes de este proyecto como usuarios finales, ésta se realizó por área o departamento, después por Oficina o Distrito, posteriormente por División o Plaza, y finalmente por Oficinas Directivas cubriéndose un total aproximado de 1,302 personas.

La finalidad de esta encuesta fué determinar el nivel de conocimientos de los usuarios con respecto al manejo de paquetería e información y ambiente de Red Local, para a su vez estandarizar y normar estos conocimientos con respecto al enfoque del proyecto.

Los resultados obtenidos se representan en los siguientes esquemas:

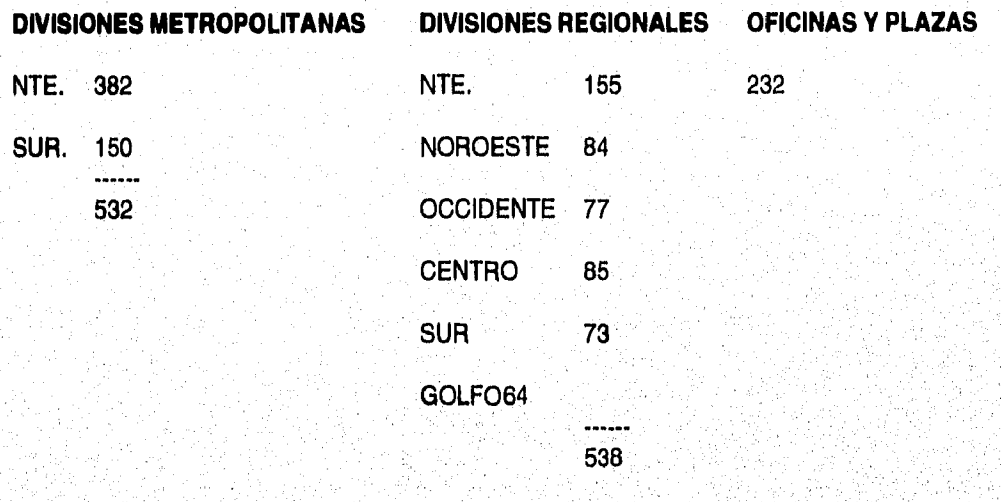

GRAN TOTAL: **1,302 PERSONAS**  QUE REQUIEREN CAPACITACIÓN

**NOTA:** Cifras obtenidas del Sistema de Información Gerenclal en 1993

**Debido a los diferentes resultados y dado que cada División o Centro tienen libre III autonomía, se manejaron diversas alternativas acordes a su situacion muy particular.** 

**La mayoría de las Divisiones y Oficinas organizaron grupos homogéneos de usuarios en base a sus resultados y a sus actividades dentro de la Institución, enviándolos como último paso, a Centros especializados de Capacitación cubriendo los cursos necesarios de software para llegar a la normatividad establecida.** 

De esta forma se capacitó aproximadamente el 80% de los usuarios a nivel global considerando a todas las oficinas involucradas.

Por otra parte, como caso especial, en la División Metropolitana Norte y sus Distritos, en donde desempeñé la función de Instructor además de Administrador de Red teniendo a mi cargo a los Distritos Financieros Vallejo y Lindavista, la fase de capacitación de las 11 oficinas que la integran se relalizó de manera diferente al resto de las divisiones.

Siendo así considero de gran importancia mostrar el modelo que se tomó de base y se siguió para la aplicación de dicha capacitación a los usuarios de esas oficinas y su razón de ser.

Como se mencionó anteriormente la capacitación es un proceso de enseñanzaaprendizaje que se diseña y desarrolla para lograr determinados objetivos.

Un objetivo de aprendizaje es una formulación clara y precisa del **comportamiento que se espera de los capacitandos como resultado de un proceso específico de capacitación,** 

**Esto también ayuda al instructor a diseñar las estrategias que faciliten el aprendizaje de los capacitandos, informa con claridad a los mismos lo que se espera de ellos como resultado del evento de capacitación, y constituye parámetros objetivos para la evaluación del proceso de capacitación.** 

#### **OBJETIVOS PRINCIPALES**

**Identificar habilidades y deficiencias del personal, con el propósito de establecer programas de desarrollo y prepararlos para enfrentar eficazmente mayores responsabilidades, asimismo, ayudar a determinar el nivel de habilidad actual de los mismos en áreas que son difíciles de evaluar en su ambiente de trabajo, pero que pueden ser importantes para la asignación de puestos futuros.** 

**Ayudar al personal a desarrollar sus capacidades recibiendo retroalimentación individual y grupal respecto a habilidades, destrezas y deficiencias demostradas durantes las diferentes actividades para que puedan diseñar su plan de desarrollo dentro de la empresa,** 

Oportunidad de intercambiar experiencias y puntos de vista al enfrentarse a la solución de casos prácticos, en virtud de ser ese módulo de diagnóstico un proceso de desarrollo y no un programa de entrenamiento.

#### PAPEL DEL INSTRUCTOR

Para hacer más probable el aprendizaje del capacitando, el instructor ha de **determinar y ordenar los contenidos** del curso, seleccionar las experiencias de **aprendizaje, las técnicas y los recursos didácticos, y disponer las condiciones físicas, administrativas y personales en las que se desarrollará la capacitación, en función de los comportamientos que se esperan del capacitando y que constituyen los objetivos del curso.** 

#### **PLAN DE LECCION**

**Consiste en seleccionar y ordenar los contenidos de aprendizaje y en organizar y distribuir las actividades y recursos en función del tiempo y presupuesto del mismo, también debe describir detalladamente las habilidades y los conceptos que el capacitando necesitará dominar para alcanzar los objetivos.** 

**Este plan contiene fundamentalmente lo que el instructor hará durante el curso de capacitación y consiste en;** 

- **Seleccionar y ordenar los contenidos de aprendizaje del curso**
- **Organizar y distribuir las actividades y los recursos en función del tiempo 'y presupuesto destinados al curso.**

**El punto de partida para elaborar el plan de lección es el análisis de los conceptos y habilidades necesarias para alcanzar los objetivos y el plan sirve para trazar el camino que** conducirá **a los** capac**i**tandos **al aprendizaje de los componentes descritos en el análisis, para tales fines se hace necesaria una organización de función de capacitación.** 

#### ORGANIZACION DE LA FUNCION DE CAPACITACION

Resulta natural que la función de capacitación debido a su importancia dentro de las organizaciones requiera de efectuar un proceso administrativo propio que incluya la planeación, organización, integración, dirección y control, englobados en un Modelo sistémico de organización de función de capacitación, que se compone básicamente de dos elementos:

- Receptor de la capacitación
- Productor de la capacitación

Tales elementos son definidos en diferentes etapas:

**En la primera etapa se identifica el perfil del receptor de capacitación por medio de la información que proporcione al respecto, mediante diferentes técnicas e instrumentos de búsqueda de información de las que cito las siguientes:** 

- **Entrevista individual**
- **Entrevista de grupo**
- **Aplicación de cuestionarios**
- **Aplicación de evaluación y** pruebas
- **Inventario de recursos humanos**
- **Datos estadísticos**
- **Comités**
- **Informes y opiniones de consultores externos**

**En el caso del proyecto sólo se utilizó la aplicación de entrevistas, cuestionarios, evaluación y pruebas, para realizar el levantamiento de información departamental y de usuarios finales, cabe mencionar que los demás instrumentos fueron utilizados cuando hubo necesidad de complementar la información.** 

En la segunda etapa se identifican las necesidades y los requerimientos de los integrantes que recibirán la capacitación, también llamados receptores, dichas necesidades se clasificaron en base a los objetivos de la institución:

- Individuales
- Por grupo
- De solución inmediata
- De solución futura
- De actividades informales de entrenamiento
- De actividades formales de entrenamiento
- Que exigen instrucción "sobre la marcha"
- Que precisan instrucción fuera del trabajo
- Las que la compañía puede resolver por sí misma
- Aquellas en las que la compañía necesita recurrir a fuentes de entrenamiento externas

En el proyecto se identificaron las necesidades de solución futura, que requieren entrenamiento formal y con apoyo de fuentes de entrenamiento externas.

En la tercera etapa se establece la función del productor de capacitación, que deberá definirse con toda claridad y objetividad en relación al problema a tratar, entendiendose esto como "Objetivos de capacitación", como ya se describió anteriormente.

En el proyecto el objetivo de Capacitación fué definido en base a las demandas de optimización y calidad en el servicio de la Institución y al panorama que presentaron los usuarios en cuanto a nivel de conocimientos para alcanzar esa calidad.

En la cuarta etapa se establecen las metas que son las que ayudarán tanto a los receptores como al productor a lograr la finalidad de la capacitación, y por parte del productor, los programas que van a ayudar al cumplimiento de dichas metas en base a:

- Conocimiento y experiencia del trabajo a realizar
- Habilidades para la implementación
- Recursos necesarios para su consecución

Tales metas se establecieron en los planes de estudio que se diseñaron para cubrir la necesidades y requerimientos de los usuarios y de la Intitución, como ya se ha venido mencionando a lo largo del proyecto.

Para llevar a cabo esta última etapa se puede recurrir a varios métodos de instrucción que obedecen a diversos criterios de acuerdo a los objetivos que persiguen, de los cuales mencionaré los siguientes:

1. Según el grado de educación que se pretende impartir.

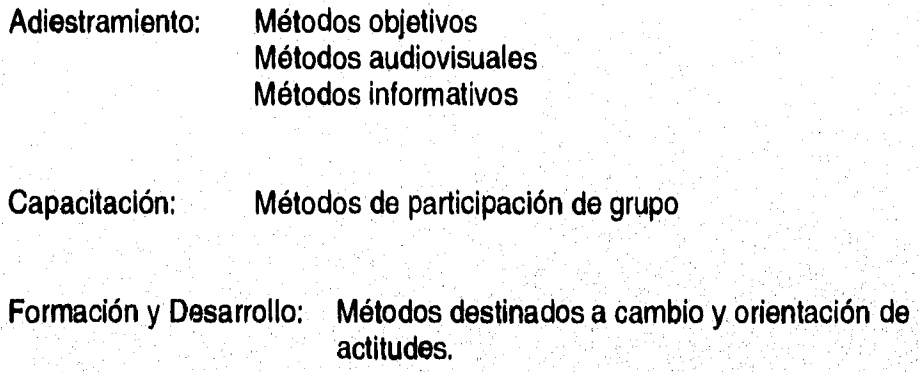

2. Según la actividad realizada por el receptor,

**Labor individual y autoeducación Interacción y participación de grupo** 

**Dentro de los métodos informativos existe una gran variedad definida por la misión a lo que están destinados a lograr, de tal variedad destaca el método de "Aprender haciendo" que se clasifica como el más objetivo para un aprendizaje rápido y directo, este método se basa en los siguientes tres pasos:** 

- **Dar información de como hacer un trabajo por parte del instructor**
- **Demostración práctica de cómo se hace el trabajo por parte del instructor**
- **Realización del trabajo por parte del capacitando**

Este método también es conocido dentro de las industrias como método "ADE" Adiestramiento Dentro de la Empresa versión en español del método norteamericano "TWI" Training Within Industry, que fué el método en el cual se apoyó el proceso de Capacitación del proyecto.

La ventaja más importante de este método radica en la inmediata verificación y evaluación de los resultados, para lo cual se toma primero a un grupo muy reducido de capacitandos, 4 o 5 personas con el perfil apropiado según los objetivos de la institución, a los que se instruirá de forma muy completa y detallada cubriendo todo el panorama necesario para satisfacer y lograr tales objetivos.

Posteriormente ese primer grupo realizará las funciones de instrucción para los demás grupos de capacitandos a los cuales sólo se les proporcionará los conocimientos necesarios que satisfagan las funciones que realizan dentro de la institución, y contando con el permanente seguimiento y asesoría del grupo que los capacitó para el éxito en la realización de tales funciones.

#### **EVALUACION**

Como último punto se plantea la evaluación de conocimientos de la **capacitación, ésta se plantea como un sistema de control de calidad del proceso de enseñanza aprendizaje que se diseña para proporcionar retroalimentación a todo el proceso, vigilando si los capacitandos alcanzan los objetivos propuestos e identificando las deficiencias o problemas en las estrategias adoptadas.** 

Este sistema de control de calidad del proceso de capacitación se diseña fundamentalmente por dos razones:

Identificar el grado en que los capacitandos alcanzan los objetivos propuestos, es decir, controlar la calidad del desempeño de los capacitandos.

Cuando no se alcanzan los objetivos, descubrir las deficiencias y problemas en las estrategias adoptadas, analizar las causas de dichas deficiencias y hacer las correcciones pertinentes.

Dentro de los diferentes tipos de evaluaciones de conocimientos mencionaré los siguientes:

Evaluación antes del evento de capacitación, se puede realizar por diversas herramientas como las encuestas de conocimientos, para saber si existen capacitandos que ya posean algunos conocimientos y habilidades relacionados con los objetivos del curso.

Evaluación durante el evento de capacitación, el instructor debe estar continuamente atento al desempeño de los capacitandos para saber si éstos están alcanzando los objetivos o no.

Evaluación al final del evento de capacitación, tiene el propósito de determinar con toda presición si los objetivos que se fijaron fueron alcanzados o no, generalmente en un curso de capacitación se incluyen varios objetivos y puede suceder que los capacitandos hayan alcanzado algunos y otros no, por lo tanto la evaluación final debe proporcionar el examen de los capacitandos respecto a cada uno de los objetivos.

El esquema que sirvió de apoyo para el diseño de esta etapa fué el sistema "ADE", Adiestramiento Dentro de la Empresa, el cual, como se mencionó anteriormente se inicia con una instrucción a ciertos empleados a nivel global, que a su vez y conforme crece la empresa, evolucionarían convirtiendose en mandos medios siendo la capacitación una de sus funciones hacia sus subordinados.

Únicamente se aplicó la metodología de este esquema de capacitación considerando a los Administradores de Red como a los empleados de producción de capacitación, y a los usuarios finales como a los subordinados de los mandos medios o receptores de capacitación para efectos prácticos, resultados rápidos, además de que proporcionaría un ahorro considerable en cuanto al presupuesto destinado a esta capacitación en las oficinas de la División Metropolitana Norte, como lo detallo más adelante y en el capítulo de Conclusiones.

Como primer paso se inició la cobertura de todas las oficinas a nivel Staff División integrando a 120 usuarios, de los cuales se capacitaron 102 en 2,5 meses por parte de los 5 Administradores en su función de Instructor, dicha capacitación se realizó de la siguiente forma:

1. Elaboración de encuesta de evaluación de conocimientos a cada usuario:

**El objetivo de la encuesta fué determinar el nivel de conocimientos de los usuarios acerca de PC's, ambiente de red y software de la Institución.** 

**La meta fué proporcionar de forma homogenea esos conocimientos a todos los usuarios pertenecientes a cada red local,** 

Para lograr estos fines se utilizaron los métodos de cuestionario y entrevista al **mismo tiempo, ya que también se pretendió establecer una relación más estrecha entre Productor (administrador) y receptores (usuarios).** 

**Contribuí en el diseño y elaboración del cuestionario básico de preguntas elementales sobre manejo de PC's y Hardware, Conceptos básicos de Sistema Operativo, Trabajos bajo ambiente de Red, Procesadores de Palabra, Hojas de Cálculo, programas para Presentaciones y software propio de la Institución.** 

**La elaboración de las preguntas se apoyó en los temarios de instituciones externas que se dedican a la imparticion de dichos cursos, aunado a las apreciaciones de los Administradores con respecto a la Institución. La encuesta se muestra como sigue:** 

## CUESTIONARIO PARA USUARIOS DE RED

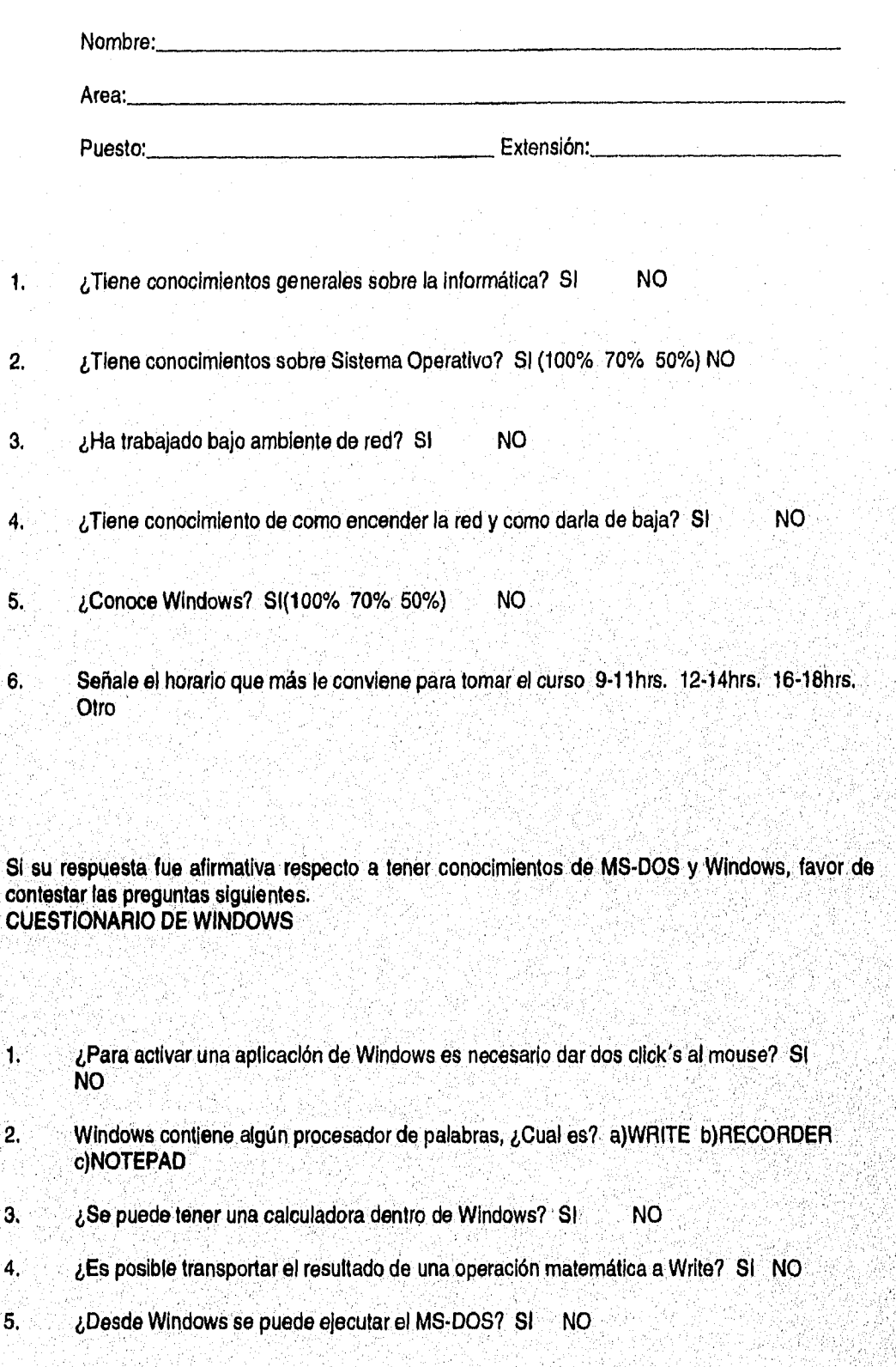

**58** 

- 6. ¿En la aplicación de Panel de Control se puede configurar la estación de trabajo? SI NO
- 7. ¿Cuando se inicia Windows se puede arrancar con una aplicación? SI NO
- 8. ¿En que aplicación se pueden crear imágenes? a)WRITE b)PAINTBRUSH c)PIF
- 9. ¿Se puede crear un fichero personal dentro de Windows? SI NO
- 10. ¿Estando en Write se pueden insertar imágenes? SI NO

#### CUESTIONARIO DE SISTEMA OPERATIVO

- 1. ¿Como visualiza el contenido de un disco? a)DIR b)TYPE o)COPY
- $2<sub>1</sub>$ ¿Con que instrucción se formatea un disco? a)COPY b)FORMAT c)DISKCOPY
- 3. ¿Como copiaría el contenido de un disco a otro? a)COPY \*.\* b)DISKCOPY A: A:
- SI solo desea borrar algunos archivos (ejemplo los de extensión PRG), ¿Como lo **haría?**  4. **a)DEL \*.PRG b)DEL PRG,\***

 $\overline{5}$ , **Ponga una °I" a los que correspondan a comandos Internos y una "E" a los comandos externos. ( )DIF1 ( )DATE ( )FORMAT (DEL** 

**• ¿Para que se utiliza el comando CHKDSK? a)Para ver si es un disco compatible** 

**b)Para conocer el estado del disco** 

**El comando CLS a)Limpla la pantalla**  7. **b)Muestra el contenido del disco c)Apaga la computadora** 

**5** 

### 2. Elaboración de temario y plan de trabajo en niveles básico y avanzado:

De igual manera participé en el diseño de los temarios y planes de trabajo que se elaboraron en base a los resultados obtenidos de las encuestas y a la normatividad establecida por el departamento de Sistemas de la Institución, donde dependiendo de la puntuación alcanzada, se organizó a los usuarios en dos niveles quedando como sigue:

#### **TEMARIO (Nivel Básico):**

- T.1. Introducción a la Informática y Sistema Operativo MS-DOS Conceptos básicos de Computación Introducción a Sistema Operativo Comandos Básicos de MS-DOS
- T.2. Introducción a Redes Locales Conceptos Básicos de Redes Locales Introducción a Ambiente de Red Comandos Básicos de Red
- T.3. Windows nivel Básico Introducción a Windows Conceptos Básicos de Windows Utilerías y Ventanas Básicas de Windows
- T.4. Word for Windows nivel Básico Introducción a Word Conceptos Básicos de Word Herramientas Básicas de Word Ejercicios Prácticos

58

- T.5. Excel nivel Básico Introducción a Excel Conceptos Básicos de Excel Herramientas Básicas de Excel Ejercicios Prácticos
- T.6. Freelance nivel Básico Introducción a Freelance Conceptos Básicos de Freelance Herramientas Básicas de Freelance Ejercicios Prácticos
- T.5. Evaluación Cuestionario de Conceptos Básicos Integración de Paquetería de Windows Evaluación Práctica

#### **TEMARIO (Nivel Avanzado):**

- T.8 Herramientas Especiales de Word Compatibilidad Ejercicios Prácticos
- T.9 Herramientas Especiales de Excel Compatibilidad Ejercicios Prácticos
- T.10 Herramientas Especiales de Freelance Compatibilidad Ejercicios Prácticos
- T.11 Evaluación Integración de Paqueterías Ejercicios Prácticos

**La duración de cada curso se estimó en 40 horas, 2 horas diarias para cubrir en su totalidad al temario.** 

# 3. integración de grupos de Trabajo:

Participé en la elaboración y organización de grupos homogéneos en conocimientos y actividad, estableciendo los niveles básico y avanzado, conteniendo en cada grupo a un miembro de cada área y no siendo grupos mayores a **8** participantes, hasta cubrir la totalidad de usuarios. Ejemplo:

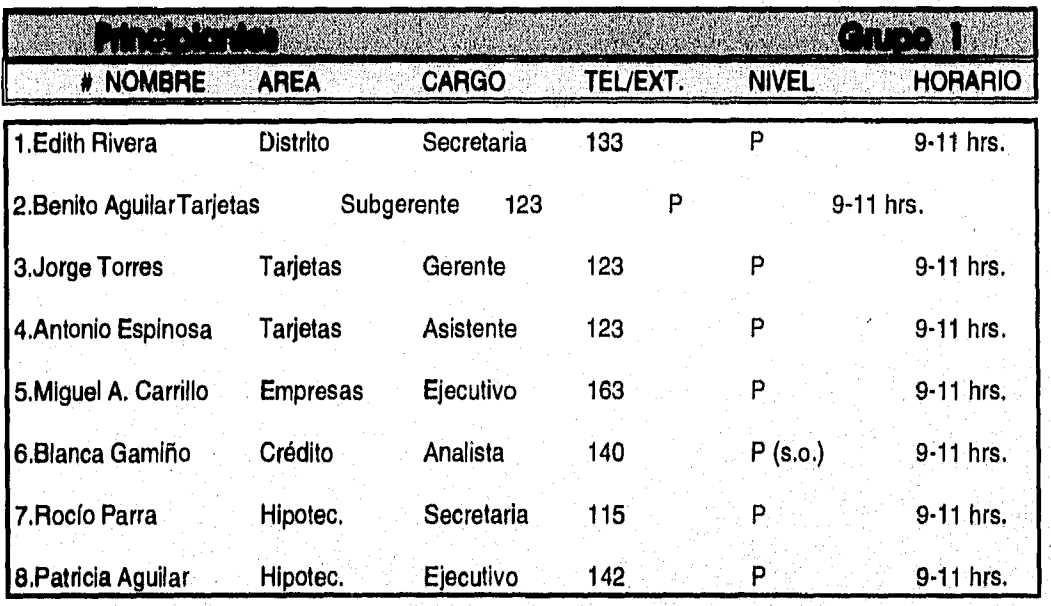

## **LINDAVISTA**

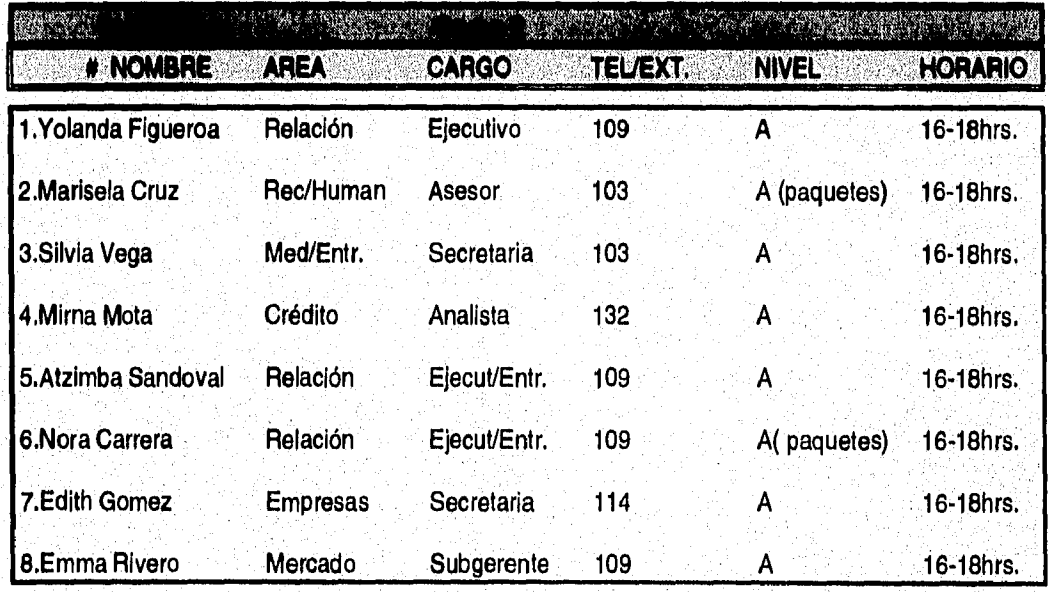
# 4. Establecimiento de fechas y horarios:

Igualmente participé en la organización de horarios los cuales se establecieron corridos de 2hrs. cada uno a partir de las 8:00 am a las 6:00pm, abarcándose así 5 grupos diarios en un periodo estimado de 1 mes para cubrir todo el temario por grupo.

# 5, Instructores:

Se contó con un equipo de cinco instructores quienes desempeñan las funciones **de Administración de Redes internamente en la Institución al cual pertenecía, cada uno capacitó un total de 4 grupos en promedio desde la etapa de elaboración de encuestas hasta la evaluación final, todo ésto sin dejar a un lado sus funciones de adrninistración y servicio a usuarios en la red.** 

**Dicha capacitación me acreditó oficialmente como Instructor Interno de la Institución solo en los cursos implementados en esta fase de Capacitación.** 

### **. Adecuaciones Físicas:**

**Participé en la supervisión y realización de adecuaciones con respecto a espacio y equipos para impartir dichos cursos en la misma oficina, considerándose como estándar a 1 usuario por PC, ésto es, se adecuaron salas de juntas, estancias o**  escritorios con lugares próximos de varios usuarios, etc., utilizándose 8 equipos **aproximadamente en cada curso.** 

Como segundo paso se inició la capacitación a nivel Distritos y Sucursales, se realizó bajo el mismo esquema, pero con la variante de que el Administrador como responsable de la red, debía ser Coordinador e Instructor de esta etapa, sin dejar a un lado sus funciones de administración y servicio.

Para poder medir el grado de conocimientos alcanzados y el impacto conseguido en el personal que se capacitó, participé y contribuí en el diseño de la evaluación teórica y práctica que abarcase todos los conocimientos básicos necesarios para obtener el mejor resultado en el manejo de las herramientas de Red, así como también participé en la aplicación de tal evaluación a cada grupo de usuarios que estuvo a mi cargo,dicha evaluación y resultados se presentan a continuación:

### EVALUACIÓN TEÓRICA Y PRACTICA DE USUARIOS EN LA ETAPA DE CAPACITACIÓN

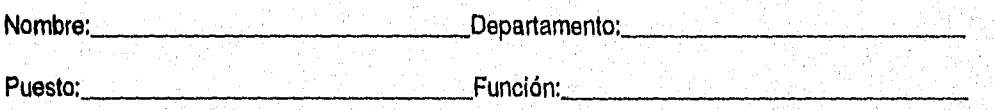

- 1. Explique que es MS-DOS
- 2. Escriba 3 comandos internos de Sistema Operativo
- 3 Escriba 3 comandos externos de Sistema Operativo
- <sup>A</sup>. Escriba el comando completo para formatear un disco flexible de alta y baja densidad
- 5 Escriba el comando para copiar un archivo de disco duro a un disco flexible
- 6 Explique que, es y para que sirve Windows
- 7. Describa tres ventanas de Windows
- 8. ¿En que ventana e icono se modifica la configuración de la PC?
- 9, ¿Con que teclas se muestra la lista de tareas activas en Windows?
- 10. ¿Con que teclas se puede navegar de una tarea a otra?
- 11, Explique cómo dar de alta y cómo dar de baja el Servidor de la red.

WINWORD:

Elaborar un memorándum que será enviado de forma personalizada a todos los gerentes y directivos del departamento.

### EXCEL:

Elaborar una tabla de resultados donde se muestre: el concentrado se aplique la fórmula ((COL1+COL2)-(COL3\*COL4))/COL5 y la gráfica que muestre los resultados de los siguientes datos:

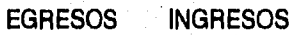

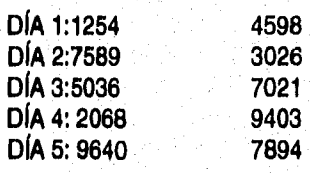

#### FREELANCE;

Elaborar una presentación con por lo menos 3 láminas de acuerdo a su función en el departamento.

### E•MAIL

Enviar un memorándum informativo a cada usuario del grupo y comprobar con acuse de recibo.

NOTA: Se anexan resultados en el apéndice "B"

En base a tal información se obtuvieron los siguientes resultados, donde se considera:

CAPACITADO: usuario que posee los conocimientos necesarios acerca de Sistema Operativo, Windows, Office, y Generalidades de redes Locales requeridos por la Intitución para el desempeño de sus funciones.

NO CAPACITADO: usuario que no posee los conocimientos antes mencionados, o que por factores externos a la capacitación no le permitieron concluirla.

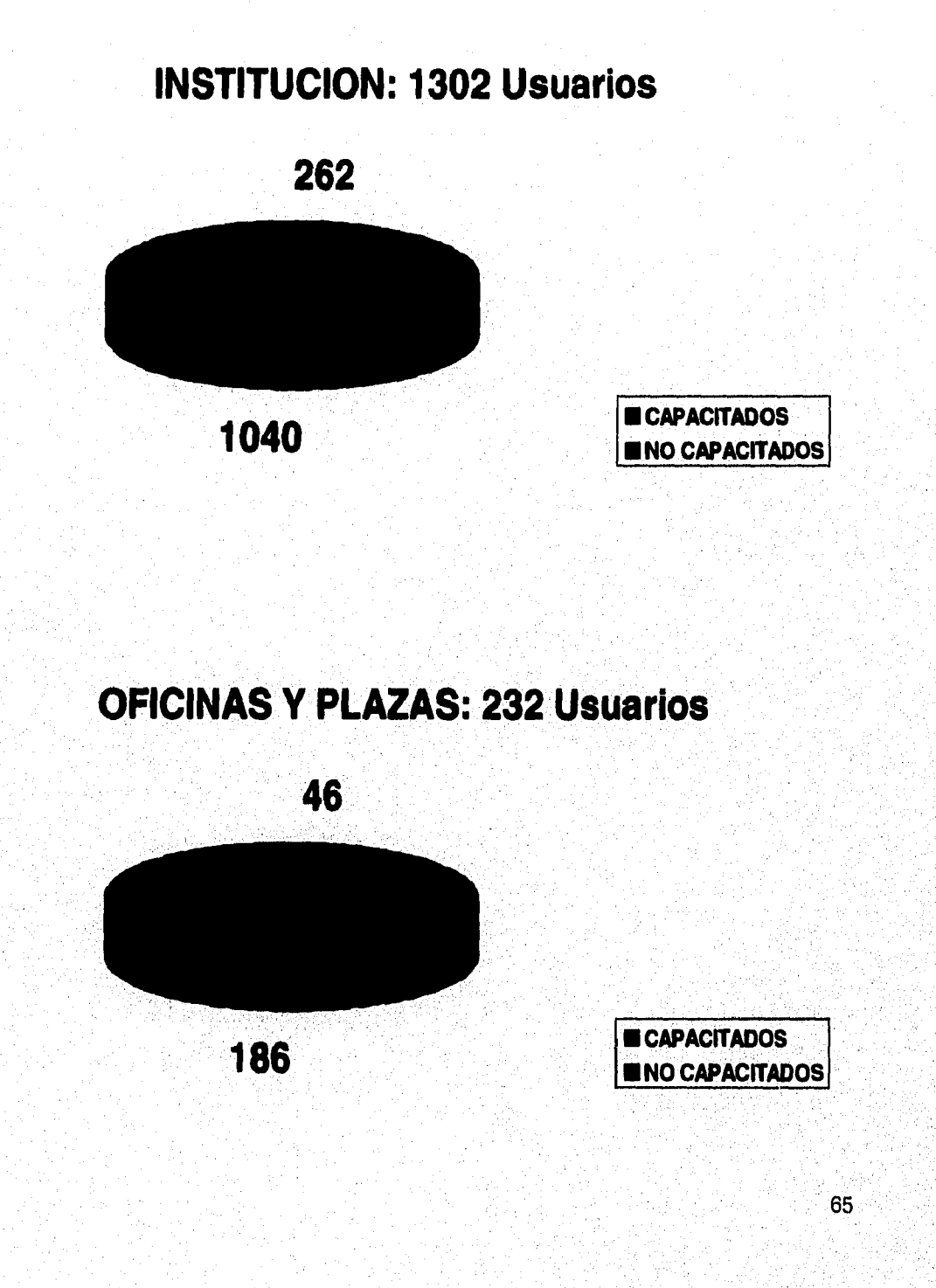

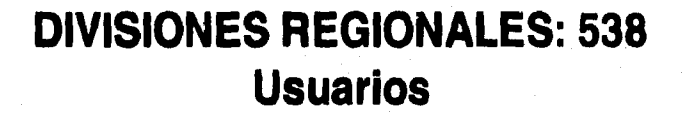

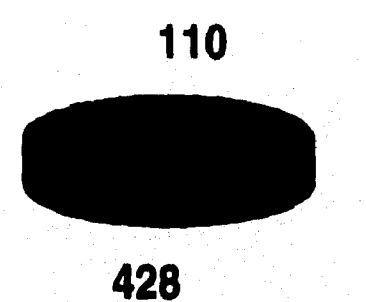

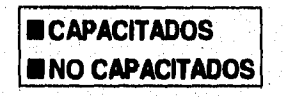

# **DIVISIONES METROPOLITANAS: 532 Usuarios**

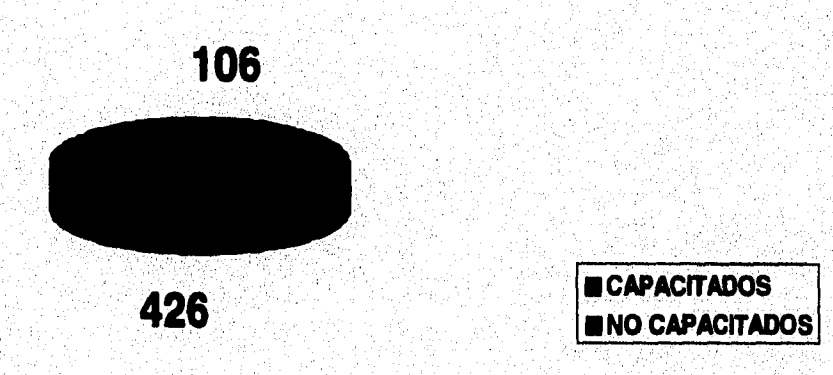

# **DIV. METROPOLITANA SUR: 150 Usuarios**

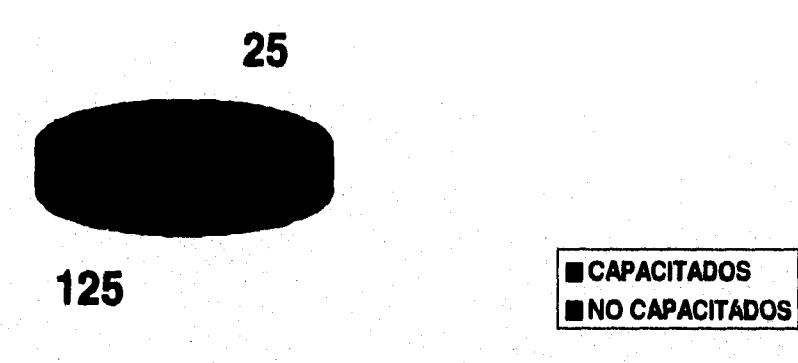

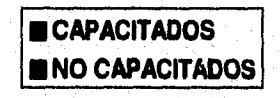

# DIV. METROPOLITANA NORTE: 382 **Usuarios**

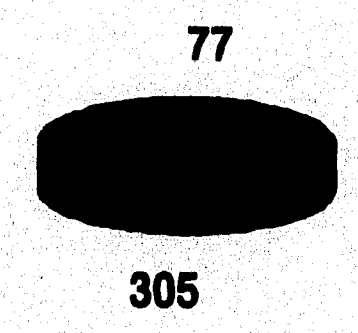

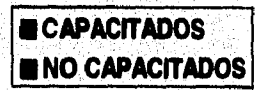

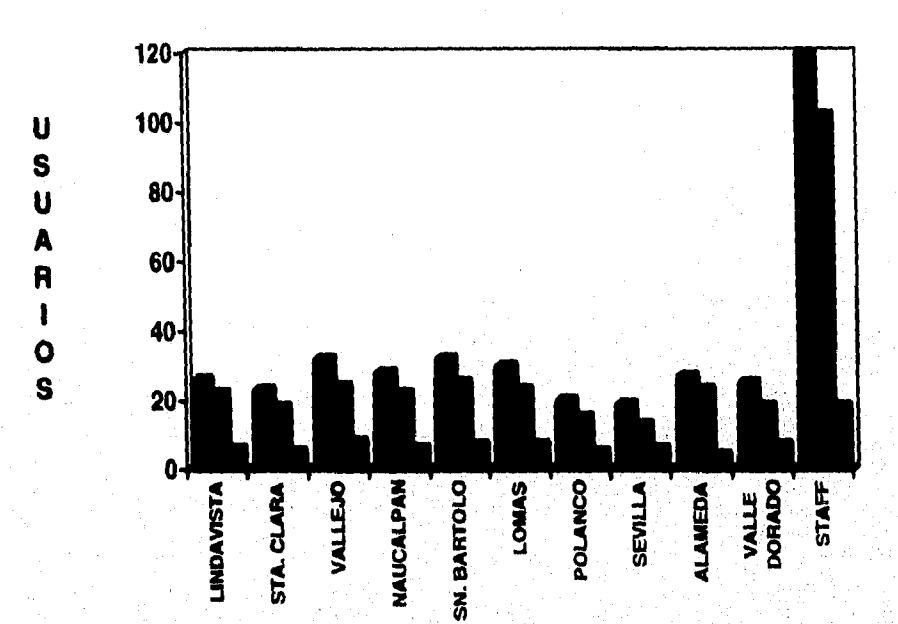

# **DIV. METROPOLITANA NORTE**

**(TOTAL (CAPACITADOS** ■**NO CAPACITADOS** 

# **USUARIOS EN LA DIVISIÓN METROPOLITANA NORTE:**

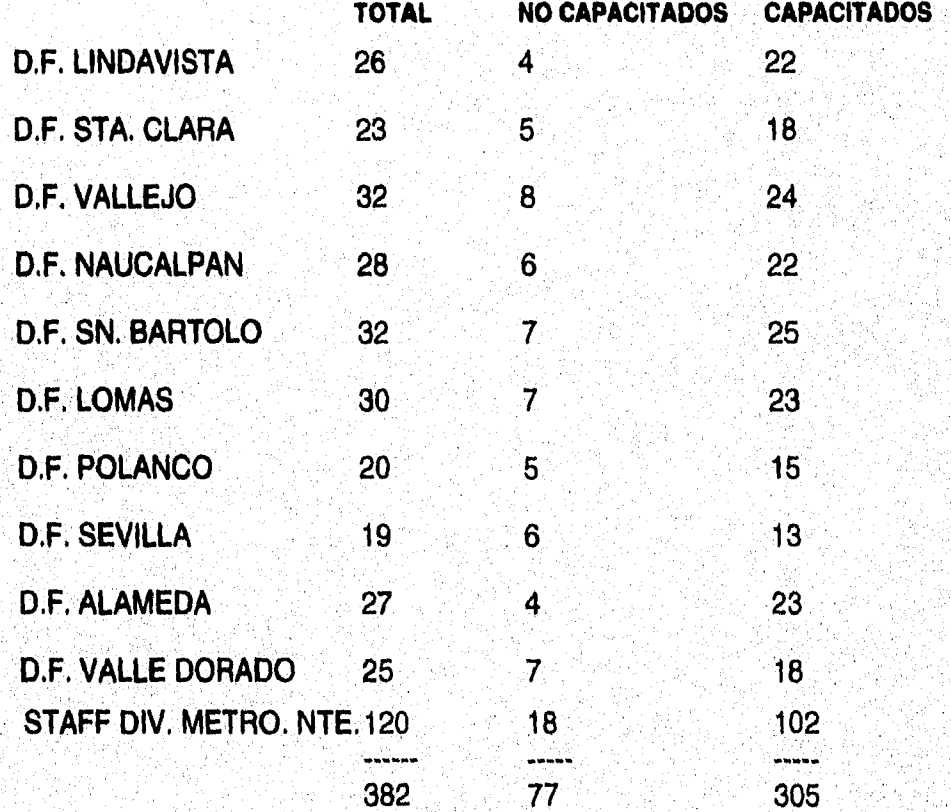

El tiempo estimado para la fase de capacitación de Staffs de la División Metropolitana Norte se estableció en 2 meses, sin embargo se llevó a cabo en 2 meses y medio, la capacitación en todos los Distritos se estableció de acuerdo al número de grupos integrados por cada Distrito, teniéndose un tiempo promedio estimado de 2 meses por nivel avanzado y 3 meses por nivel básico, cubriéndose no más de 2 grupos diarios en promedio por Instructor a cargo de cada oficina, sin embargo se abarcó un tiempo real de 10 meses aproximadamente para finalizar esta fase en su totalidad, mi participación como se mencionó anteriormente fué la de Coordinador del plan de Capacitación, Instructor y Administrador de Red.

El costo real de cada usuario capacitado se estableció de la siguiente forma:

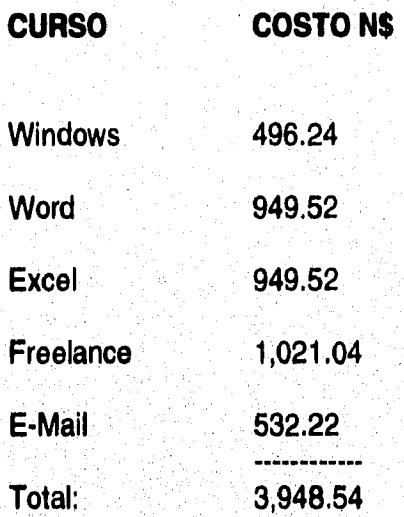

NOTA: Fuente Grupo TEA costos del 2o. semestre de 1993

Considerando lo anterior, se estima que el costo total de toda la fase de capacitación a nivel nacional que se obtiene es: **N\$ 5,141,598.00**  aproximadamente, dado que algunos usuarios se dieron de baja y otros no les fué posible concluir la totalidad de la capacitación,

Y particularmente para la División Metropolitana Norte se estimó un total de N\$1,508,342.00 aproximadamente donde se consideraron también a aquellos usuarios que se dieron de baja o abandonaron los cursos, así como también a los afectados por el movimiento de personal de la institución.

Sin embargo el costo real de esta fase en tal División fué de N\$13,800.00 que se destinaron como reconocimiento a la labor de los Administradores de Red en su papel de Instructores por la planeación y los excelentes resultados obtenidos al final de la fase de Capacitación.

# **5.- COMUNICACIÓN, CORREO ELECTRÓNICO:**

Siguiendo en línea con la evolución del proyecto de Automatización de Oficinas, se tenía que, ya integrada la conjunción de Infraestructura y Recursos Humanos, la 3a. y última etapa del proyecto, plantea la solución a la necesidad de envío y transferencia de información, dado que ya contando con las herramientas necesarias y el conocimiento para explotarlas al máximo para dar respuesta a todos los requerimientos, solamente se hizo necesario cubrir esta necesidad de comunicación estableciendo las bases de manipulación, oportunidad y seguridad de la información a través de la comunicación interna y externa de la Institución.

La realidad empresarial actual requiere de oportunidad y seguimiento para prosperar de manera productiva como negocio, optimando los recursos materiales y humanos, mejorando los métodos tradicionales de mensajería.

El correo es una expresión de intercambio de información e ideas por medio del lenguaje escrito y que, a través del tiempo y el aprovechamiento de la tecnología, ha satisfecho de manera eficiente el intercambio de esta información de una manera confiable, es así como surge el llamado **Correo Electrónico** para satisfacer esta demanda de comunicación en la Institución.

El "Correo Electrónico" en la actualidad aparece como una respuesta a la demanda de este servicio en el ambiente de sistemas computarizados (PC's, Redes Locales, Mainframes, Redes de Área Amplia WAN, etc.) y aprovechando las facilidades de comunicación actuales como Satélites, Microondas, Láser, Fibras Ópticas, Líneas telefónicas, etc. facilitan la Electroescritura y la Electromensajería dando la oportunidad de contar con un servicio ágil, oportuno y confiable.

Emulando a su antecesor, el Correo Electrónico hace uso de un grupo de "Buzones', los cuales se asignan a los usuarios de dos mismos, de un "Cartero", es decir, de un individuo que se encarga de tomar de los buzones las cartas contenidas en ellos, y llevarlas a la "Oficina Postal' correspondiente, de un sistema de distribución de correo entre Oficinas Postales, de esta forma, las diferentes Oficinas Postales conforman Redes Regionales.

Adicionalmente, cada usuario tiene la oportunidad de redactar sus cartas, dirigidas a los diferentes destinatarios que con frecuencia de uso, los coloca en su "Agenda Personal" o los puede ubicar en el "Directorio Global" y finalmente, colocarlas en su buzón para que se envíen inmediatamente al pasar el Cartero por este buzón.

Además, todo usuario acostumbra revisar su buzón en busca de correo recibido, así como para validar si su correo ya fué enviado, en algunos casos el usuario que envía requiere de una certificación o acuse de recibo y en otros casos requiere de envíos urgentes o con alta prioridad.

Todo lo anterior además de otras facilidades como estar bajo ambiente Windows, fueron elegidas en la herramienta de Correo Electrónico que se estableció para la Institución, considerando que toda la instalación y pruebas se llevaron a cabo por medio de los Administradores de Red y el apoyo de los departamentos de soporte, cabe mencionar que mi participación se desenvolvió como Administrador de Red y Correo, donde los objetivos fijados fueron los siguientes:

### **OBJETIVOS PRINCIPALES:**

1.- ALCANCE INSTITUCIONAL; Prioridad en Oficinas de Medios de Entrega, Sucursales y departamento de Empresas.

APLICACIÓN PLATAFORMA; Software Mail Server de Microsoft  $2 -$ 

3.- PLATAFORMA DE COMUNICACIONES; En usuarios ubicados en edificios con infraestructura de Red Digital se utilizó acceso LAN-LAN (WAN-Institucional), en sucursales y oficinas fuera de estos edificios, se utilizó acceso telefónico.

4.- ARQUITECTURA DE CORREO; Se basó en los siguientes conceptos operativos:

a) Centrales de Correo, edificios o agrupamiento de usuarios donde todos accesan dicha Central.

b) Subcentral de Correo en Nodo de Comunicaciones por ciudad importante que atiende a los usuarios de dicha ciudad, Oficinas y Sucursales.

c) Acceso a usuarios siempre es a la Central o Subcentral a la que pertenezcan.

d) Centrales y Subcentrales están conectadas entre sí vía Red Digital intercambiando automáticamente mensajes.

5.- SERVICIO DE CORREO; Se basó en un Directorio Institucional Jerárquico y directorios personalizados por usuario según la organización de la Institución.

### **MODELO ADMINISTRATIVO:**

**Como se mencionó anteriormente y tal como se muestra en la lámina siguiente, la comunicación entre las diferentes entidades de la Institución se realizó siguiendo el modelo jerárquico que ya existe basado en su propio organigrama.** 

**La Direcciones comunican al personal a través de los mandos medios, los cuales se encargan de continuar la información a las oficinas a su cargo, lo cual es manejado exactamente igual en sentido inverso.** 

**Existen Oficinas Corporativas encargadas de enviar información de la Dirección hacia todo el mundo, tal comunicación se lleva a cabo de manera unidireccional, sin dejar de respetar el estándar de hacer llegar la información a través de los mandos medios hasta la dirección y de ahí a las oficinas Corporativas. En este**  punto resaltamos los siguientes tipos de comunicación:

- Comunicación Bidireccional entre mandos medios y direcciones
- Comunicación Bidireccional entre mandos medios y oficinas a su cargo
- Comunicación Bidireccional entre Direcciones y Oficinas Corporativas
- Comunicación Unidireccional entre Oficinas Corporativas y las entidades de la Institución.

Como se menciona en la topología de Comunicaciones, la comunicación entre usuarios es a través de las Centrales de Correo, es decir, NO es válida la comunicación directa entre usuarios, y es responsabilidad del Administrador de Red el asegurar que así se cumpla, ya que ésto acrecentaría la posibilidad de pérdida de control y una excesiva tarea de administración y mantenimiento al Directorio de Correos, lo cual se realiza de forma general en las Centrales.

Las Centrales de Correo Electrónico son Redes Locales configuradas como Oficinas Postales cuya única función es la de actuar como servidores dedicados de Correo, Al integrarse entre ellas conforman la infraestructura de Comunicaciones para Correo Electrónico, por lo tanto las únicas aplicaciones que son ejecutadas en ellas son aquellas diseñadas para convivir con el Correo Electrónico Institucional, siendo responsabilidad del Administrador la instalación, con el apoyo de las oficinas de soporte, y el mantenimiento y seguridad de las Oficinas Postales.

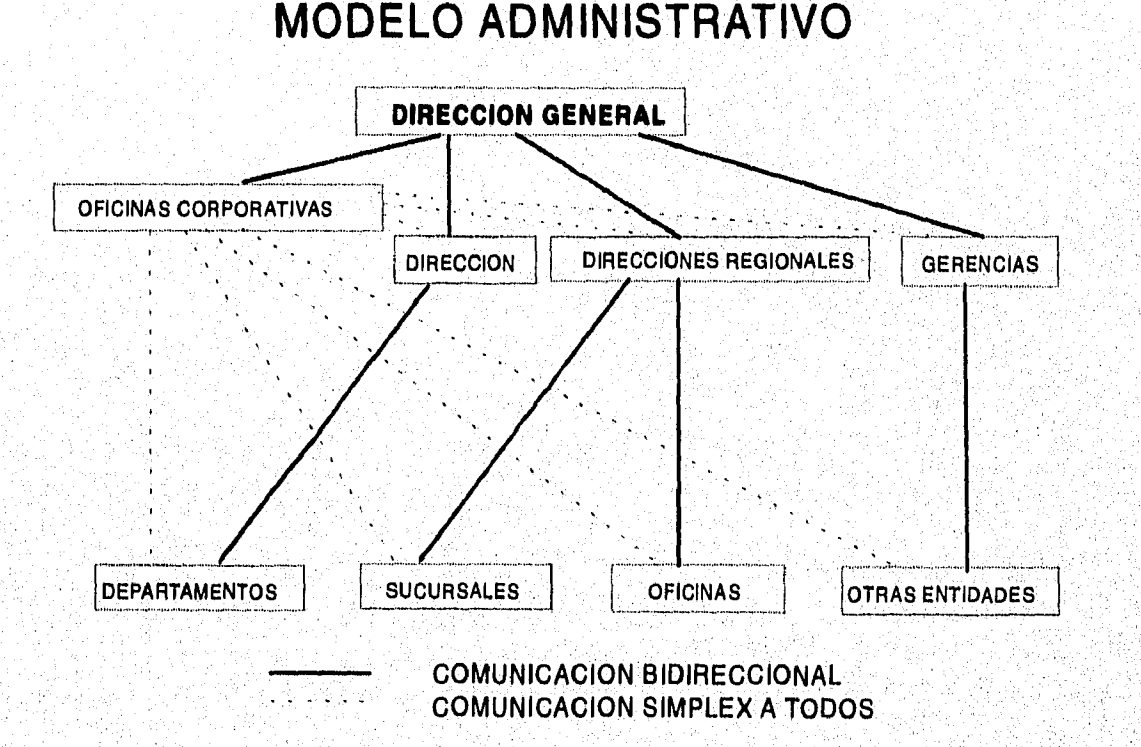

### Modelo Administrativo de Direccionamiento de Correo basado en el Modelo Jerárquico del Banco.

### ESTRUCTURA DEL SOFTWARE DE CORREO ELECTRÓNICO:

Se basó en el siguiente esquema.

MSMAIL; Es la parte que se encarga de hacer la interface, bajo el ambiente gráfico de Windows con cada usuario, en la cual se llevan a cabo las funciones de redacción, consulta, eliminación, etc. de los mensajes de dicho usuario,

BD; Es la base de datos del sistema, almacenada en el Servidor de Archivos, en la cual reside toda la información de la oficina de correos.

EXTERNAL; Es la parte encargada de la comunicación hacia otras oficinas de correo vía telefónica para lo cual debe contarse con un módem en cada PC dedicada a esta comunicación, o también vía Intered ( WAN-Institucional ) para lo que no son necesarios ni el módem ni la PC dedicada.

ADMIN; Es la parte donde se llevan a cabo las tareas de administración propia de la Oficina Postal ya sea Local, en funciones como Altas, Bajas, Modificaciones, etc. en buzones personales, o Externa en las mismas funciones pero aplicadas a nivel Oficinas Postales,

MSMAIL REMOTE; Al igual que MsMail , se encarga de la interface directa con el usuario (Ambiente Windows o DOS), posee la característica de que además cuenta con una parte integrada que se encarga de la comunicación de la PC con la Oficina Postal o Central de Correo a que pertenece, es decir, su buzón reside físicamente en la Central de Correo y este software de encarga de accesarlo telefónicamente.

Como Administrador de Red tuve la responsabilidad de la instalación y verificación del esquema más adecuado a las condiciones físicas y de ubicación de las oficinas a mi cargo, Distrito Financiero Vallejo y Distrito Financiero Lindavista, así como apoyo en las otras nueve oficinas que conforman la División, ya que no todas cuentan con la misma arquitectura, ni tienen la misma distribución de lugares para usuarios.

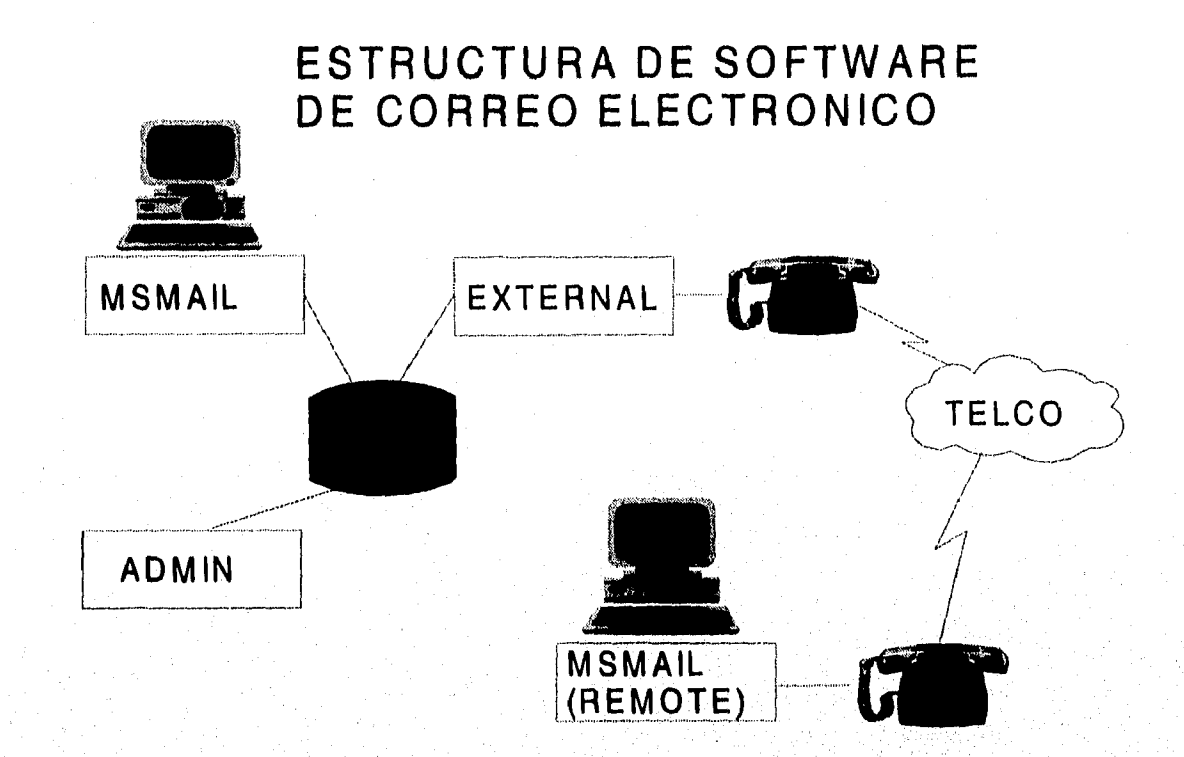

**Con el servicio de Correo Electrónico, un grupo de computadoras o PC's conectadas en una Red Local (LAN) pueden enviar mensajes, archivos, programas, etc, de un usuario a otro, e inclusive hacia otras redes locales enlazadas ya sea vía línea telefónica o dentro de la WAN-Institucional.** 

**Los elementos descritos anteriormente constituyen**, **lo que en un Correo significa una Oficina Postal que, desde el unto de vista lógico se ve de la siguiente forma:** 

**El usuario posee una Caja Postal o Mailbox que se nombrará como Buzón, este buzón se accesa por medio de los programas MSMAIL ya sea dentro de Windows o en DOS.** 

**Un conjunto de buzones pertenecen a una Oficina Postal o PostOffice los cuales residen físicamente en la Base de Datos y pueden ser hasta 500 buzones por Oficina Postal como limitación propia del paquete, dentro de la Institución una Oficina Postal queda asociada a una Red Local, que a su vez es mantenida por el Administrador de Red y Correo.** 

Un conjunto de Oficinas Postales con características jerárquicas similares constituyen una Red de Correo o Network la cual no tiene ninguna relación con lo que constituyen físicamente las Redes, sino que son una forma de organización Lógica para Oficinas Postales. Se pueden tener tantas Redes de Correo como se deseen.

La comunicación e intercambio de mensajes entre distintas Oficinas Postales se lleva a cabo mediante un Agente de Transferencia de Correo o Mail Transfer Agent que, como se mencionó anteriormente está definido por el External y es solamente manipulado y mantenido por el Administrador de Red y Correo.

### REQUERIMIENTOS PARA LA INSTALACIÓN DEL CORREO ELECTRÓNICO:

Para instalar el sistema de Correo Electrónico en una Red Local, como se mencionó en el Capítulo 2 de Infraestructura, se requiere lo siguiente;

En el Servidor de Archivos;

- 8 MB recomendables de espacio libre en disco duro
- Sistema Operativo de Red

En las Estaciones de Trabajo bajo ambiente Windows

- Procesador 80286 o mayor
- 4MB de memoria RAM recomendable
- Sistema Operativo DOS 5.0 o mayor
- Windows 3,0 o mayor

En Redes Locales que no están integradas al WAN-Institucional se deberá tener acceso vía telefónica.

• Una PC debe contar con tarjeta y cable y software necesario para estar

77

È

- conectada bajo Red Local, esta PC hará la función de °External".
- Un módem compatible (tarjeta)
- Una linea analógica dedicada directa o de extensión.

# INFRAESTRUCTURA DE COMUNICACIONES:

La parte más importante de todo el "Sistema Integral de Correo Electrónico" es la Infraestructura de Comunicaciones, cuya misión es la de proporcionar una Plataforma de Comunicación, Ruteo y Administración de Correo basada en "Centrales de Correo" a las cuales se conectarán todos los usuarios.

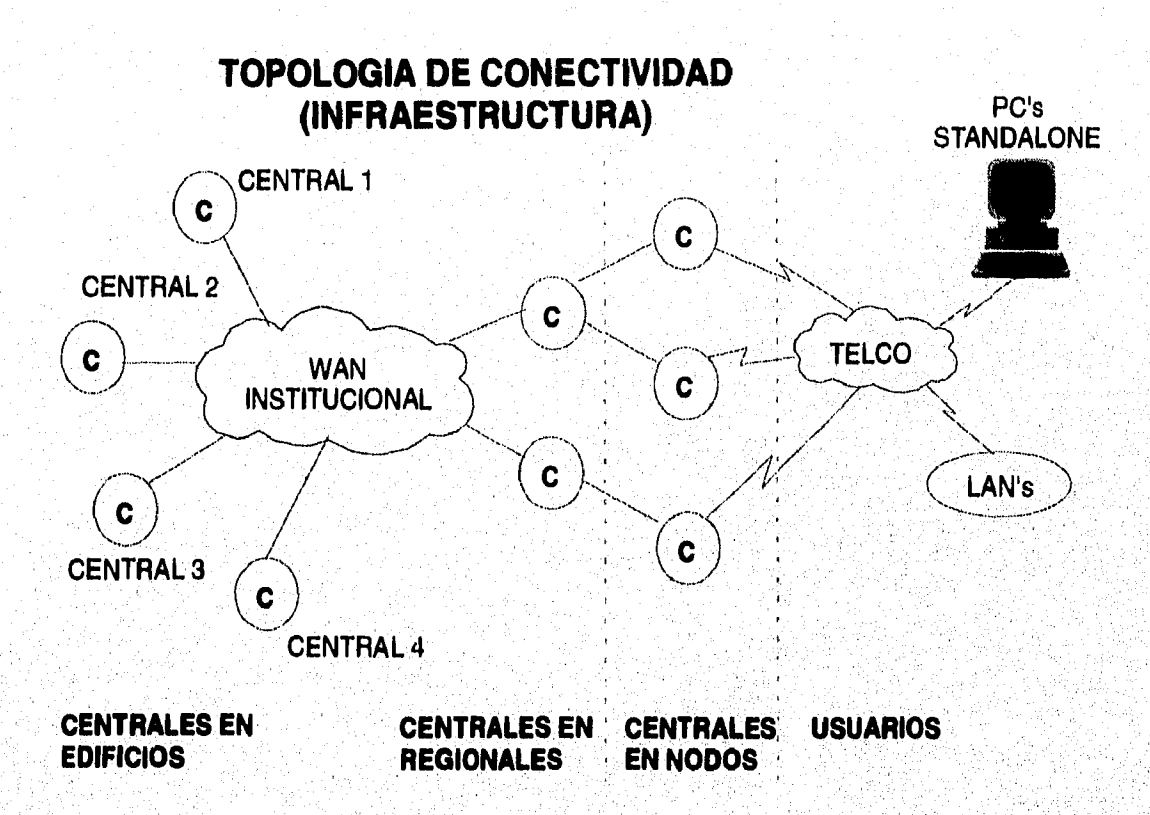

**Como se puede observar en la lámina, existe un grupo de Centrales de Correo, las cuales son Oficinas Postales dedicadas al Ruteo, Administración y Comunicación del Correo. La comunicación e Intercambio de mensajes se lleva a cabo directamente a través del WAN- Institucional, a partir de este punto se pueden distinguir dos tipos de Oficinas Postales:** 

**Centrales de Correo.- Asociadas a Infraestructura de Comunicaciones,**  Asociadas a Redes Locales de Usuarios.

# CONECTIVIDAD DE OFICINAS POSTALES: **ESTA TESIS NO DEDE** SALIR DE LA **BIBLIOTECA**

Cantral do Cause Ulicillas Postales se interconectan como ya se mediante de la se mediante de la se mediante d Semitar de Correo como se muestra a continuación:

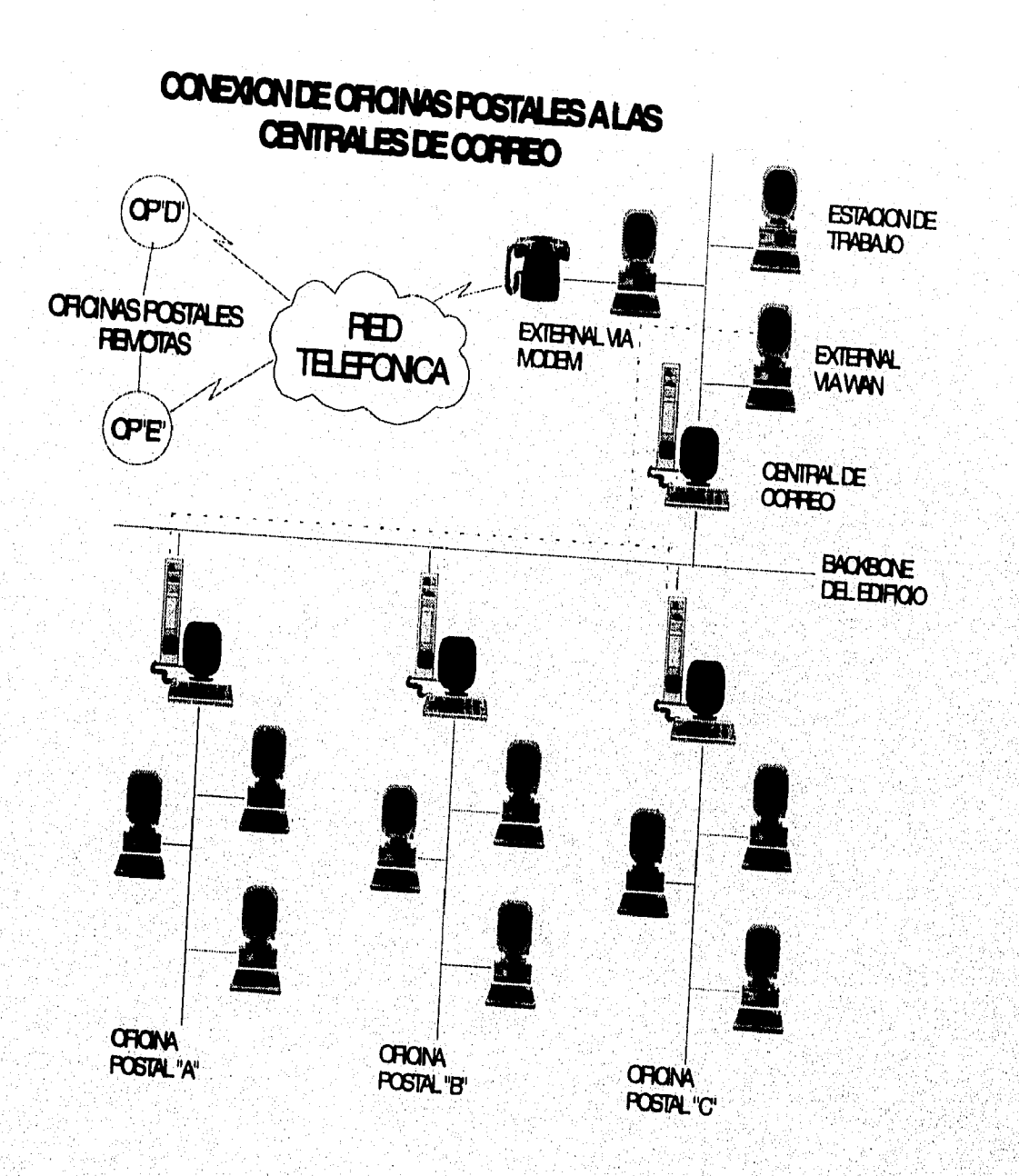

**Es integren y funcional del Marinistrador de Red y Correo que las oficializacións de las originales a su cargo de la su cargo de la su cargo de la su cargo de la su cargo de la su cargo de la su cargo de la su cargo de la se integrand correctamente bajo este esquema.** 

Las Oficinas Postales que se encuentran en el mismo edificio de la Central de Correo se conectan directamente a través de un cable de comunicación (backbone) del mismo y el intercambio de mensajes se lleva a cabo por un solo "External" en la Central. que es accesado a cada una de estas Oficinas Postales por medio de una asignación o "Attach".

Las Oficinas Postales que no están en el mismo edificio de la Central de Correo, se comunican a la que se encuentre más cercana, por medio de un enlace telefónico utilizando un módem para este propósito.

**A** estas Centrales de Correo se conectan también usuarios, los cuales dependen directamente de ellas, ya que su buzón reside directa y físicamente en una de ellas.

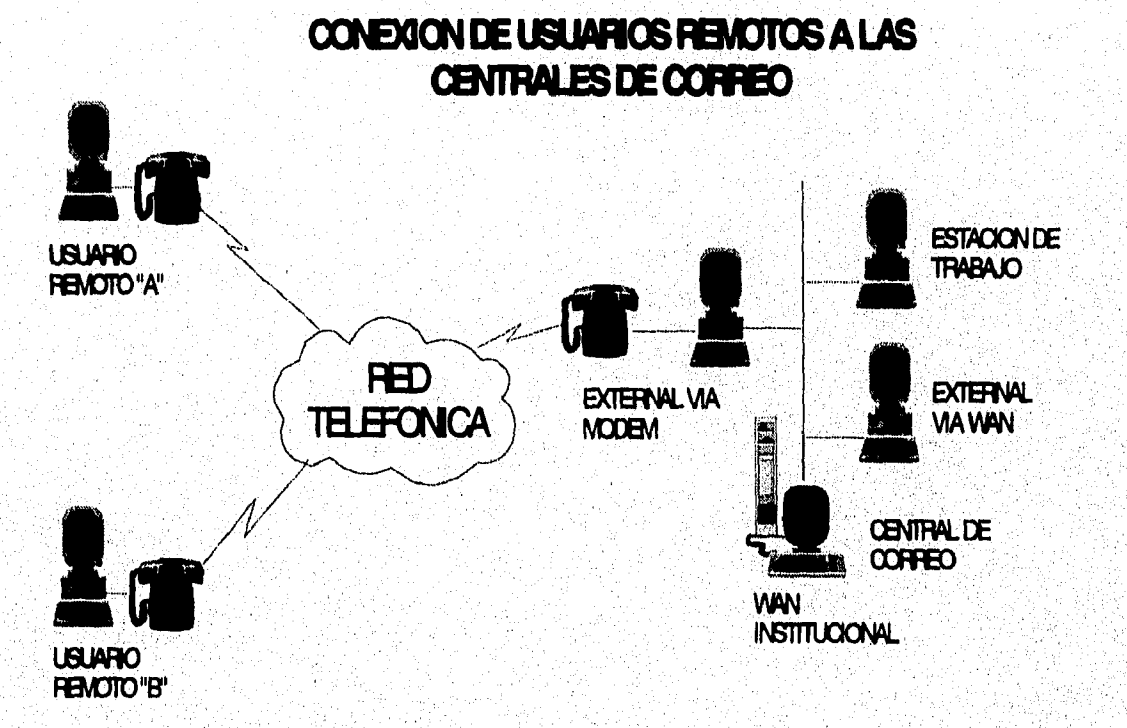

**Estos usuarios se conectan** utilizando un enlace telefónico, para lo cual también **requieren de un módem.** 

# **ARQUITECTURA BÁSICA DEL DIRECTORIO INSTITUCIONAL:**

**Está basada en una estructura en la cual las ramas principales son las Redes de Correo y sus sub-ramas son las Oficinas Postales, es deber del Administrador asegurarse de que se establezca y funcione tal arquitectura en las oficinas a su cargo.** 

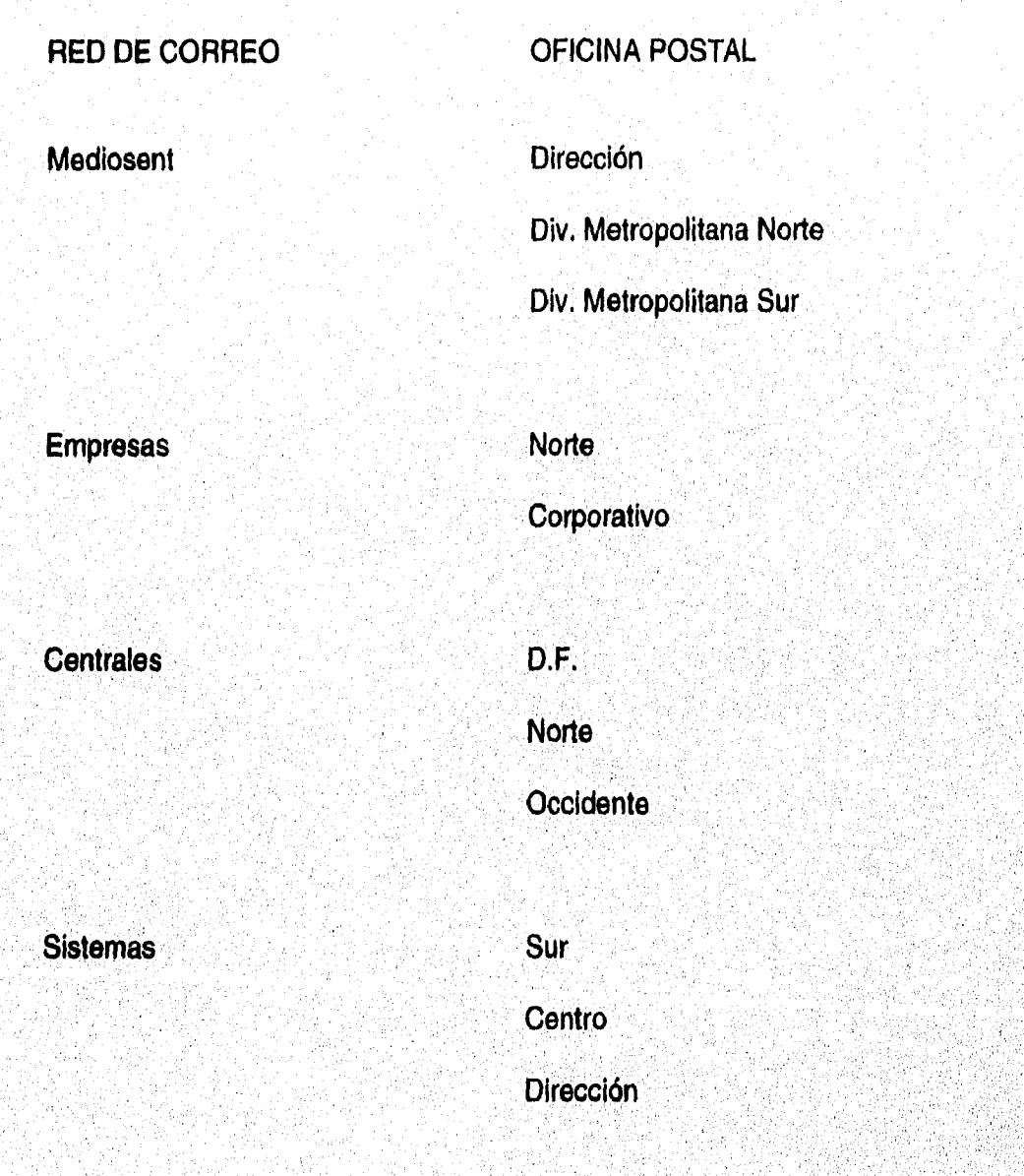

## FUNCIONES DEL ADMINISTRADOR DE CORREO:

Como se ha venido mencionando, mi participación constó en colaborar y desempeñar funciones de administración de Red, que implicó de igual manera realizar funciones de Administrador de Correo, las cuales son:

- Instalar y configurar el sistema de Correo Electrónico
- Configurar las estaciones de trabajo tanto en Windows como en DOS
- Mantenimiento de buzones dentro de su Oficina Postal
- Mantenimiento de la lista de Oficinas Postales con las que se tiene intercambio de mensajes
- Configurar la Sincronización de Directorios
- Configurar Usuarios Remotos
- Administrar el espacio en disco utilizado
- Verificar el correcto funcionamiento de su External
- Dar el soporte necesario dentro de su. Oficina Postal

## **PERFIL DEL ADMINISTRADOR** DE CORREO:

- Conocimiento **de** Administración de Redes Locales
- Conocimientos en Comunicaciones
- Conocimientos en Windows
- Actitud creativa y de trabajo en grupo

## PLAN DE CAPACITACIÓN:

El Plan de Capacitación se llevó a cabo bajo el mismo esquema de los cursos anteriores, dado que se requirieron para los mismos usuarios en cuestión, realizándose por los mismos Instructores, que a su vez fungían como Administradores de Red.

Se integraron grupos homogéneos **en** conocimientos de la aplicación, para posteriormente ser enviados a cursos externos en el 80% de la Institución.

Nuevamente en el caso de la División Metropolitana Norte se ofrecieron cursos por parte de los Administradores de Red, el detalle de los resultados obtenidos está reflejado a nivel integral de capacitación en el capítulo 4.

Después de presentar en los anteriores capítulos la evolución y desarrollo de todas las fases que los integran para el logro y conclusión del Proyecto de Automatización de Oficinas como son los procesos de, Planeación donde se mostró de manera general lo que representa la Institución, los objetivos que pretende y el enfoque que tuvo con respecto a las perspectivas esperadas con el proyecto de Automatización de Oficinas.

El capitulo de Infraestructura donde se plantearon e instalaron los esquemas de estándares de la Institución cubriendo las necesidades en todos los niveles en que fuesen requeridos y en todos los aspectos como Hardware, Software, Instalaciones físicas y Personal.

Las fases **de Capacitación que detallaron todo el planteamiento y organización de tal proceso que se llevó a cabo considerando las necesidades del personal, el equipo y herramientas con que se contaba, las características y autonomía de cada entidad y el objetivo primordial de establecer una plataforma estándar de conocimientos básicos necesarios a todos los usuarios de todas las redes locales de la Institución.** 

**Y por último la etapa de Correo donde se describió el porqué de la necesidad de contar con una herramienta de apoyo de éste tipo, así como de su origen, los esquemas de funcionamiento y estándares establecidos para la Institución con el propósito de complementar al proyecto cubriendo y resolviendo las necesidades y requerimientos de transferencia de información entre departamentos ya sea interna o externamente,** 

**Todo el desarrollo del proyecto de Automatización de Oficinas pretendió optimizar de forma trascendente las funciones y objetivos de la Institución, con lo cual después de presentar**, **dichos procesos a detalle, muestro en éste capítulo los resultados obtenidos de ese desarrollo y de igual forma presento las alternativas y sugerencias que propongo en base a dichos resultados, de las cuales algunas de ellas actualmente están en proceso de prueba en otras oficinas además de las que conformaron el proyecto.** 

Anteriormente los procesos administrativos se realizaban de forma manual tal y como se indico en el capítulo 1 de Introducción, donde se pudo observar mediante el siguiente instrumento que me permitió comparar los tiempos de respuesta de servicio a los usuarios sean internos o externos, tal instrumento se aplicó al finalizar la capacitación donde se le pidió al usuario que anotara su respuesta de las dos situaciones, antes y despues del proyecto.

Es importante mencionar que para obtener información más objetiva se aplique el instrumento antes del proyecto y después del mismo y así evitar que las respuestas sean subjetivas.

## TIEMPO DE RESPUESTA A CLIENTES

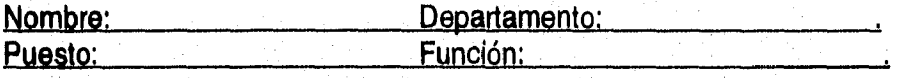

# **Antes** de la Automatización:

- 1. ¿Cuanto tiempo en promedio al día destina al desarrollo de cada una de sus actividades y/o funciones?
- 2. ¿Las herramientas con que cuenta son suficientes y eficientes para éste propósito?
- 3. ¿Cuantos movimientos en promedio realiza al día?
- 4. ¿Cuantas personas contribuyen al desarrollo de la misma actividad?
- 5. ¿Cuantas correcciones o errores en promedio surgen al día por mala legibilidad o envíos inoportunos?

### Después de la Automatización:

- 1. ¿Cuanto tiempo en promedio al día destina al desarrollo de cada una de sus actividades y/o funciones?
- 2. ¿Las herramientas con que cuenta son suficientes y eficientes para éste propósito?

85

- 3. ¿Cuantos movimientos en promedio realiza al día?
- 4. ¿Cuantas personas contribuyen al desarrollo de la misma actividad?
- 5. ¿Cuantas correcciones o errores en promedio surgen al día por mala legibilidad o envíos inoportunos?

NOTA: Se anexan encuestas en el apéndice "C" Resultando las siguientes cifras:

# TARJETAS DE CRÉDITO:

Se tenía un promedio de 15 minutos por cada movimiento realizado, incluyendo la información a clientes, se realizaban de 7 a 15 movimientos en el día, debido a que no se contaba con las herramientas necesarias para agilizar ésta función, tres personas realizaban ésta actividad.

## **HIPOTECARIO:**

**Se realizaban 10 movimientos con un promedio de 30 minutos a 45 minutos cada uno en cuanto a la tramitación de Créditos Hipotecarios, incluyendo también la información a clientes, ésta actividad se realizaba por medio de tres personas, que al no contar con las herramientas necesarias concedían un promedio de 2 a 3 errores por duplicidad, mala comunicación o inoportuna, originando retraso en el servicio.** 

### **APERTURAS:**

Se llevaban a cabo 50 movimientos en aproximadamente 8 hrs, al día incluyendo **la atención al público, seguimiento de la información, etc., en donde para realizar ésta actividad, se involucran 5 personas que, aunque contaban con las herramientas para desempeñar su función, se permitía un margen considerable de 3 errores en promedio en una jornada regular originando con ello, como se ha venido mencionando, la duplicidad de funciones y el retraso en la respuesta al cliente.** 

### SERVICIO A CLIENTES:

Se destinaban más de 4 horas en promedio en la realización de un trabajo referente a conocer los datos históricos de un cliente, como listados promedios, fechas de apertura, tipos de servicio con que cuenta, inversiones, etc., para efectos de su clasificación con respecto a los requerimientos de servicio por parte de dicho cliente.

Y atención en forma integral si el caso lo requería de un ejecutivo especializado, ya que como se ha mencionado, aunque se contaba con las herramientas para atender dichos requerimientos de servicio, en muchas ocasiones llegaron a realizarse de forma manual duplicando considerablemente el tiempo destinado a éstas actividades.

De tal forma que se realizaban de 10 a 15 reportes en promedio al día, involucrando a 4 personas, que como consecuencia sufrían de duplicidad en sus funciones originando bastantes errores que a su vez daban como consecuencia el retraso en la continuidad del servicio hacia sus clientes finales tanto internos como externos.

Toda ésta problemática dió la pauta en la búsqueda de mejores alternativas en cuanto a herramientas de trabajo, es así como la implementación del proyecto de Automatización de Oficinas vino a reforzar éstas deficiencias cubriendo de manera real y a fondo las necesidades y requerimientos del personal para la realización de sus funciones, mejorando la calidad en el servicio reflejada en el impacto alcanzado en cuanto a los tiempos de respuesta, con lo que se lograron los siguientes resultados:

# TARJETAS DE CRÉDITO:

Los movimientos al día se realizan aproximadamente en 5 minutos con un promedio de 5 a 10 movimientos, con lo cual aún siendo 3 personas las que realizan ésta actividad, se cuenta con las herramientas y la infraestructura necesaria para elevar el rendimiento en el servicio,

AA BA SEE E

### HIPOTECARIO:

Se consideran de 15 minutos a 20 minutos para la realización de 10 movimientos al día en promedio para cubrir las funciones de tramitación de Créditos Hipotecarios en donde al contar con las herramientas necesarias, solo se requiere de una persona que realice ésta función evitando así los anteriores errores de duplicidad o retraso en el servicio.

# **APERTURAS:**

**Se realizan más de 80 movimientos de aperturas al día en un promedio de 7hrs. que conforman una jornada diaria normal, en la cual aunque son 3 personas las que cubren ésta actividad y considerando que cuentan con las herramientas necesarias para su función, se ha mejorado el servicio en cuanto a atención al público, oportunidad en la información y respuesta oportuna al cliente ya sea interno o externo al disminuir el margen de error a 1 o menos al día.** 

# **SERVICIO A CLIENTES**

**Se invierten de 1hr. a 2 horas para la realización de un trabajo, sin embargo se realiza un mayor número de trabajos mejorando considerablemente la presentación, ya que como se viene recalcando, al contar con las herramientas adecuadas, éste trabajo se realiza solo por medio de una persona, lo cual evita considerablemente el margen de error en la información, y por consiguiente retrasos, lo que a su vez tiene como consecuencia un mejor** servicio a sus clientes internos y externos.

Para ilustrar mejor éstos resultados y el cambio tan transcendente que logró en todas las áreas en general, presento las siguientes gráficas comparativas:

**TARJETAS DE CREDITO 15 15 15**  ■**ANTERIOR AL PROYECTO II POSTERIOR AL PROVECTO 14 10 12**  5 3 3 **TIEMPO MOVIMIENTOS PERSONAS ERRORES** 

Cubriendo el área que involucra Tarjetas de Crédito.-

Cifras representativas del área correspondiente a Hipotecario.

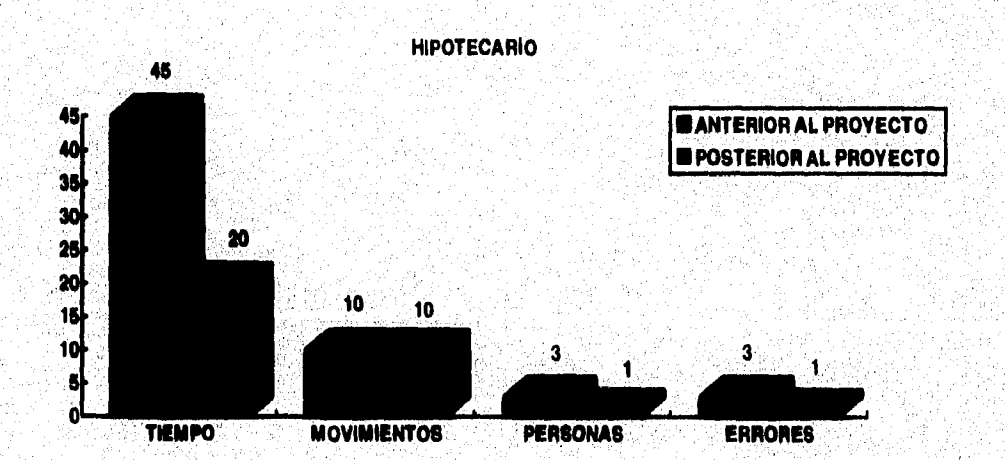

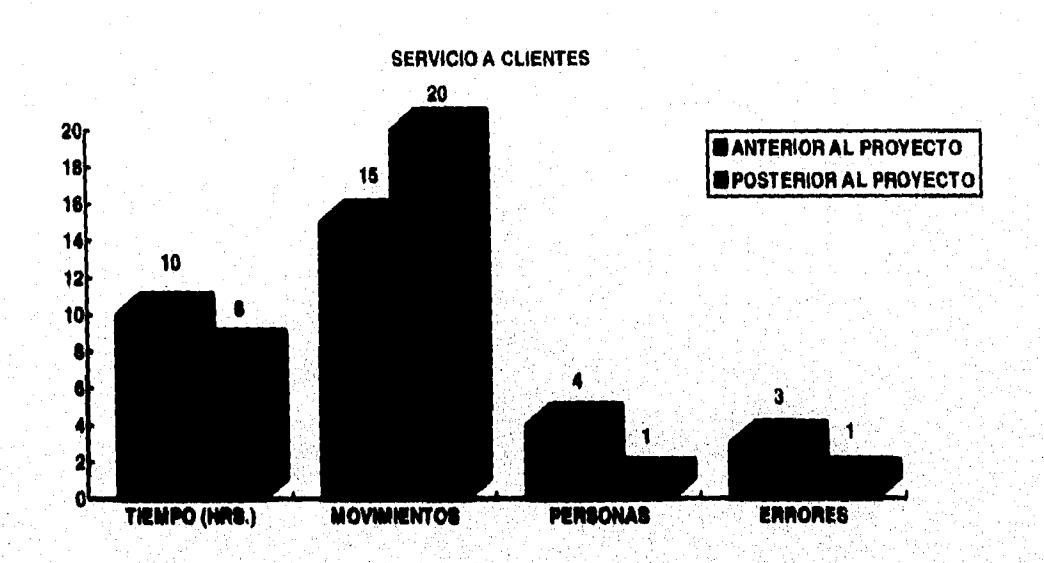

Resultados del área que integra Servicio a Clientes.-

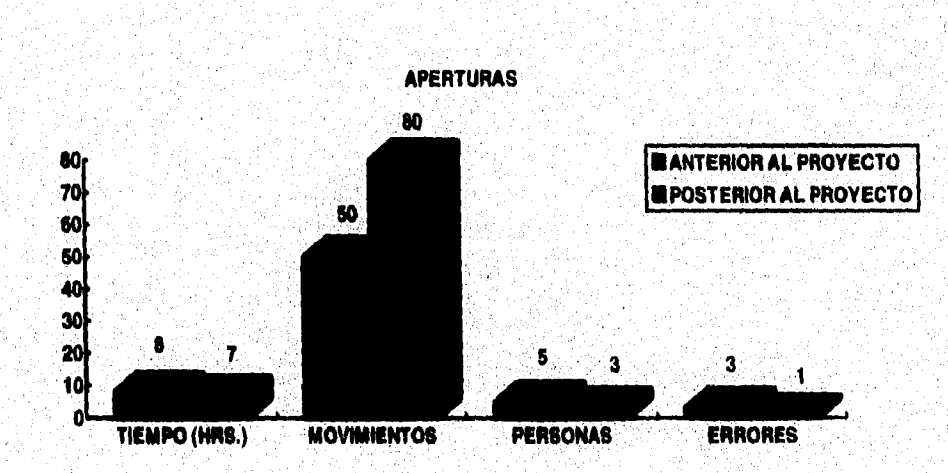

Cifras del área de Aperturas.-

Sin embargo, a pesar de que el Proyecto de Automatización de Oficinas planteó todas las alternativas de la problemática hasta entonces presentada llegando a ser la mejor solución a las necesidades de agilización y óptimización de funciones en la Institución, tuvo ciertos aspectos en varias de sus etapas que se hacen necesarios observar y analizar con más detalle.

Con respecto a la fase de Capacitación cabe mencionar que se detectaron las siguientes observaciones:

### **DESVENTAJAS:**

**1. Instructores Internos con buenos conocimientos en software pero con poca experiencia en impartición de cursos.** 

**Como se explica en el capítulo 4 de Capacitación, en las oficinas que integran la División Metropolitana Norte en donde los mismos Administradores de Red planearon y llevaron a cabo ésta fase aún sin contar con experiencia anterior en didáctica, sin embargo se logró el objetivo.** 

**2. Insuficiente equipo disponible para impartir cursos.** 

**Dado que los equipos se encontraban ya asignados a cada usuario, se dispuso de algunos que no estuviesen en uso o en calidad de préstamo por los mismos usuarios, por lo que solo se contó con una PC para cada 2 o 3 usuarios en cada curso, según conviniera'cada Administrador de Red en las oficinas a su cargo.** 

**3. Insuficiente o nula Instalación de equipo de cómputo adecuada para impartir cursos.** 

**Como consecuencia de la falta de'equipo destinado a éste propósito y como se dijo anteriormente, debido a la asignación exacta de equipo a cada usuario, no se previó la adecuación de salas especialmente destinadas para tal propósito.** 

4. Adecuación de lugares semi-apropiados para llevar a cabo los cursos.

Como consecuencia de los puntos arriba mencionados, se tuvo la necesidad de utilizar las salas de juntas, los cubículos amplios, o alguna otra estancia similar, por lo cual se tuvieron que realizar instalaciones temporales de cableado y hub's, además de movimientos de equipo y pruebas para lograr el objetivo.

5. Poca disponibilidad de los usuarios a ser capacitados.

Esto se reflejó en cuanto a horario y disposición, ya que en los inicios de esta fase, no se le dió la importancia que representó en el proyecto, por lo cual los usuarios no destinaban la consideración suficiente para asistir y cubrir los cursos a los cuales estaban obligados a cumplir satisfactoriamente en su totalidad.

6. Poco apoyo en la coordinación de cursos.

**En los primeros grupos no se contó con material adecuado para el buen desempeño de la capacitación,** tales como **copias de manuales, textos, y en herramientas como pizarrón, lápices, etc., así como el apoyo de los mandos superiores para forzar a que los usuarios cubrieran la totalidad de los cursos sin problema.** 

**7. Desorganización por parte de los usuarios en cuanto a saturación de grupos e inasistencias.** 

**Debido a la misma razón de que los usuarios daban poca importancia a ésta fase de cursos y no le destinaban la constancia y cumplimiento necesario a dicha capacitación.** 

### VENTAJAS:

1. No se traslado a la gente a otra locación,

Se evitó pérdida de tiempo en traslados o ausencias injustificadas a los Centros de Trabajo, ya que ésta fase de capacitación se llevó a cabo en sus mismas instalaciones y en su propia red local del Centro de Trabajo al cual pertenecen los usuarios.

2. Se facilitaron las tareas de asesoría y administración de red.

Ya que los usuarios fueron capacitados por los mismos administradores de red, se logró tener una estrecha comunicación entre ambas partes, con la finalidad de alcanzar un buen entendimiento y confianza por parte de los usuarios en la utilización de ésta modalidad de trabajo,

**3. Se optimizó el costo de la** inversión de N\$1,508,342,00 que sería el monto total **por medio de compañías externas, a N\$13,800.00 en capacitación.** 

**Como se detallo en el capítulo 4 de Capacitación, donde se menciona cómo los administradores de red, para la División Metropolitana Norte realizaron ésta fase en calidad de Instructores, sin alterar los costos para éste rubro y utilizando únicamente las herramientas con las que contaban en ese momento, y sin la utilización de compañías externas de capacitación.** 

**4. Se logró un beneficio estimado en un 80% en explotación de herramientas de software.** 

**Al homogeneizarse los conocimientos en la utilización y explotación de herramientas de automatización por parte de los usuarios de todas las oficinas que integraron el proyecto, como se detalla en el capítulo 4 de Capacitación.** 

**5. Optimización y mejor calidad en el servicio.** 

**Se optimizó y mejoró en gran medida la presentación de trabajos y reportes, así como la comunicación entre oficinas lográndose mejor oportunidad y precisión en la información de la Institución.** 

Los resultados obtenidos en base a las encuestas fueron los siguientes:

Antes de la capacitación:

- 1302 usuarios en total que requieren capacitación
- 382 usuarios que pertenecen la División Metropolitana Norte.
- 85% usuarios a nivel principiante en la División
- 15% usuarios a nivel avanzado en la División

**Después de la capacitación:** 

- **1040 usuarios capacitados en total**
- **305 usuarios capacitados en la División Metropolitana Norte.** 
	-
- **80% usuarios a nivel avanzado en la División**

**Tales resultados se muestran gráficamente como sigue:** 

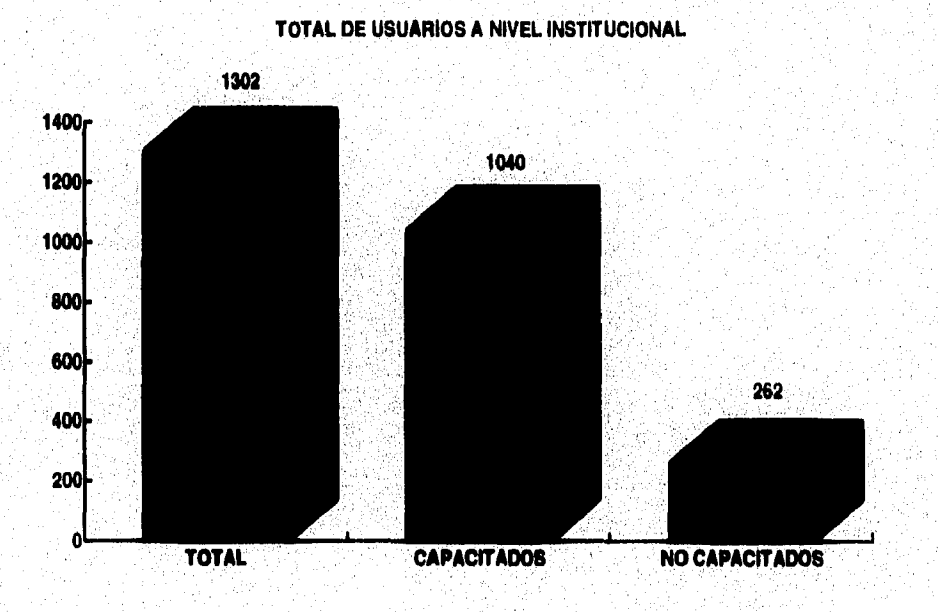

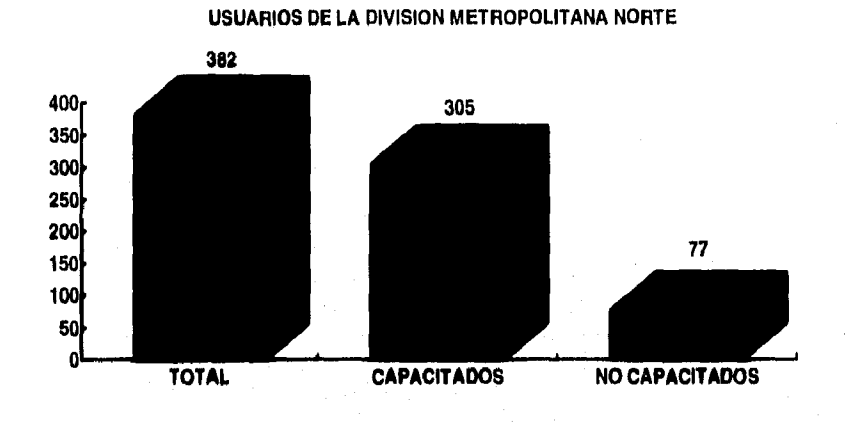

Expresando éstos resultados en el objetivo de la etapa presento las siguientes gráficas de resultados:

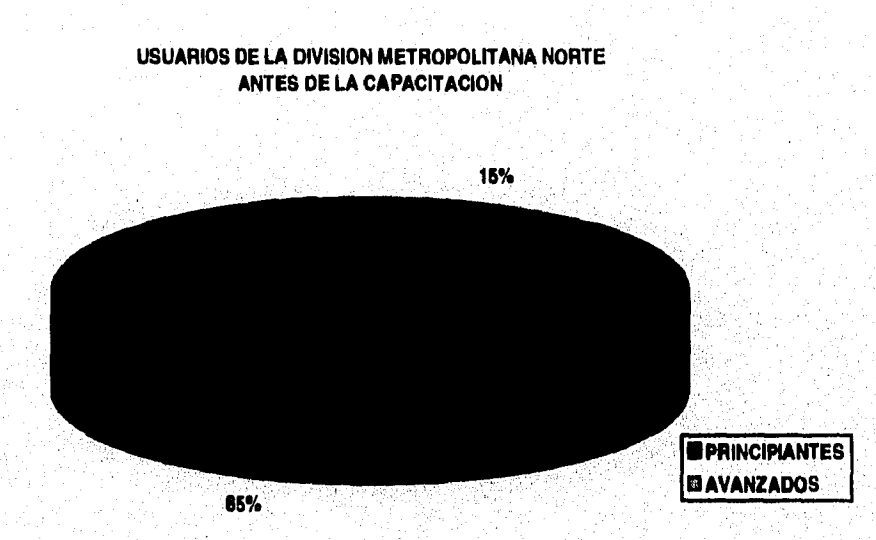

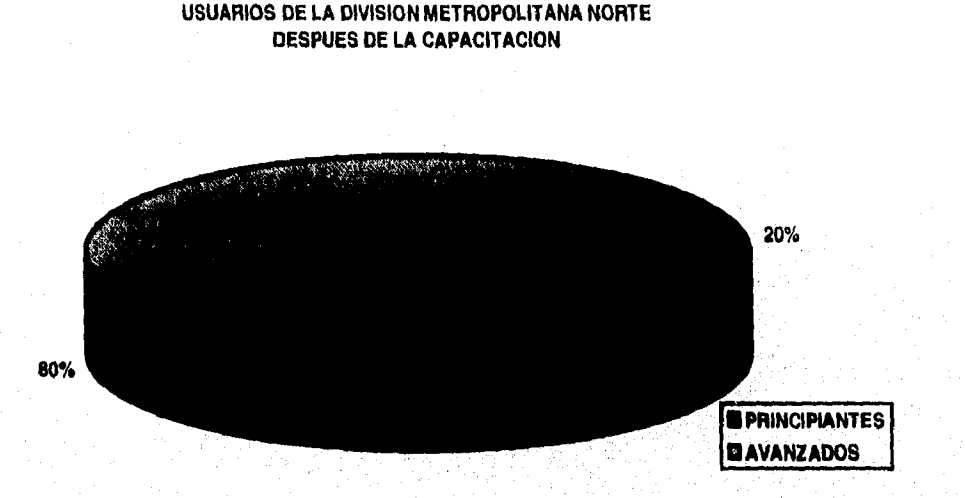

**Quedando demostrado que se logró cubrir el 80% del personal en ésta fase de Capacitación, lo cual representa un excelente resultado.** 

En cuanto a Instalaciones e Infraestructura del proyecto mencionaré las siguientes observaciones:

### **DESVENTAJAS:**

**1. Mala ubicación de servidores de red.** 

**Esto se observó en diferentes oficinas, ya que algunos servidores se encontraban instalados en lugares de acceso común y sin ninguna protección, como bodegas de material de oficina, jardineras, cavidades bajo escaleras, pasillos, etc.** 

**2. Inadecuada designación de responsable de red, anterior al Administrador de la misma.** 

**Esto se debió a que al inicio del proyecto no existía un responsable de forma oficial que atendiese la red local en todos sus aspectos y de manera exclusiva, ya que primero se instaló la Red Local y después se designó a los Administradores de Red, por tal razón fueron ya sea el jefe de área o el asistente administrativo quienes proporcionaron la información en los levantamientos, que como consecuencia resultaron en errores de instalación física y problemas tales como la mala ubicación del equipo, servidores, conexiones, etc.** 

**3. Inadecuada planeación de infraestructura de red.** 

**Debido al desconocimiento en ese momento de los cambios a realizar a corto y mediano plazo por parte del personal que proporcionó la información en los levantamientos, que como mencioné anteriormente, ignoraban las funciones de Administración de Red y la importancia que ésto implicaba para el proyecto de Automatización de Oficinas.** 

**4. Insuficiente o escasa supervisión en la instalación de red.** 

**De igual manera que en los puntos anteriores, la causa fue que no existía un administrador de red asignado en ese momento como lo he venido mencionando, ya que el administrador fué integrado a sus funciones como responsable oficial de las redes a su cargo, después de la instalación de la red local.**
5. Deficiencias de Hardware y algunas veces de software en la red.

Debido a la falta de un administrador de red asignado de tiempo completo para coordinar en forma particular cada red local, ya que todas éstas supervisiones se llevaron a cabo por parte de todos los Administradores y el departamento de soporte, de forma muy general en todas las oficinas sin considerar aspectos más específicos de cada una de ellas.

#### 6. Reubicación innecesaria de equipo.

Tal reubicación implicó un costo adicional considerable, porque en muchos de los casos la reubicación fué de servidores de archivos y cableado de nodos mal planeados, debido a la misma razón de falta de administrador que supervisase éstas instalaciones en su momento, ya que el administrador realizó la evaluación de las oficinas a su cargo, después de que se concluyeron las instalaciones en la fase de infraestructura.

#### VENTAJAS:

1. Estandarización en herramientas de trabajo.

Al especificar el mismo software y el mismo hardware para todos los usuarios en todas las redes, con el propósito de lograr con esto que no sea problema el utilizar una herramienta en cualquier oficina en la que se requiera.

2. Optimización de cargas de trabajo de usuarios.

Como consecuencia del buen manejo y reorganización de funciones reflejado en la mejoría de los tiempos de respuesta y la calidad en el servicio, se lograron realizar varias tareas antes realizadas por varias personas, en procesos simples a ejecutarse con menor personal,

3. Comunicación y transmisión de información local y externa de manera eficiente y oportuna.

**Se logró gracias a la infraestructura estándar de comunicación alcanzada en toda la Institución que permitió el enlace y manipulación de información de forma cien por ciento mas confiable y eficaz evitando la duplicidad y el extravío de documentación,** 

**4. Agilización de procedimientos manuales.** 

**Tales procedimientos desaparecieron totalmente debido a la utilización de, las herramientas de software establecidas para ese fin, o por medio de los procedimientos y programas propios de la Institución utilizados en el mismo esquema de software.** 

**5. Mejoramiento de tiempos de respuesta y calidad en el servicio.** 

**Se logró la optimización de tiempos de respuesta en procedimientos e información como consecuencia del mejor desempeño de funciones, así como de la explotación de las herramientas de software lograda por los usuarios.** 

6. Optimización en el control y administración de la red.

El Administrador de Red tuvo control del equipo e información de manera más eficiente y confiable mediante un mejor y más completo seguimiento de inventarios llevados a cabo de forma más precisa y mejor organizada en base a los estándares establecidos en la etapa de infraestructura.

7. Seguridad y oportunidad en la información mediante el esquema de Comunicación.

La interelación de información interna y externa a nivel nacional e incluso internacional por medio de la infraestructura de comunicación institucional, logró, como se mencionó anteriormente, mayor seguridad, confiabilidad y oportunidad en la información que se difunde a todas las oficinas que integraron el proyecto.

6. Perspectivas de ampliación de comunicación Institucional.

Como proyecto futuro, se pretende comunicar a cada oficina y sucursal en base a la buena infraestructura establecida en el proyecto de Automatización de Oficinas, la cual permitirá la instalación de herramientas como el "LAN FAX", comunicación por medio de "TCP/IP", etc.

En cuanto al impacto causado por éste proyecto, en la planta de personal, mencionaremos que debido a la optimización de funciones y a las mejoras en comunicación y envío de información en todas las oficinas que integraron el proyecto, se dieron las siguientes consecuencias:

Reducción de 45 plazas de Supervisor Contaduría, con un costo de \$N1,650.00 cada uno.

Reducción de 45 plazas de Secretaria de Subgerente con un costo de **\$N1,406,00** cada uno.

Reducción de 45 plazas de Auxiliar Archivo y Almacén con un costo de **\$N1,205,00 cada uno.** 

**Optimizandose así 135 plazas en puestos administrativos con un monto de \$N170,440.00 evitando la duplicidad de funciones , aumentando la productividad y reduciendo el costo en horas hombre como se ve a continuación:** 

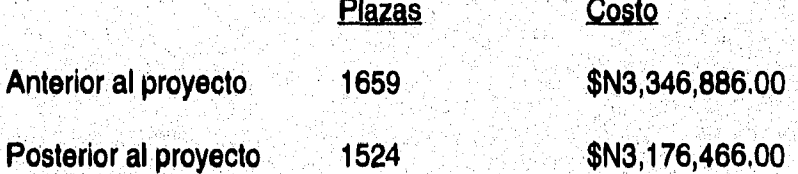

NOTA: Cifras obtenidas del deparlamento de Recursos Humanos

**Lo cual estima una mejora de N\$170,440.00 y 135 plazas que se refleja en un 5%**  en costos y 8% en plazas, en relación a lo que se tenía anteriormente.

Estas cifras a su vez trajeron como consecuencia la apertura de nuevas oficinas como "Plaza Aragón" que se abrió en Agosto/94 con un costo de \$N185,766.00 en sus 15 plazas de personal.

La ampliación de horario de dos oficinas que son "Plaza Satélite" con 16 plazas y "Valle Dorado" con 11 plazas y un monto total de \$N227,620.00 entre las dos, todo esto realizado en Agosto/94.

Se realizo una nueva optimizacion en Septiembre/94 reduciendo 29 plazas mas, con un costo total de \$N44,254.00.

Se mantiene una planta total de 1,524 plazas con un costo de \$N3,176,466.00 lo cual refleja únicamente una diferencia mínima de \$N170,440.00 en relación al costo anterior, como se puede observar en las siguientes gráficas:

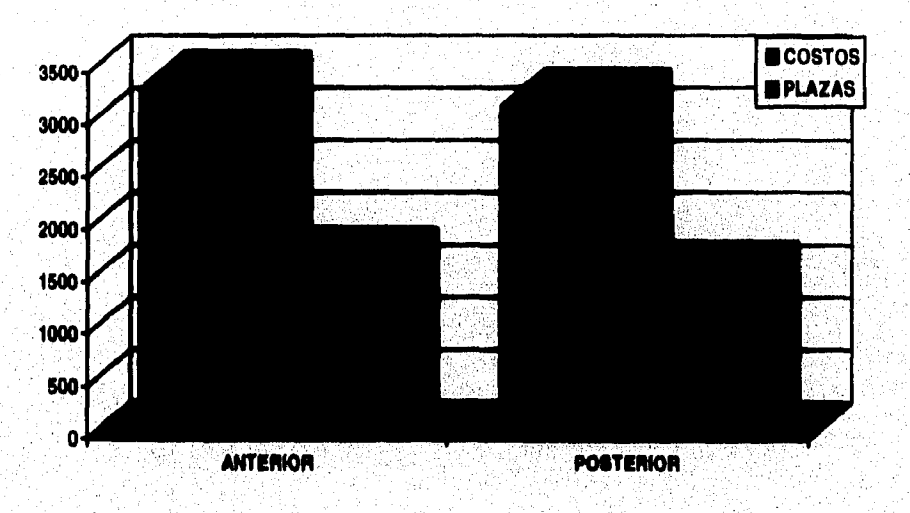

**GRAFICA DE COSTO-BENEFICO** 

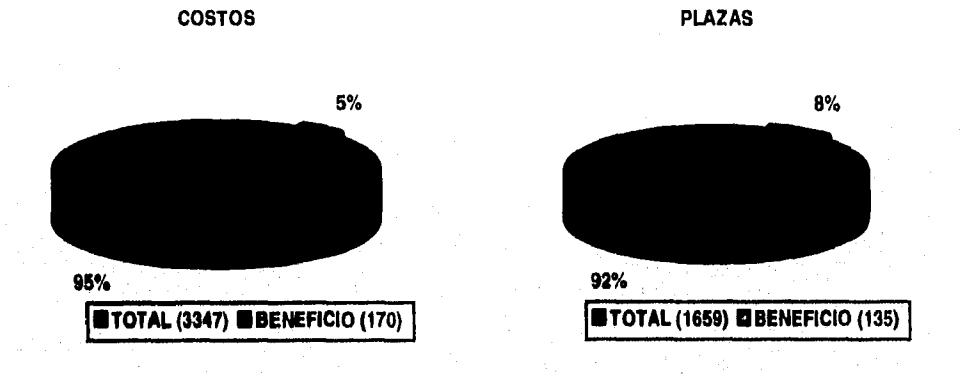

**Así pues queda ilustrado el impacto causado en todos los ámbitos del proyecto de automatización de oficinas, el cual fue mucho mas positivo de lo que se esperaba ya que sus resultados pudieron dar las bases para el crecimiento de la Institución sin alterar de forma dramática los costos y manteniendo la estabilidad en la planta de personal.** 

**Otro aspecto que se manejo como último inciso y adicional a todo el proyecto de automatización fué la creación del "Reglamento de usuarios de Red° diseñado y propuesto por los Administradores de Red, éste se originó debido a los problemas que se vinieron ocasionando a partir de la instalación y utilización de la red como herramienta de trabajo, como ejemplo se puede mencionar el desperdicio de recursos y consumibles, movimiento indebido de equipo, etc.** 

**La función principal de dicho reglamento fué la de normar las actividades y utilización de las redes por parte de los usuarios, ésto es una serie de derechos y obligaciones de los usuarios en el ambiente de red, tal reglamento se muestra como sigue:** 

### **REGLAMENTO INTERNO PARA USUARIOS DE RED MEDIOS DE ENTREGA**

### **REQUISITOS PARA SER USUARIO DE RED**

- 1. Pertenecer a Divisiones o Distritos Financieros
- 2. Haber tomado los cursos impartidos por el Administrador de Red o tener los conocimientos necesarios.

#### **DERECHOS**

- 1. Utilizar la PC el tiempo que la requiera, siempre y cuando el trabajo esté dentro de sus funciones.
- 2. Utilizar cualquier PC que se encuentre disponible, en caso de no tener alguna asignada.
- 3. Realizar el numero de impresiones que le sean estrictamente necesarias para el desarrollo de su trabajo.
- 4. Recibir soporte del Administrador de Red cuando lo requiera, ya sea vía telefónica o personalmente.
- 5. Disponer de un lugar adecuado para trabajar con la PC.
- 6. Exigir que el monitor cuente con filtro antireflejante para protección visual.
- 7. Exigir Mouse y tapete del mismo.
- 8. Solicitar al Administrador de Red los consumibles necesarios para el uso de la misma, como son: discos, papel, etiquetas, tóner, etc.
- 9. Asistir a los cursos que programe el Administrador de Red.

#### **OBLIGACIONES**

- **1. Acatar el presente Reglamento de Usuarios de Red.**
- **2. Estar capacitado para utilizar las PC's y servicios de la Red.**
- **3. Tratar al equipo de la mejor manera, evitando daños ocasionados por mal uso.**
- **4. Ser responsable del equipo asignado que consta de Mouse, Computadora, Tapete y Funda.**
- **5. Salir de la Red correctamente y apagar la PC cada vez que no se utilice.**
- **6. Utilizar la PC solo el tiempo necesario para llevar a cabo sus funciones.**
- **7. Respetar las impresiones que no le pertenezcan,**
- **8. Evitar y/o desechar todas aquellas impresiones que hayan salido mal.**
- **9. No fumar, Comer, ni Beber al utilizar la PC.**
- **10, Respaldar su información en discos flexibles para evitar perdidas,**
- **11. Recurrir al Administrador de Red en caso de anomalías en los equipos y paquetes.**
- **12 Solicitar autorización del Administrador de Red para realizar cualquier tipo** d **movimiento de Equipo de Cómputo.**
- **13. Recurrir al Administrador de Red para la Instalación de Sistemas y/o programas adicionales a los contenidos en Red.**
- **14. No introducir discos que hayan sido utilizados fuera de la Red, evita el virus computacional,**

**Como consecuencia se logró un mejor aprovechamiento de los recursos y herramientas de la red, así como una adaptación de los usuarios en mayor grado a la nueva conducta de trabajo.** 

**Esto es, se inicia un nuevo concepto de "aprendizaje" en automatización y optimización de actividades lo cual en adelante significaría la forma cotidiana de trabajo. De igual forma se logró una mejor coordinación, asesoría y comunicación de los usuarios hacía su administrador de manera más organizada y eficiente.** 

### **ALTERNATIVAS Y SUGERENCIAS**

1. Designar al Administrador de Red antes de la instalación e implementación de la misma para evitar movimientos y adecuaciones posteriores a dicha red.

Como se indicó en capítulo 2 de Planeación del Proyecto, se definió que tipo y bajo que características debían instalarse las redes, considerando cubrir en mayor medida los requerimientos de la institución, así mismo, en el capítulo 3 se mencionaron estas características ya de manera específica y establecidas como estándares dentro de los cuales se denota claramente quien y que aptitudes debe cubrir la persona asignada al cargo de administrador de red.

Sin embargo se tuvo una desincronización en cuanto a la instalación y adecuación de la infraestructura y el establecimiento de las funciones del administrador, de manera tal que al no existir la persona indicada para tomar el mando en la toma de **decisiones sobre instalación, distribución, asignación y administración de hardware, software, cableado, consumibles, usuarios, etc, ocasiono en gran medida reubicaciones** y remodelaciones que en cierta forma pudieran haberse evitado asignado al administración de red antes y no después de la instalación de la red local,

2. Implementar un reglamento estándar y general en cuanto al uso, obligaciones y organización de red de forma clara y eficáz.

Retomando la reseña del proyecto detallada en los capítulos 1, Introducción, 2. Planeación del Proyecto, 3. Infraestructura, 4. Capacitación, 5. Correo Electrónico, se muestra como cada etapa forjaba la base para la realización de la subsiguiente etapa de manera tal que una generaba la otra lógica y naturalmente, es así como al iniciarse y estar trabajando prácticamente sobre la red, se hizo necesario adoptar un forma de trabajo donde se conviviera de manera coordinada entre usuarios, equipo y administrador, sin dejar de considerar los requerimientos de dichos usuarios.

Es así como nació el "Reglamento interno de usuarios de red" como propuesta del equipo de Administradores de Red, al cual integré, de la División Metropolitana Norte, sin embargo, como ya se ha mencionado anteriormente cada oficina tiene autonomía en su propio estilo de trabajo siendo esta la razón de las diferencias tan particulares de cada una de ellas al trabajar bajo los ambientes de red local.

Esto es un gran problema tanto para los usuarios que son reubicados en otras oficinas, como para los mismos administradores al tener que cubrir cada oficina de forma particularmente especial y no indistintamente como debiera ser, generándose cierto descontrol seguido de la adaptación al nuevo estilo de trabajo y organización de cada administrador.

3. Utilizar el mismo estándar de infraestructura en cuanto a hardware y software a todas las redes del proyecto.

**Retomando nuevamente la idea del punto anterior en cuanto a que cada oficina pose "autonomía" en su estilo de trabajo, se puede decir que a pesar de que se implementaron de manera general e indistinta los estándares establecidos en la etapa de planeación del proyecto, a todas las oficinas involucradas en la automatización, se tuvieron casos especiales en los que se trato de aprovechar las instalaciones y herramientas que ya se venían**  utilizando, anexándolas en la nueva infraestructura establecida.

**Teniendo como consecuencia que, además de asesorar, dar soporte y administrar la red local "estándar, se debía cubrir y mantener en funcionamiento de forma paralela a la anterior infraestructura también, originando con ello problemática entre la administración de una oficina y otra ya que no se migraba totalmente a las nuevas herramientas y por otro lado no se abandonaban totalmente las anteriores, debido a que muchos de los mas importantes procedimientos y generadores de información se encontraban en dichos sistemas anteriores.** 

4. Intercomunicar de forma periódica a todos los administradores de red con el objeto de retroalimentarse y mejorar su rendimiento en sus funciones.

Esto es, con el objetivo de que no solo las redes locales en su estructura física y lógica sean estándares, sino que también dentro de su administración y funcionamiento, ya que esto facilita la atención y servicio a los usuarios por parte de los administradores en todas las redes, así mismo la administración en forma remota de cualquiera de ellos a cualquier oficina.

También pretendo con esto la creación de una bitácora lo más actualizada y completa posible que permita desarrollar y mantener una constante comunicación y retroalimentación de conocimientos y experiencias que ayuden y mantengan a todos los administradores en un nivel suficientemente eficiente para el desempeño de sus funciones y resolución oportuna y eficaz de los requerimientos de los usuarios, elevando así el, nivel de servicio a todos usuarios de todas las redes locales,

5. Homogeneizar la coordinación y administración de todos los administradores de **red de manera real y concisa.** 

**Siguiendo con el aspecto "comunicación entre administradores" y apuntando nuevamente la autonomía de cada oficina, cabe mencionar que también cada administrador poseía su propio estilo de trabajo, que aunque se siguiesen los estándares establecidos bajo las características de la red local, siempre existía un aspecto muy propio de cada oficina el cual debía apuntarse a cada administrador que fuese ajeno a dicha oficina, con lo que aunado a la poca comunicación entre administradores, originaba conflictos y lentitud en la respuesta a los requerimientos de los usuarios de tal oficina, ocasionando a su vez un deficiente servicio que consecutivamente se reflejaba en la respuesta de servicio del usuario final al cliente de la Institución.** 

6. Capacitar a los Instructores con por lo menos un curso de didáctica para lograr un mejor y más completo desempeño en su función como Instructores.

**Dados los excelentes resultados obtenidos en la etapa de Capacitación detallada en el capítulo 4, se pudo observar la eficiencia y optimización que se logró al utilizar a los mismos elementos que además de dar asesoría y soporte, brindasen la Capacitación como servicio adicional dentro de sus funciones.** 

Sin embargo, se presentaron diversos problemas en cuanto a la forma y estilo de impartición de cursos, debido a que cada administrador, a pesar de que debía seguir un temario específico ya fuese para usuarios principiantes o para usuarios avanzados, presentados en el capítulo 4, podía modificar en cierta medida los temas, anexar o cambiar los ejercicios prácticos, así mismo profundizar o no en algún tema específico según fuese requerido por los mismos usuarios, teniéndose como objetivo de curso el homogeneizar los conocimientos de los usuarios en las herramientas de la red local.

Es por éstas razones por las cuales debiese ser necesario que cada administrador contase con los conocimientos necesarios para la correcta impartición de cursos mejorando todos los aspectos que impliquen sentido y forma de los mismos, para entonces obtener realmente un nivel homogéneo de conocimientos en cada grupo capacitado.

7. Utilizar el equipo que se encuentre en áreas de atención al público, con información de dicho servicio orientada a los clientes externos de la Institución.

Desplegar dicha información de forma recurrente dirigida al cliente mientras la PC se encuentre fuera de uso, con la finalidad de explotar los equipos al máximo, ésto es, Mas áreas de servicio como los departamentos de Hipotecario, Aperturas, Servicios al cliente por parte de los Ejecutivos de Relación y Ejecutivos de Cuenta, poseen una PC como herramienta de trabajo, la cual en "tiempos muertos", es decir, cuando el usuario no la está ocupando o cuando el funcionario o ejecutivo se encuentre ausente momentáneamente, puede y tiene lo necesario para servir, además de herramienta de trabajo, como fuente de información a clientes que acuden a solicitar alguno de esos servicios.

De tal forma que también ayuda a que la información que solicite el cliente sea obtenida sin tener que perder tiempo en esperar a que un funcionario le atienda, y por otro lado agilizar esa misma atención, particularizando la información con cada cliente, al evitarse mencionar de forma repetitiva las generalidades básicas de cada servicio que brinda la Institución.

109

8, Establecer como aspecto de carácter obligatorio la capacitación y actualización en el manejo de software "Office de Windows" ya sea de forma interna o externa, a todos lo usuarios que se integren en cada departamento que cuente con una red local en funcionamiento.

Retomando el objetivo de automatización de oficinas en la que la finalidad fué que los procedimientos manuales fuesen sustituidos por el uso de herramientas de software sobre un entorno de red local, es necesario que cada usuario, ya sea reubicado o de nuevo ingreso, deba tener los conocimientos necesarios en el uso de las herramientas de red local, o en su defecto **que** la oficina promueva y asuma de manera obligatoria el que cada elemento que ingrese a su área tome los cursos o la capacitación correspondiente de las herramientas estándares de la Institución, "Office de Windows" para evitar problemas de falta de coordinación o lenta respuesta entre los usuarios de un mismo departamento.

9. Centralizar u homogeneizar los departamentos o proveedores que cubren las necesidades de consumibles a cada red local, así como establecer un almacén general de consumibles para abastecer las redes locales.

Con el propósito de evitar la problemática originada por los **requerimientos de consumibles, ya que cada oficina solicitaba a diversos proveedores los consumibles necesarios como papel, cintas, discos, cartuchos de tóner, etc. teniéndose diferencias considerables en gastos y calidad de servicio por parte del proveedor entre una oficina y otra,** 

**Estas diferencias podían evitarse manejándose un stock general de todas las oficinas dado que los consumibles también son estándar en cada red local, facilitando así la administración de los mismos y optimando en gran medida los costos para cada oficina de dichos consumibles,** 

**10. Capacitar a los administradores de red local de manera integral, homogénea y permanente para cualquier red local.** 

**Involucrando tanto software como hardware, relaciones humanas y de servicio, con la finalidad de que no sea factor de gran importancia el tipo de oficina a la cual se le dará servicio, ni tampoco que** administrador la atenderá, ésto es, **evitar que se den oficinas que sean "casos especiales" en cuanto a el uso y administración de su red local, así como diferencias de carácter personal en cuanto'al Administrador de Red.** 

Así mismo, retomando las ideas de los puntos antes mencionados, al contarse con la perfecta comunicación, retroalimentación, y homogeneidad en el servicio y atención de los usuarios así como entre los Administradores de Red, considerando también un verdadero estándar de software, hardware, servicio a usuarios y disponibilidad de los mismos al cambio y evolución de las herramientas de trabajo, solamente será necesario hacer hincapié en el aspecto de capacitación constante y actualización de conocimientos de los administradores, para lograr mantener un elevado nivel de servicio para alcanzar estos fines.

**Es en estos aspectos en los que los conocimientos multidisciplinarios de la carrera en la preespecialidad de Sistemas Computacionales donde materias como: Administración de Centros de Cómputo, Teleproceso, Arquitectura de Computadoras, Probabilidad y Estadística entre otras, juegan un papel muy**, **importante ya que proporcionan los conocimientos necesarios para la elaboración y realización de proyectos de automatización como éste, el detalle es que la Institución que pretenda llevarlo a cabo proporcione las condiciones necesariarias para aplicar tales conocimientos,** 

**Por todo lo anterior los estudios en la Licenciatura de Matemáticas Aplicadas y Computación permitieron emplear creativa y racionalmente las técnicas computacionales en la resolución de problemas administrativos, en este caso.** 

**Establecer criterios de identificación y análisis informático por medio de técnicas como:** 

**Análisis de procesos y procesamiento de datos Análisis de modelos cualitativos y cuantitativos Métodos de Administración de Centros de Cómputo Métodos estadísticos de confiabilidad, entre otros** 

**Todo ello interactuando en forma multidisciplinaria con especialistas en: Administración, Actuaría, Contaduría, Ingeniería, Economía principalmente, a través del uso potencial de la computadora mediante el diseño e implementación de modelos cualitativos y cuantitativos, como ya se mencionó, y el análisis e** interpretación **de resultados con la finalidad de aportar nuevas aplicaciones, mejorar** técnicas, optimizar la administración de sistemas y procesamiento de datos.

### **APENDICE A**

**Encuestas de Evaluación de Conocimientos** 

 $\label{eq:4} \mathcal{M}_{\rm{200}}\left( \mathcal{L}_{\rm{200}}^{(1)} \right)_{\rm{100}}\approx 1.$ 

## **CUESTIONARIO PARA USUARIOS DE RED**

El cuestionario tiene como finalidad, el conocer a los proximos usuarios. de la red y los conocimientos que estos tienen, para iniciar su capacitación.

Dicha capacitación será para preparar a los usuarios en el manejo de la. paqueteria que estará disponible al instalar la nueva red.

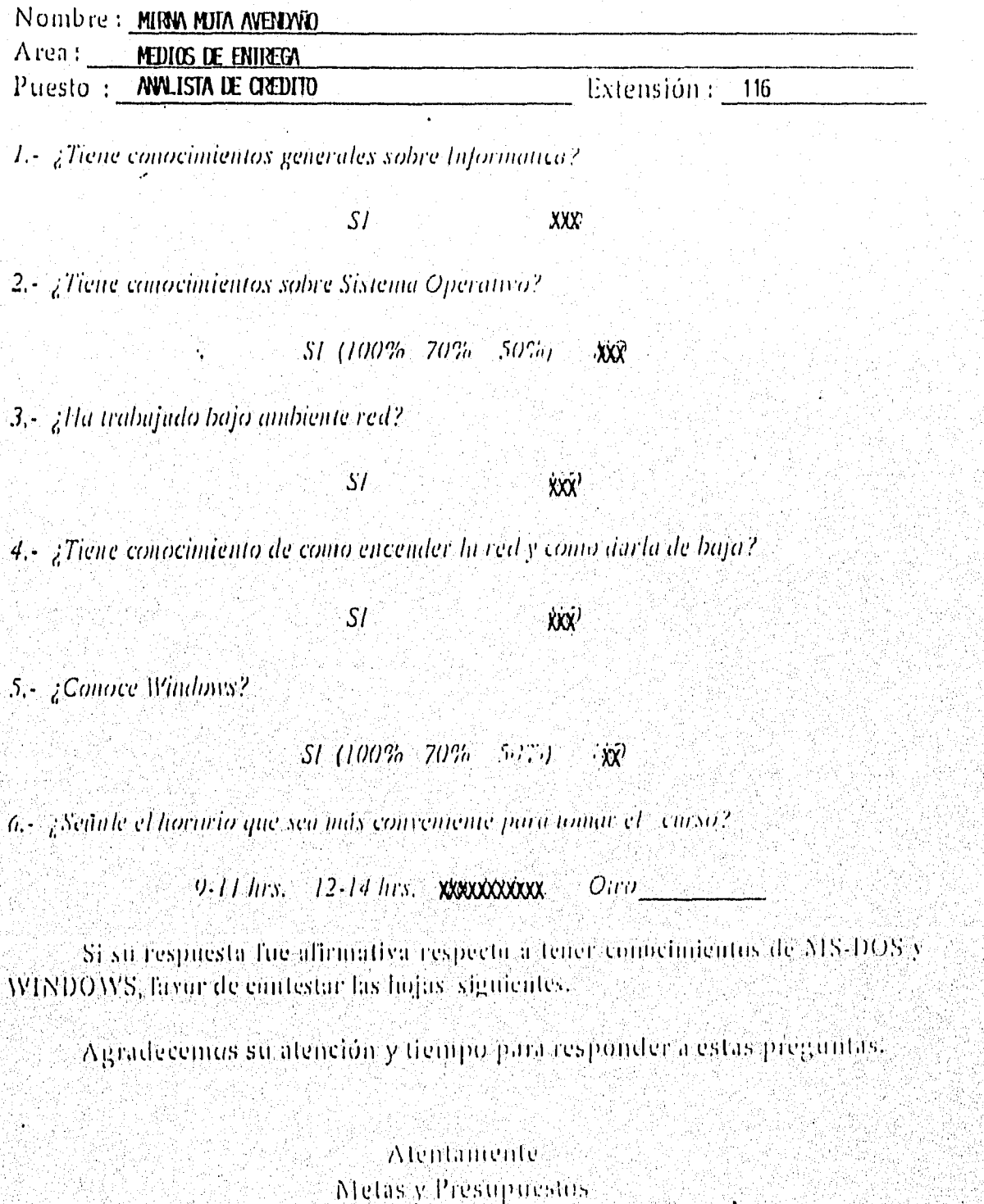

ti a na matsaya na matsaya na matsaya na matsaya na matsaya na matsaya na matsaya na matsaya na matsaya na mat<br>Matsaya

Si tiene conocimientos sobre Sistema Operativo, favor responder estas preguntas.

1. ¿Como visualiza el contenido de un disco?

 $\mathbf{r}$ 

 $\mathbf{r}$ 

 $DIR$ **TYPE** COPY

2.- ¿Con que instrucción se formatea un disco?

COPY **FORMAT DISKCOPY** 

3.-¿Camo copiaria el contenido de un disco a otro?

 $COPY$ \*.\* DISKCOPY A: A:

4.- Si solo deseu borrar algunos archivos (ejemplo los de extensión PRG), ¿Como lo haria?

> DEL \*.PRG DEL PRG.\*

5.- Pongo una "l " o los que correspondan a Comandos Internos y una "E" a los Comandos Externos.

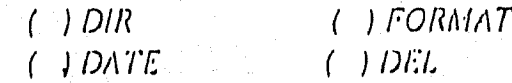

6. ¿Para que se utiliza el comando CHKDSK?

a) Para ver si es un disco compatible b) Para conocer el estado del disco

 $7.$ - El comundo  $CLS_1$ 

a) Limpia ia pantalla b) Muesica el contenido del disco. c) Apaga ia computadora

# **CUESTIONARIO DE WINDOWS**

Si tiene conocimientos de Windows, favor de responder las siguientes preguntas.

1. ¿Para activar una aplicación de Windows es necesario dar 2 click's al mouse?

 $SI$  $N$ O

2.4 Windows contiene algún Procesador de Palabras, ¿Cuál es?

a)WRITE

**b)RECORDER** 

**CINOTEPAD** 

3.- ¿Se puede tener una calculadora dentro de windows?

 $\overline{S}$  $NQ$ 

 $4.4$  gEs posible transportar el resultado de una operación matematica a. Write?

> $S1$  $NO$

5.- ¿Desde Windows-se puede ejecutar el MS-DOS?

 $SI$ NO<sup>T</sup>

6.-¿En la aplicación de Panel de Control, se puede configurar la estación de trabajo?

 $\overline{S}I$ NO

7. ¿Cuando se inicia Windows este puede arrancar con una aplicación?

 $SI$ 

8.-¿En que aplicación se pueden crear imagenes?

 $CPIF$ a) WRITE **b) PAINTBRUSH** 

 $NQ$ 

 $NO$ 

9. ¿Se puede crear un fichero personal dentro de Windows?

 $\overline{S}I$ NO

10. ¿Estando en Write se pueden insertar anagenes?

 $\overline{S}I$ 

### APENDICE B

Formatos de resultados de Evaluación de Usuarios

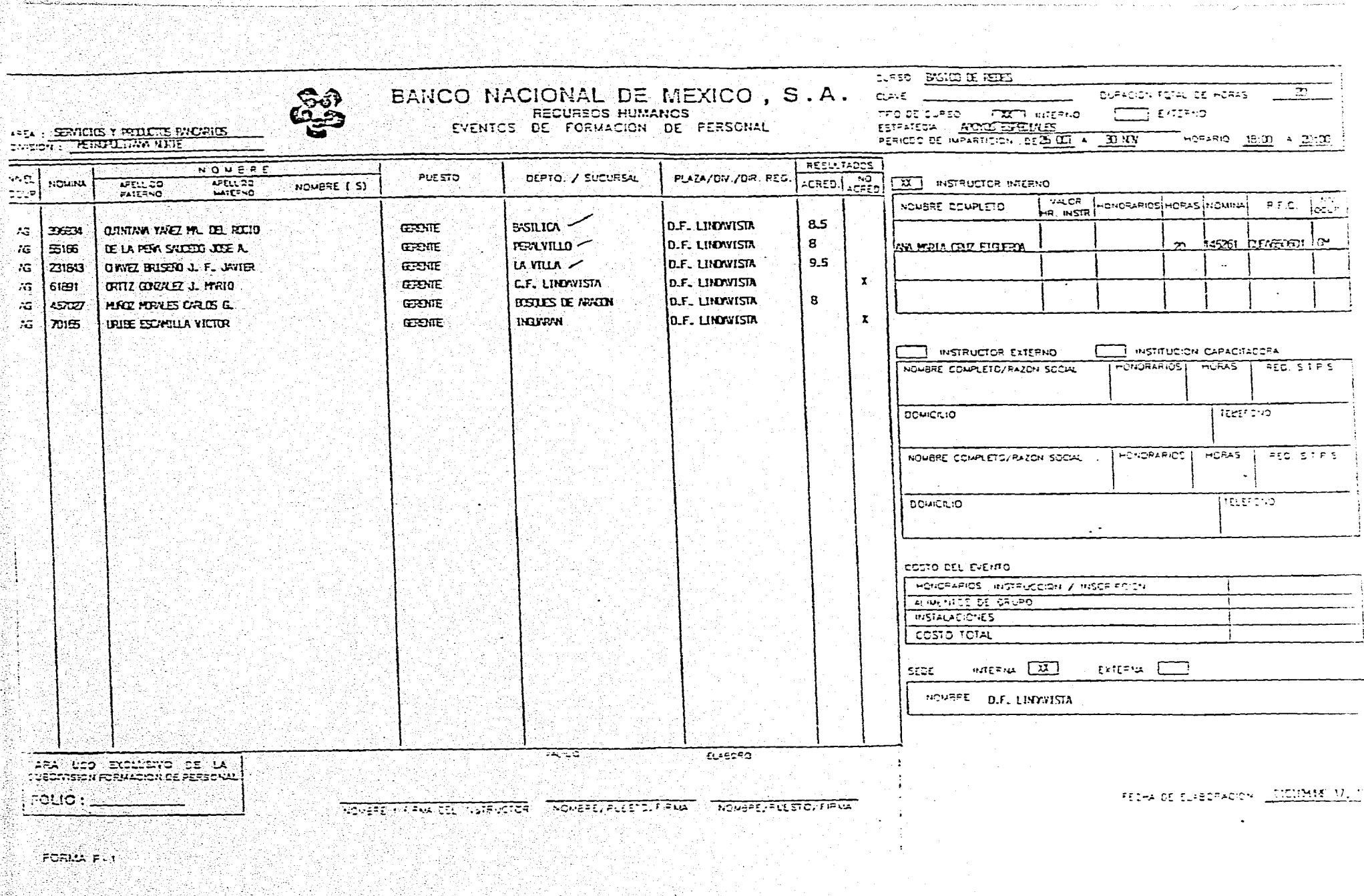

s lektrisk formatier af dyng uten<br>Pilleren formen en stilling i 1941<br>Verkausen lektrisk formelig for t

### APENDICE C

Encuestas de opinión aplicadas a Usuarios

118

na mark

### TIEMPO DE RESPUESTA A CLIENTES

Nombre:  $M_{12,3}/A$   $M_{22,3}/A$  Departamento:  $\sum_{n=1}^{\infty}$ Función:  $\frac{1}{2}$ <sub>3</sub> +  $\frac{1}{2}$  +  $\frac{1}{2}$  +  $\frac{1}{2}$  +  $\frac{1}{2}$  =  $\frac{1}{2}$  =  $\frac{1}{2}$  =  $\frac{1}{2}$  =  $\frac{1}{2}$  =  $\frac{1}{2}$  =  $\frac{1}{2}$  =  $\frac{1}{2}$  =  $\frac{1}{2}$  =  $\frac{1}{2}$  =  $\frac{1}{2}$  =  $\frac{1}{2}$  =  $\frac{1}{2}$  =  $\frac{1$ Puesto:  $\frac{d}{dx}$ 

### Antes de la Automatización;

- 1. ¿Cuanto tiempo en promedio al día destina al desarrollo de cada una de sus actividades y/o funciones? I 0
- 2. ¿Las herramientas con que cuenta son suficientes y eficientes para éste propósito? NO
- 3. ¿Cuantos movimientos en promedio realiza al día? 5
- 4. ¿Cuantas personas contribuyen al desarrollo de la misma actividad? 3
- 5. ¿Cuantas correcciones o errores en promedio surgen al día por mala legibilidad o envíos inoportunos? 3

Despues de la Automatización:

- 1. ¿Cuanto tiempo en promedio al día destina al desarrollo de cada una de sus actividades y/o funciones? 10
- 2. ¿Las herramientas con que cuenta son suficientes y eficientes para éste propósito? $\leq$ l

 $10<sup>4</sup>$ 

- 3. ¿Cuantos movimientos en promedio realiza al día? 5
- 4. ¿Cuantas personas contribuyen al desarrollo de la misma actividad? /
- 5. ¿Cuantas correcciones o errores en promedio surgen al día por mala legibilidad o envíos inoportunos? ¡